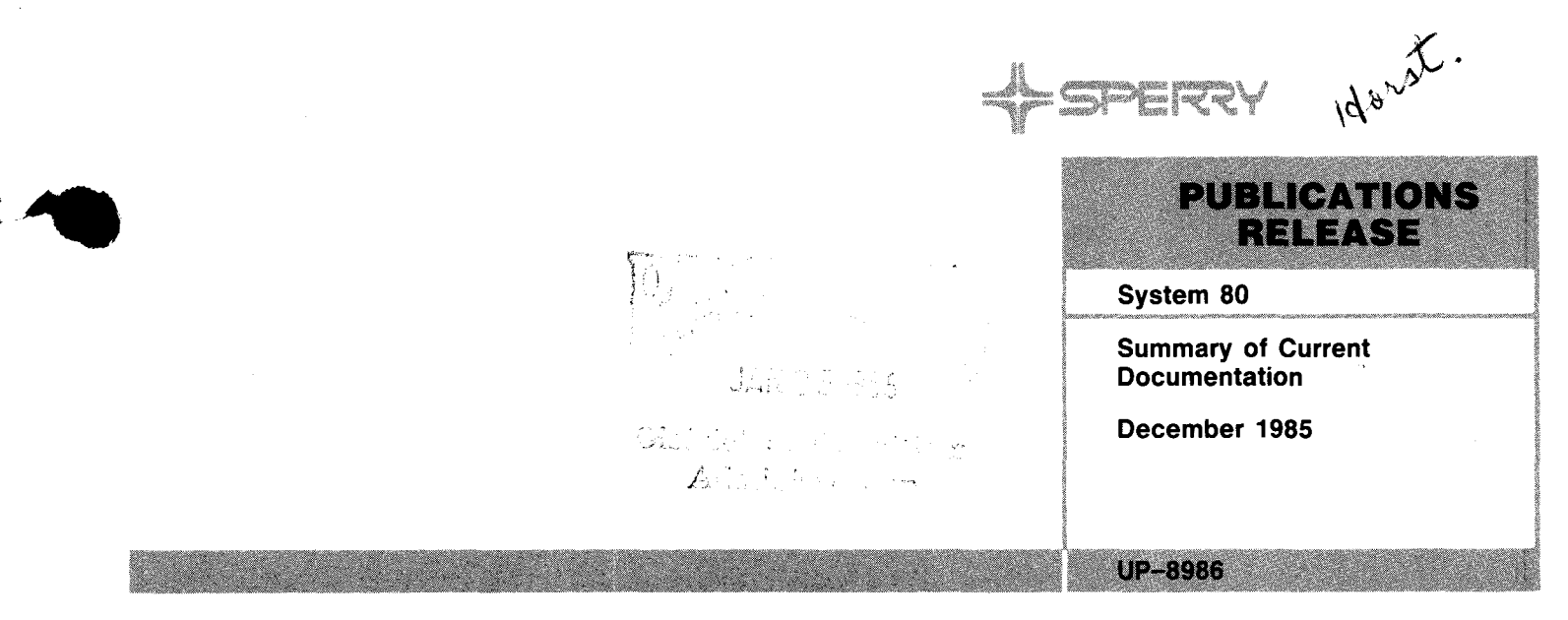

**This Library Memo announces the release and availability of "SPERRY System 80 Summary of Current Documentation, December 1985", UP-8986. This is a Standard Library Item (SLI).** 

This summary lists the current and orderable System 80 documentation items released through the month of December 1985. The summary has four sections.

Section 1. General Infomation

This section:

- Explains what documents customers are entitled to upon purchase or lease of a SPERRY System 80
- Gives information about the ordering of items listed in this summary
- Notes the use of technical material mailing lists to inform users of System 80 about new, revised, and updated documents and how to get on the lists
- Explains the entries in the columnar listings in Section 2 and 3
- Section 2. Alphabetical Listing

This section lists items alphabetically by title. The listing includes an abstract for each document listed.

Section 3. Numerical listing

This section lists items numberically by document number in this sequence of prefixes: UD1- and UP-. Please note that items with document numbers prefixed by UD1- should be ordered from Stationery Stock.

Section 4. Mailing List Configurator

This section lists the various technical materials mailing list numbers assigned to the System 80 products and the documentation available to support each product.

**Destruction Notice:** This issue of UP-8986 supersedes and replaces the previous issue dated February 1984. Please destroy all copies of the issue dated February 1984.

NOTE: When ordering items for the SPERRY System 80, please refer to this summary for the current information.

Additional copies may be ordered by your local Sperry representative.

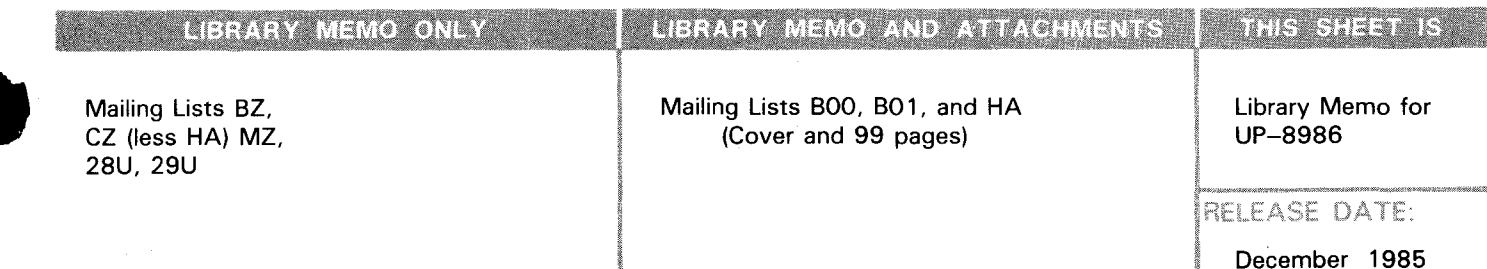

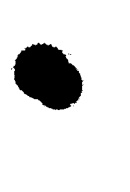

r;------

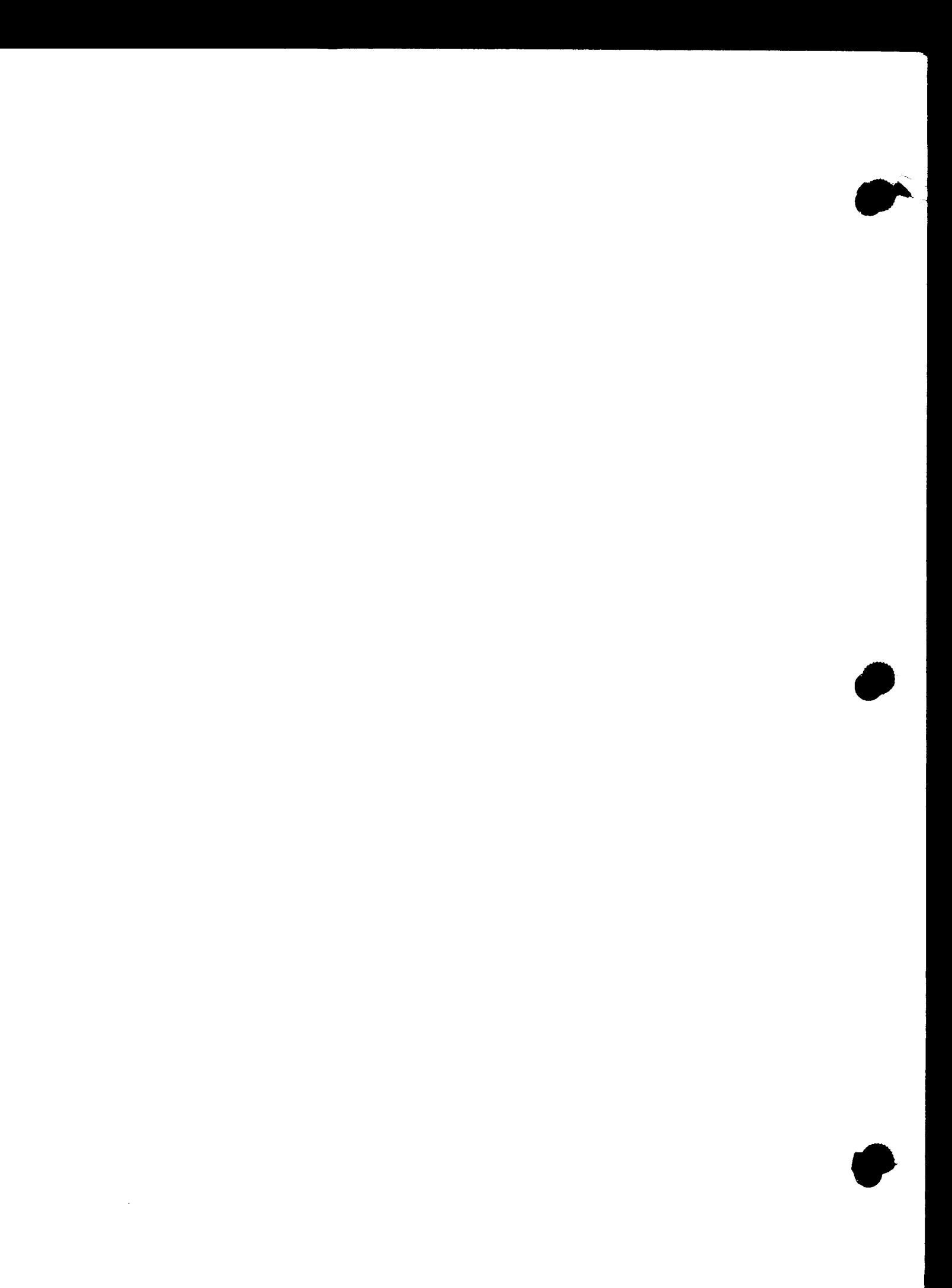

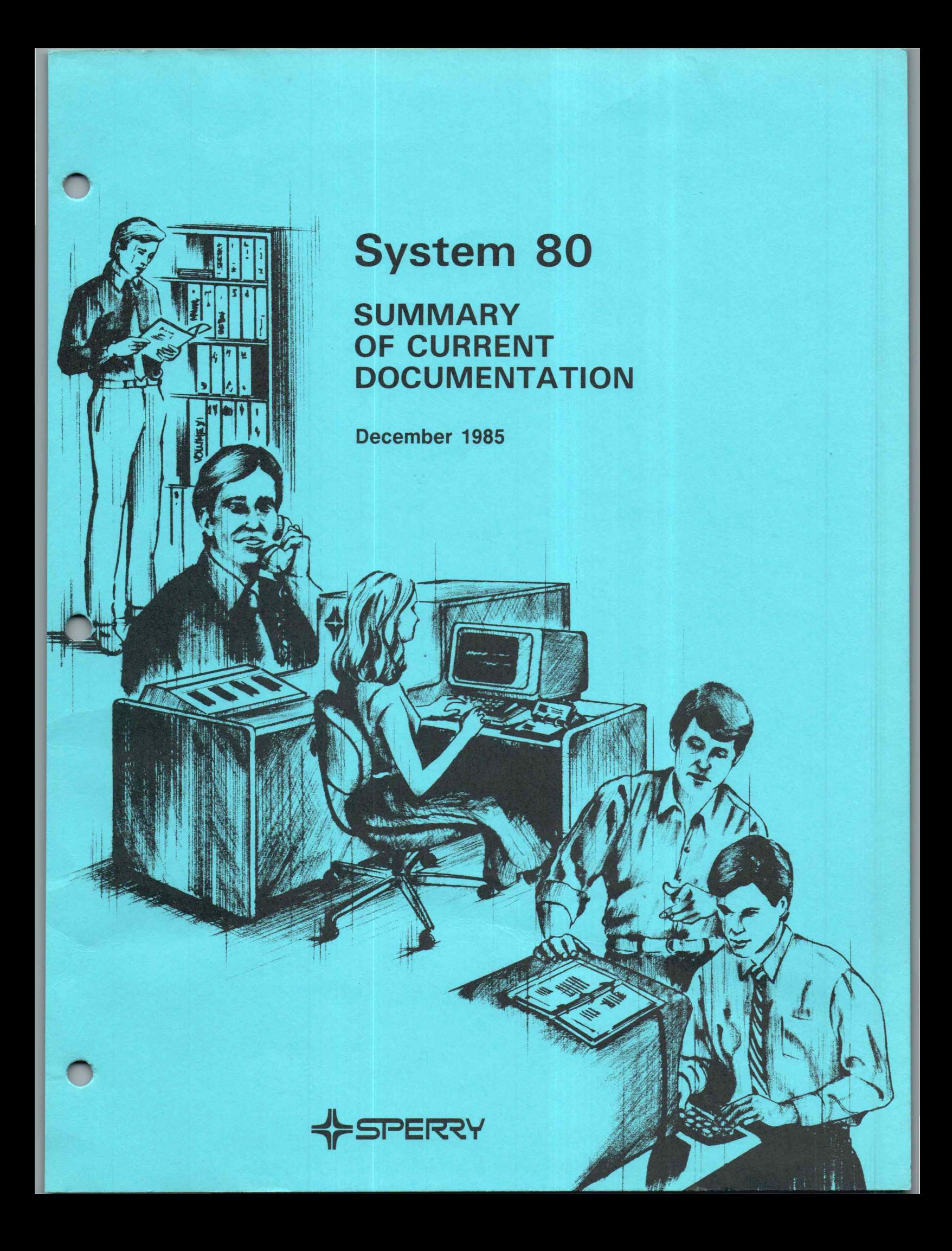

This document contains the latest information available at the time of preparation. Therefore, it may contain descriptions of functions not implemented at manual distribution time. To ensure that you have the latest information regarding levels of implementation and functional availability, please consult the appropriate release documentation or contact your local Sperry representative.

Sperry reserves the right to modify or revise the content of this document. No contractual obligation by Sperry regarding level, scope, or timing of functional implementation is either expressed or implied in this document. It is further understood that in consideration of the receipt or purchase of this document, the recipient or purchaser agrees not to reproduce or copy it by any means whatsoever, nor to permit such action by others. for any purpose without prior written permission from Sperry.

FASTRAND, SPERRY, SPERRY, SPERRY UNIVAC, SPERRY UNIVAC, FASTRAND, SPERRY, SPERRY, SPERRY UNIVAC, SPERRY UNIVAC, UNISCOPE, UNISERVO, UNIVAC, and a are registered trademarks of the Sperry Corporation. ESCORT, MAPPER, PAGEWRITER, PIXIE, SPERRYLINK, and UNIS are additional trademarks of the Sperry Corporation. USERNET, MAPPER, and CUSTDMCARE are service marks of the Sperry Corporation.

# **Contents**

Î.

## **CONTENTS**

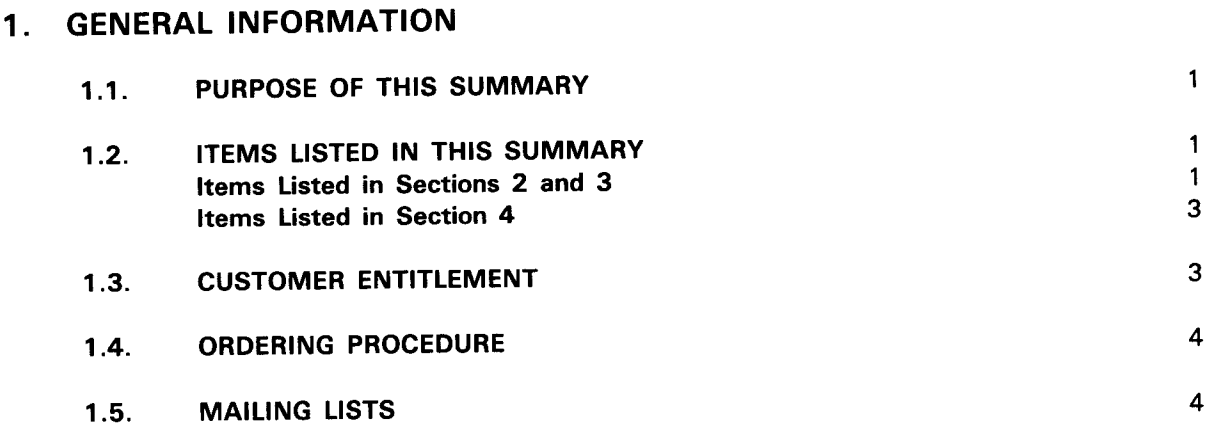

## 2. ALPHABETICAL LISTING

- 3. NUMERICAL LISTING
- 4. SYSTEM 80 MAILING LIST CONFIGURATOR

USER COMMENT SHEET

 $\label{eq:2.1} \frac{1}{2} \sum_{i=1}^n \frac{1}{2} \sum_{j=1}^n \frac{1}{2} \sum_{j=1}^n \frac{1}{2} \sum_{j=1}^n \frac{1}{2} \sum_{j=1}^n \frac{1}{2} \sum_{j=1}^n \frac{1}{2} \sum_{j=1}^n \frac{1}{2} \sum_{j=1}^n \frac{1}{2} \sum_{j=1}^n \frac{1}{2} \sum_{j=1}^n \frac{1}{2} \sum_{j=1}^n \frac{1}{2} \sum_{j=1}^n \frac{1}{2} \sum_{j=1}^n \frac{$ 

# **1 . General Information**

#### **1. 1. PURPOSE OF THIS SUMMARY**

This summary is a guide to documents and documentation aids available to users of the SPERRY System 80. It will be revised and reprinted as necessary.

Publications supporting application programs available from the Applications Services Distribution Center are listed in the Applications Services Library Directory. (This directory lists documents prefixed by UA.)

### **1.2. ITEMS LISTED IN THIS SUMMARY**

Sections 2 and 3 of this summary list manuals, technical bulletins, Program Product Specifications, release announcements and descriptions, and coding forms. They also list binders, index tabs, and similar aids.

Section 4 lists the standard and restricted distribution library items for each System 80 product.

#### **Items Listed in Sections 2 and 3**

Section 2 lists these items alphabetically by title. Section 3 lists them in ascending numerical sequence by the following prefixes:

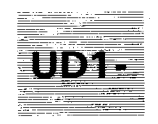

This prefix precedes document numbers for coding forms, flowchart templates, and similar items.

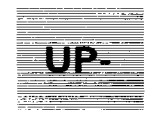

This prefix generally precedes document numbers for system software and hardware manuals, Program Product Specifications, and binders.

Sections 2 and 3 list information in columnar form under one of these two headers:

SECTION 2

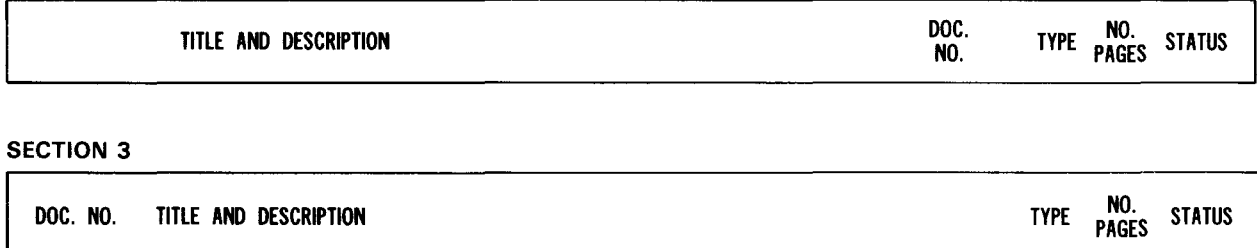

TITLE AND **DESCRIPTION** This column lists the title and document category (user guide, programmer reference, etc) of each item and any update packages for the item. In Section 2, this column also summarizes the content of documents.

DOC. NO. This column lists the document number and any update packages for each item.

**TYPE** This column lists the type of distribution to be made:

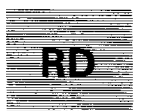

Restricted distribution (not provided as part of standard library; must be purchased by customer)

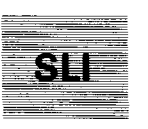

Standard library item (provided automatically as part of product)

An update package with the same type of distribution as its base document gets no type designation.

NO. PAGES This column gives the number of pages in each item.

**STATUS** This column identifies by a double dagger  $(1)$  those items added or changed since the last issue of this summary.

#### Items Listed in Section 4

Section 4 lists:

- **Individual manumers** in alphanumeric sequence;
- **the product associated with each number; and**
- $\blacksquare$  the documentation available to support each product.

Both standard and restricted distribution items are listed.

#### 1.3. CUSTOMER ENTITLEMENT

Each customer receives without charge one set of standard library items based on the System 80 configuration purchased or leased. Section 4 lists the standard library items for each System 80 product.

Customers are also entitled to receive any updates or revisions to their standard library items as they become available. However, to receive these updates their names must be placed on the appropriate mailing lists by a Sperry Sales Representative or Systems Analyst Account Representative.

The documents in each set shipped are the latest versions of the documents. Since individual documents are subject to revision or updating at any time, sets cannot be returned.

A charge is made for each additional set or document ordered. All restricted distribution items must be ordered.

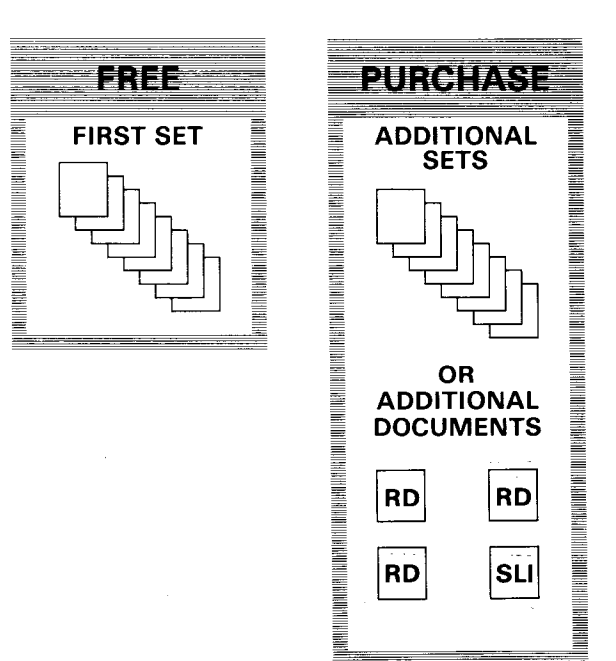

Sperry maintains an automatic back-order service for customers normally receiving a complete set. That is, if an item is not included in a set when it is shipped, the item is mailed as soon as it becomes available. There is no need to reorder it.

#### **1.4. ORDERING PROCEDURE**

Only Sperry personnel can order items listed in this summary. To arrange for the ordering of an item, see your Sperry Sales Representative or Systems Analyst Account Representative.

To expedite the handling of your requests, keep these two things in mind:

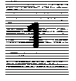

The latest version of a requested document is shipped, regardless of the revision level specified, unless the order states that the revision level specified is required to support a system using an earlier release level.

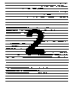

Previous versions of a document are stocked for only 6 months after the announcement of a new version. Thus, a request for a previous version of a document after this 6-month period usually requires individual reproduction of the document. This usually increases the cost of the document and delays its delivery.

#### **1.5. MAILING LISTS**

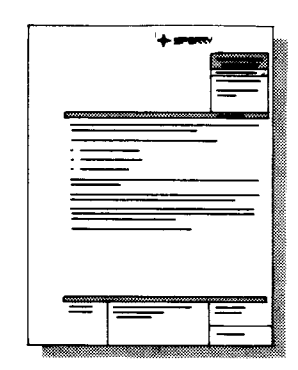

Sperry maintains technical material mailing lists to inform users of its systems about new, revised, and updated documents. Persons on these lists generally receive informational release memos and related attachments for a particular system. If you want automatic delivery of updates and revisions to a set of standard library items when they become available, you must arrange to have your name placed on the mailing list for that set. To do this, see your Sperry Sales Representative or Systems Analyst Account Representative. These representatives are the only ones who can place a customer name on a technical material mailing list.

# **2. Alphabetical Listing**

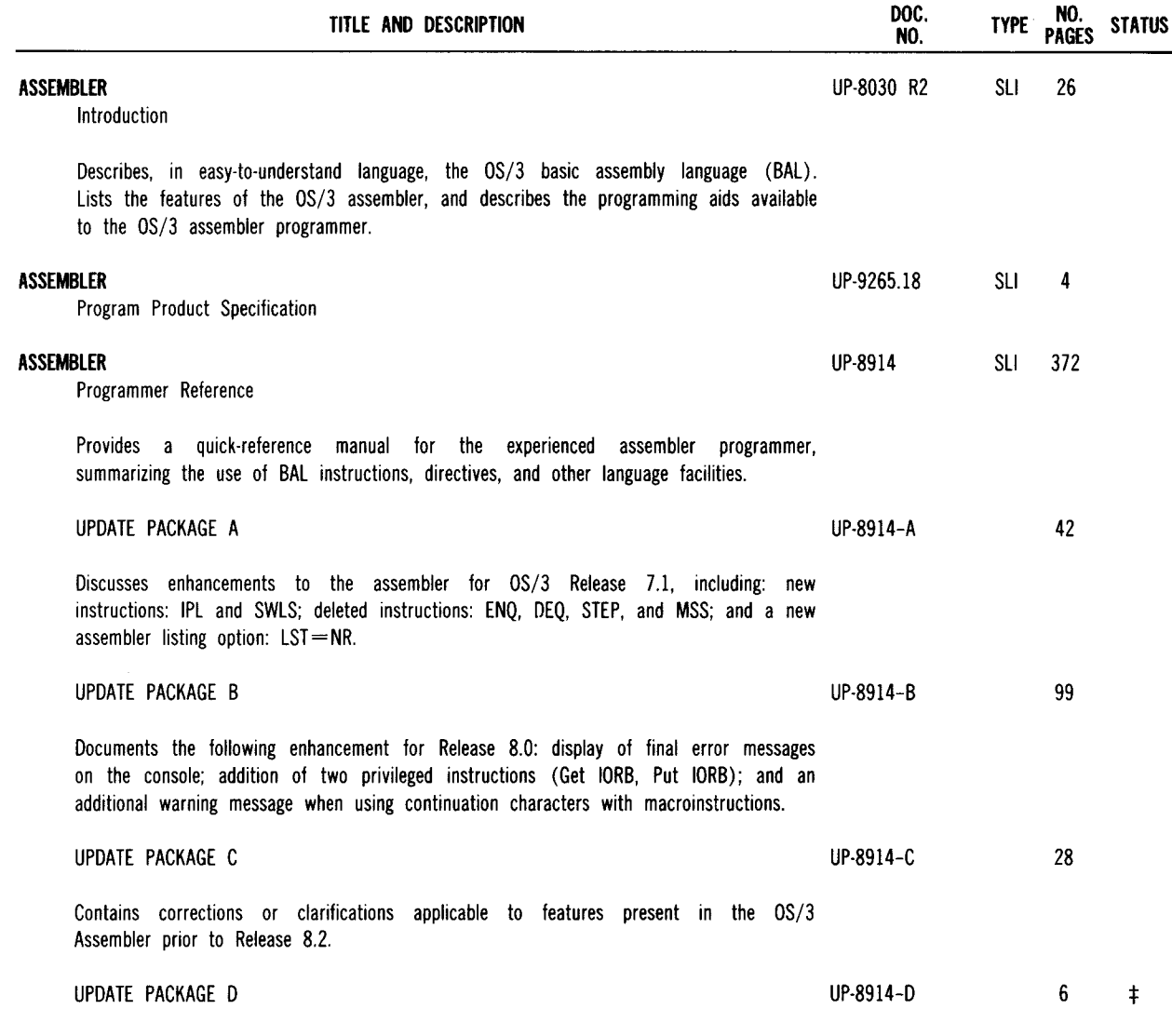

Describes for Release 9.0 a change to the ICM instruction.

+ Denotes items added or changed since the last issue of this summary.

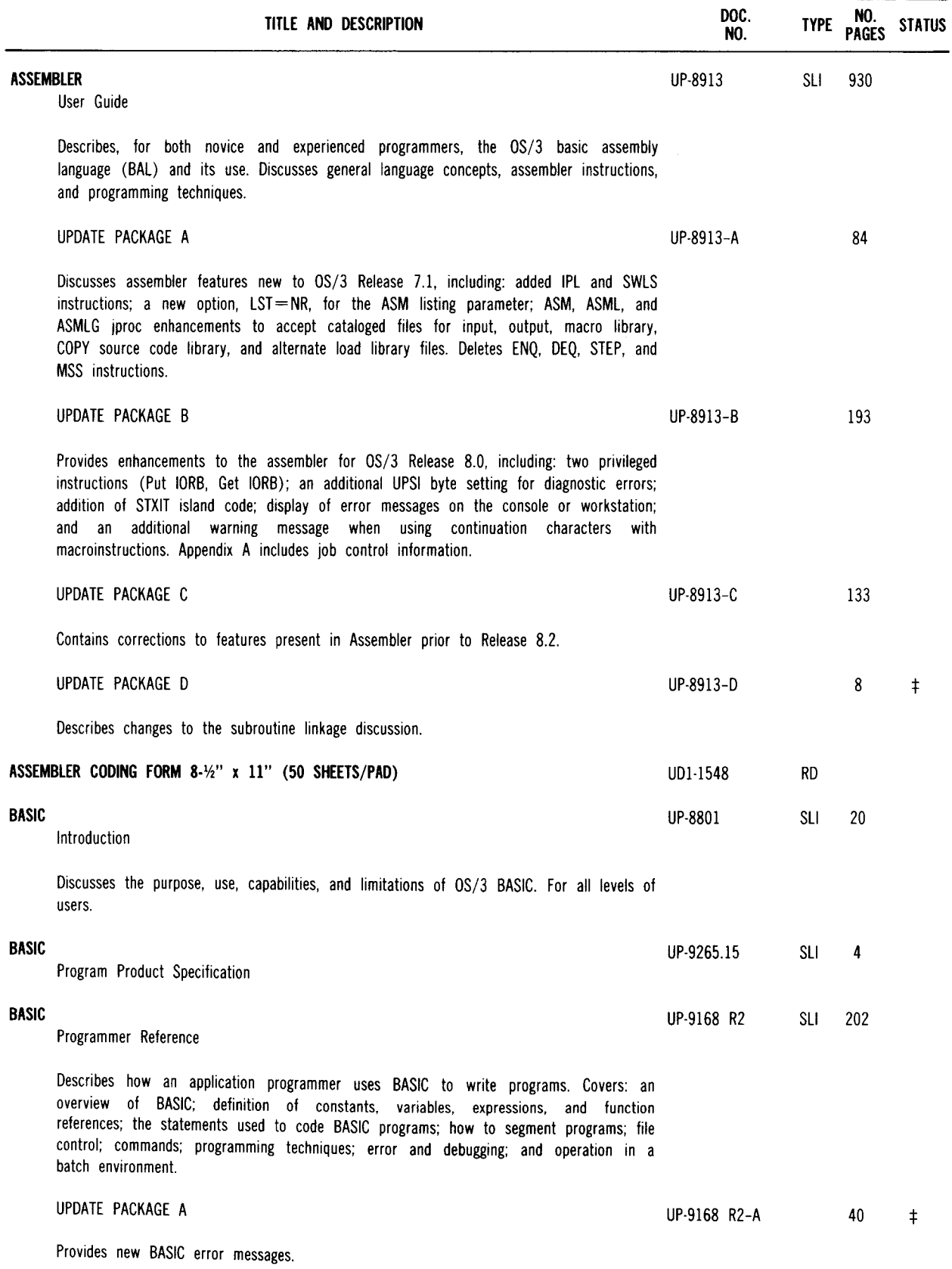

•

:j: Denotes items added or changed since the last issue of this summary.

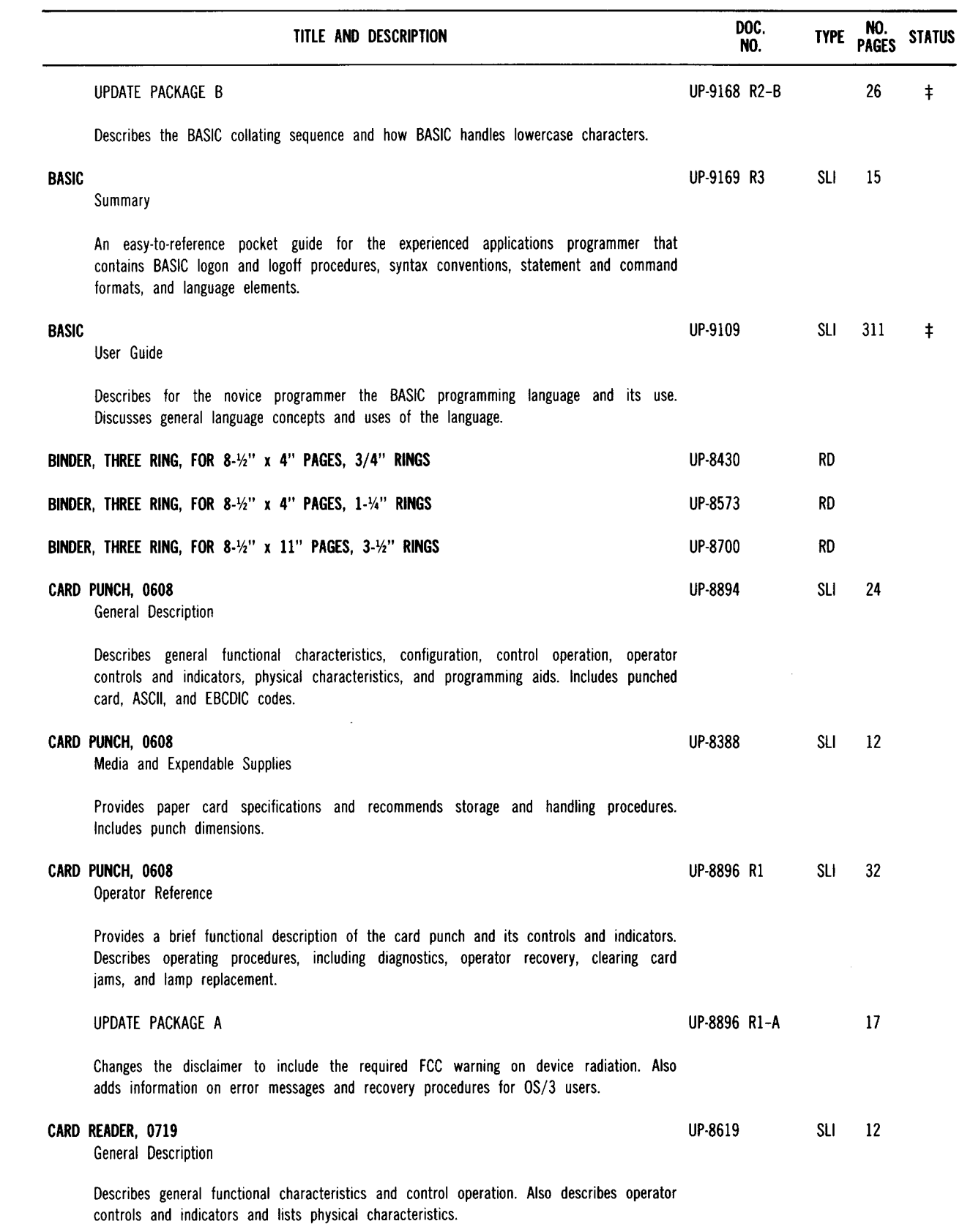

 $\ddagger$  Denotes items added or changed since the last issue of this summary.

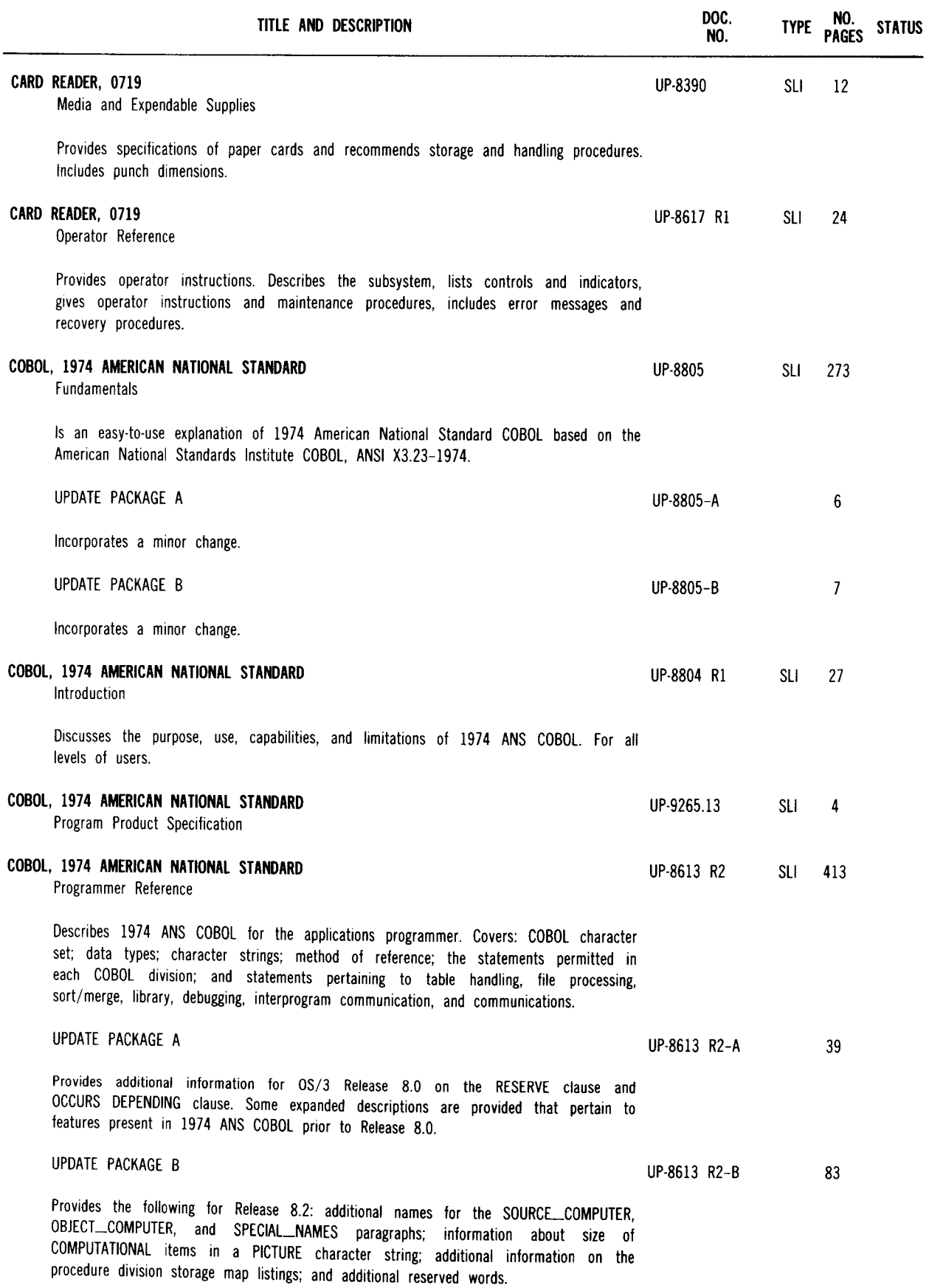

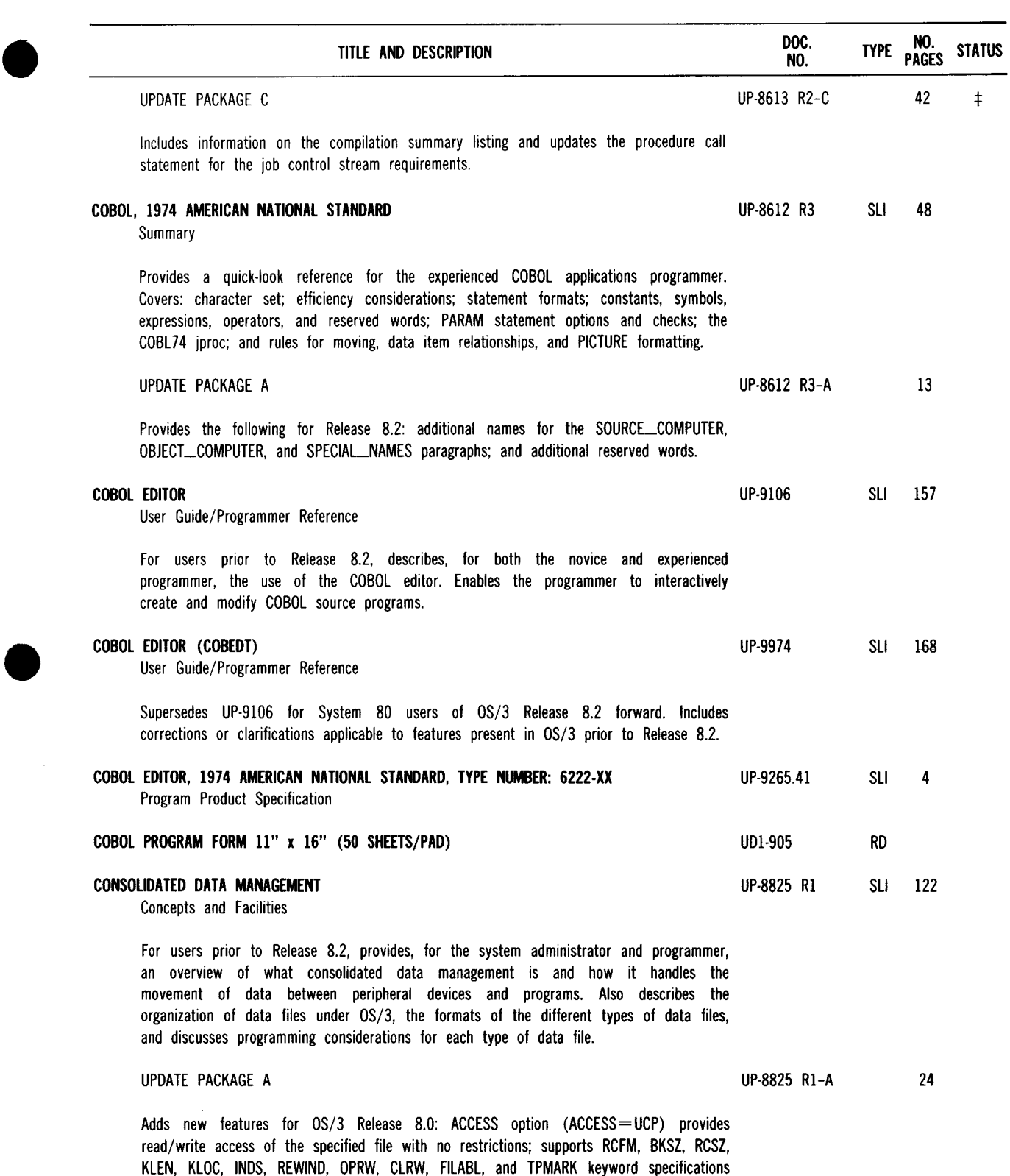

for the //DD job control statement.

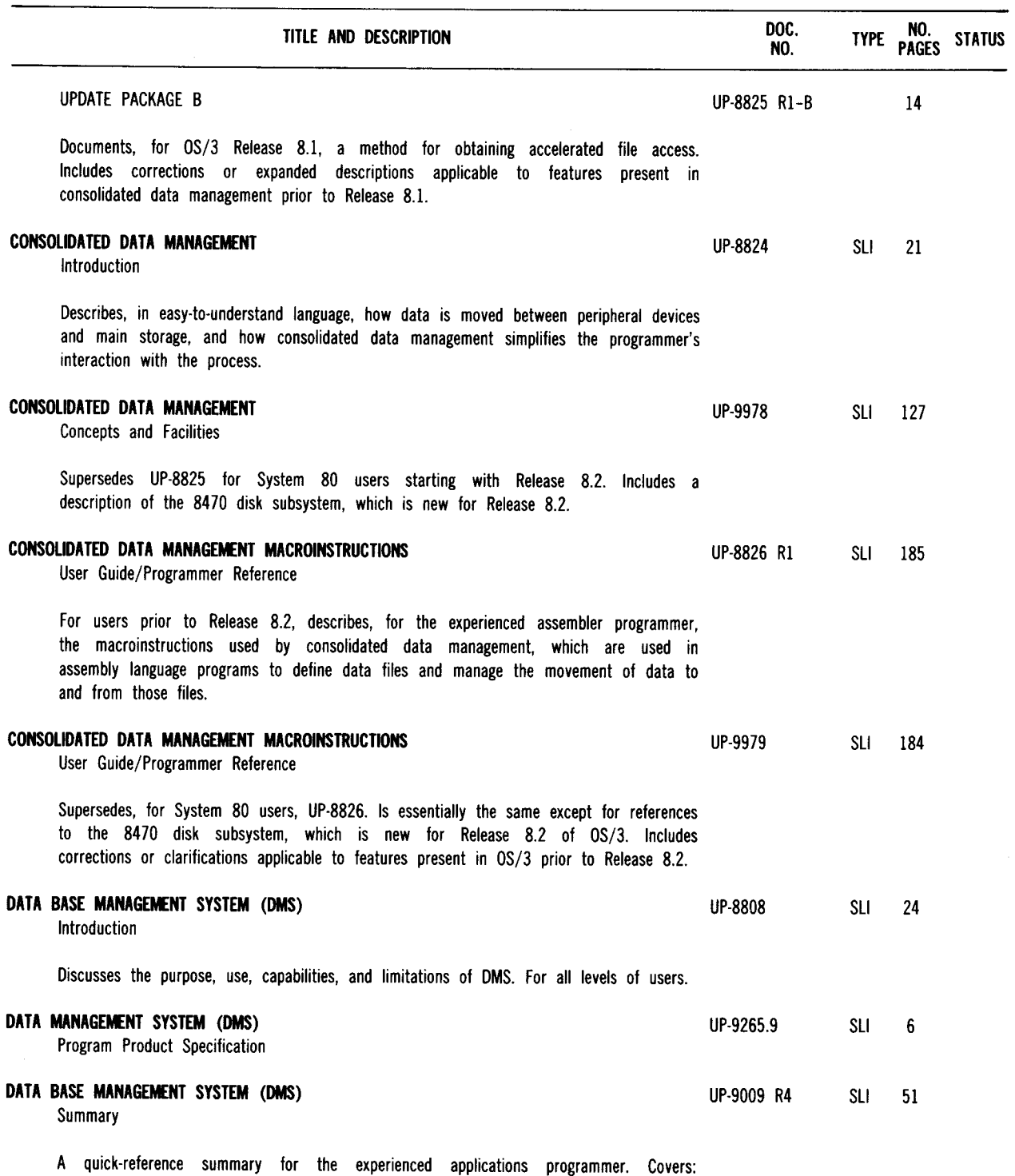

processor and utilities DUPL syntax; jprocs; DDL, DML, and DMCL statement formats; error status and rollback error codes; reserved words; and conversational data base manipulation language formats.

 $\hat{\boldsymbol{\theta}}$ 

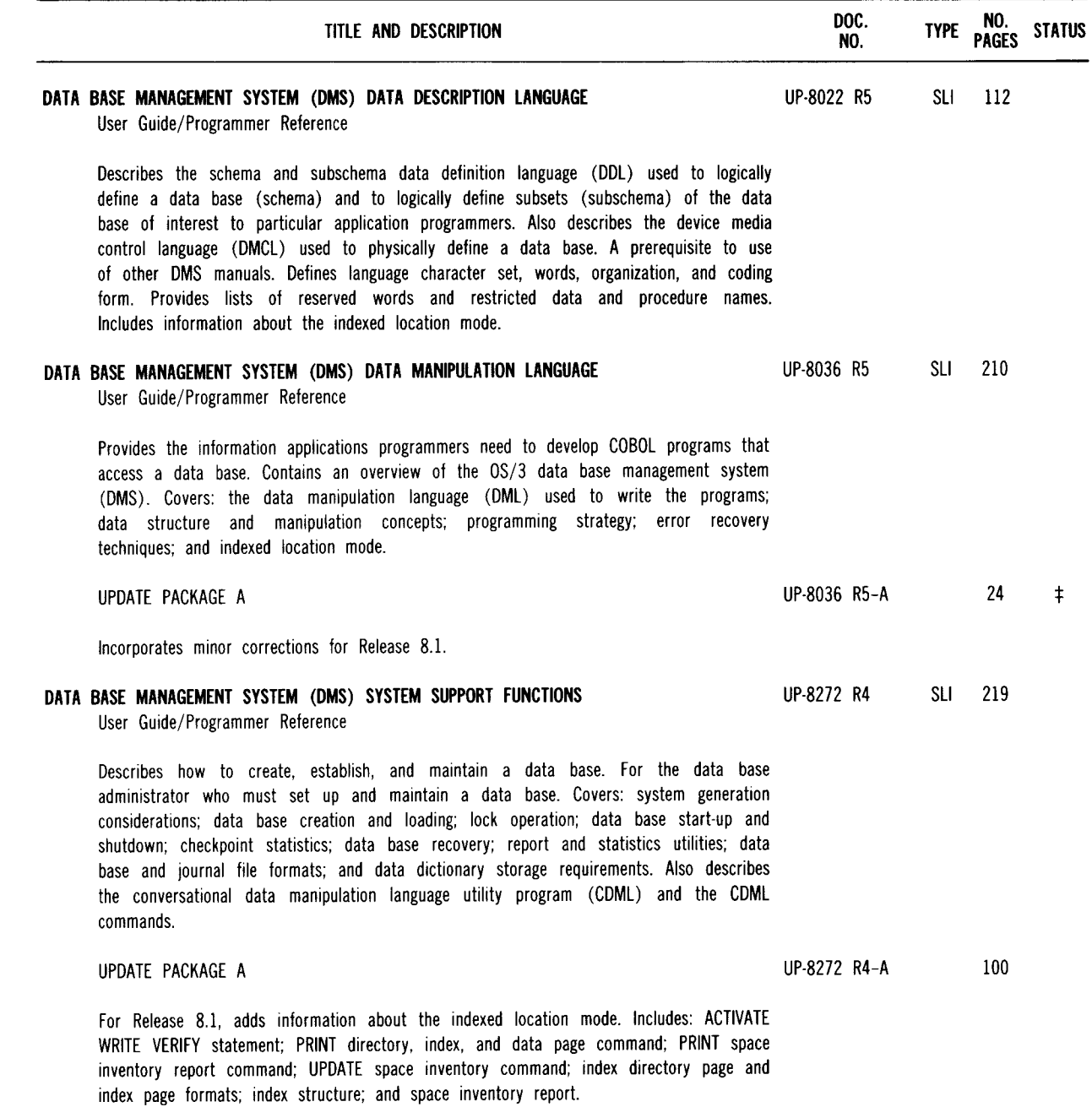

 $\ddagger$  Denotes items added or changed since the last issue of this summary.

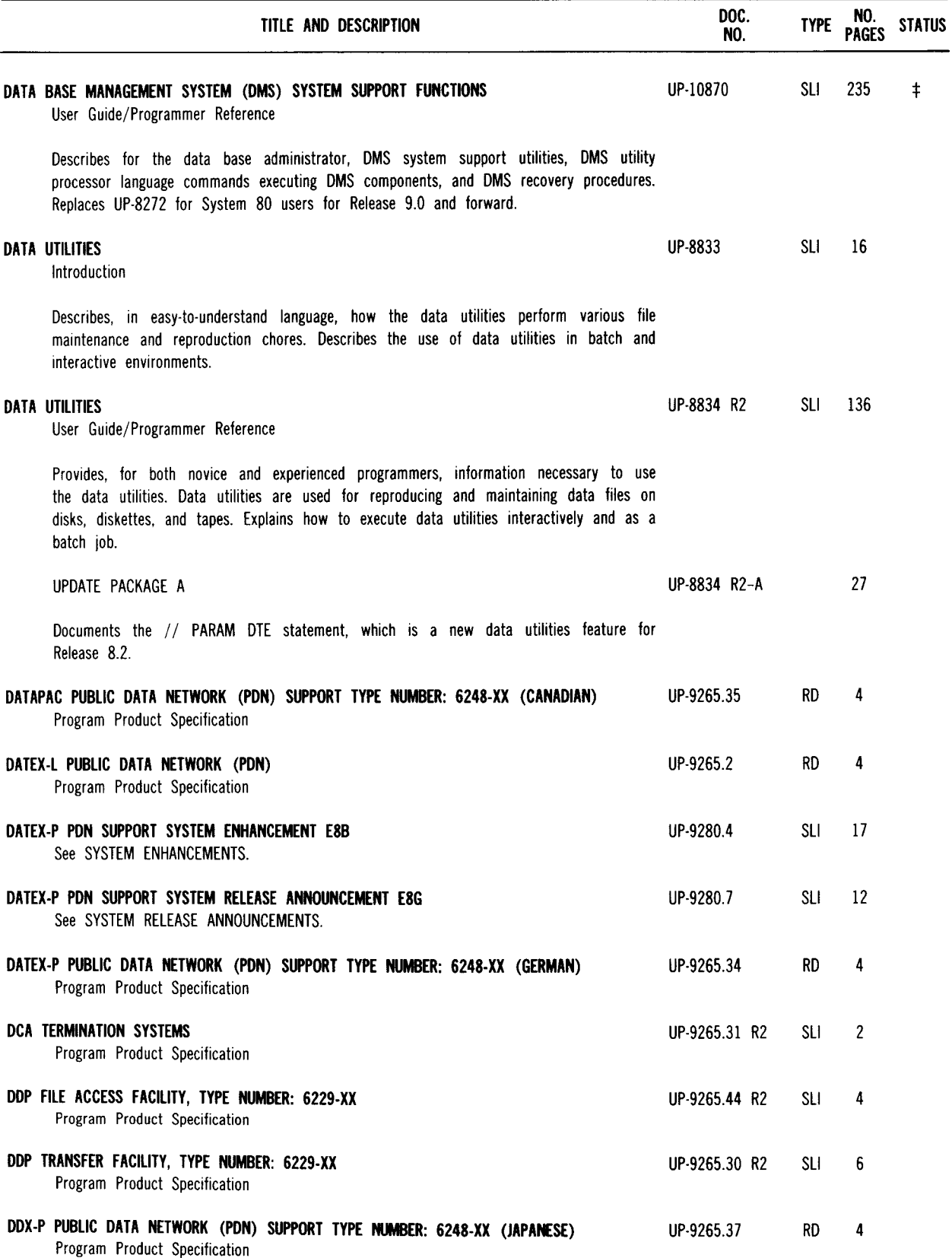

**e** 

+ Denotes items added or changed since the last issue of this summary.

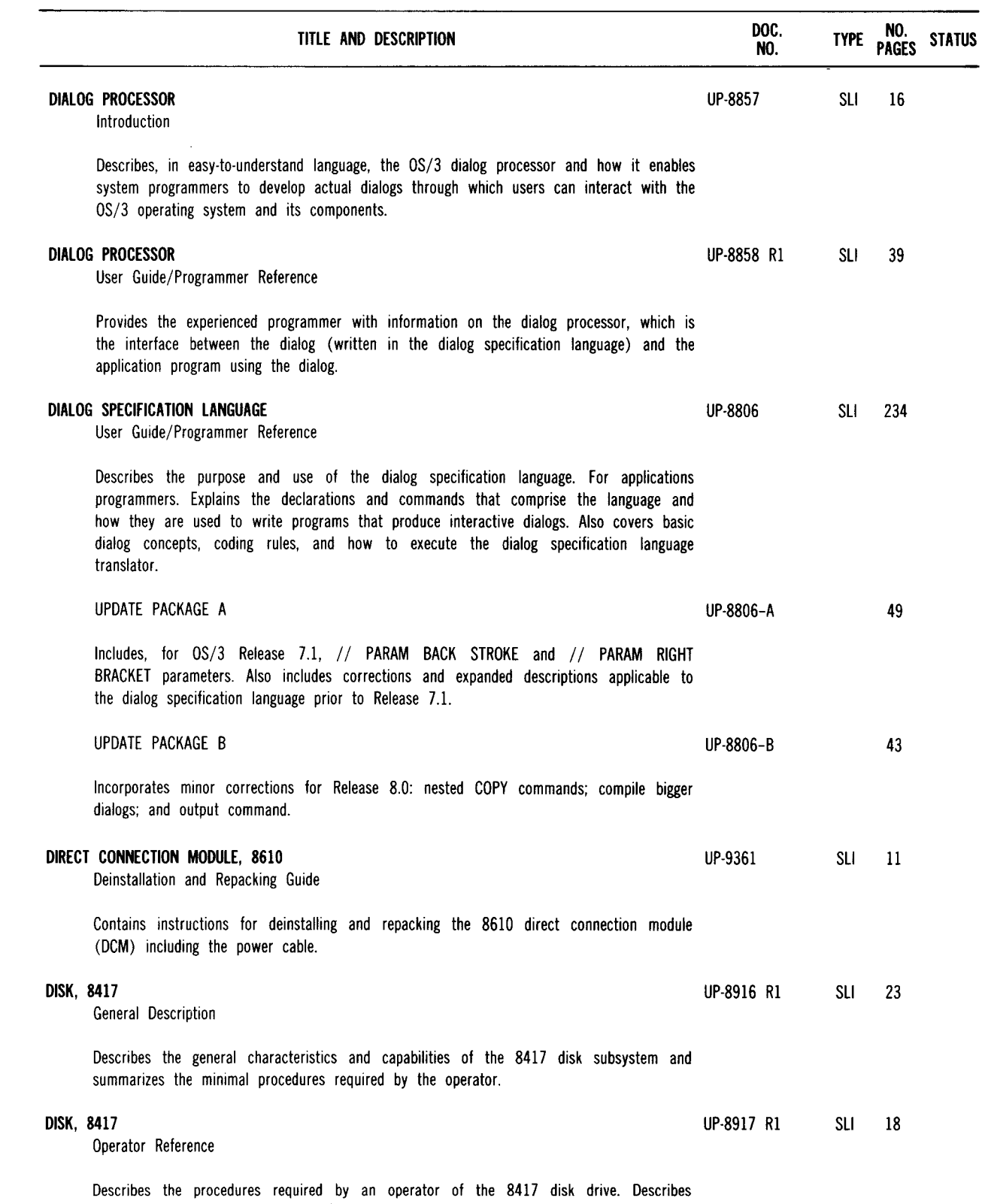

 $\sim$ 

 $\ddot{\phantom{0}}$ 

operator controls and indicators and summarizes the subsystem operating principles.

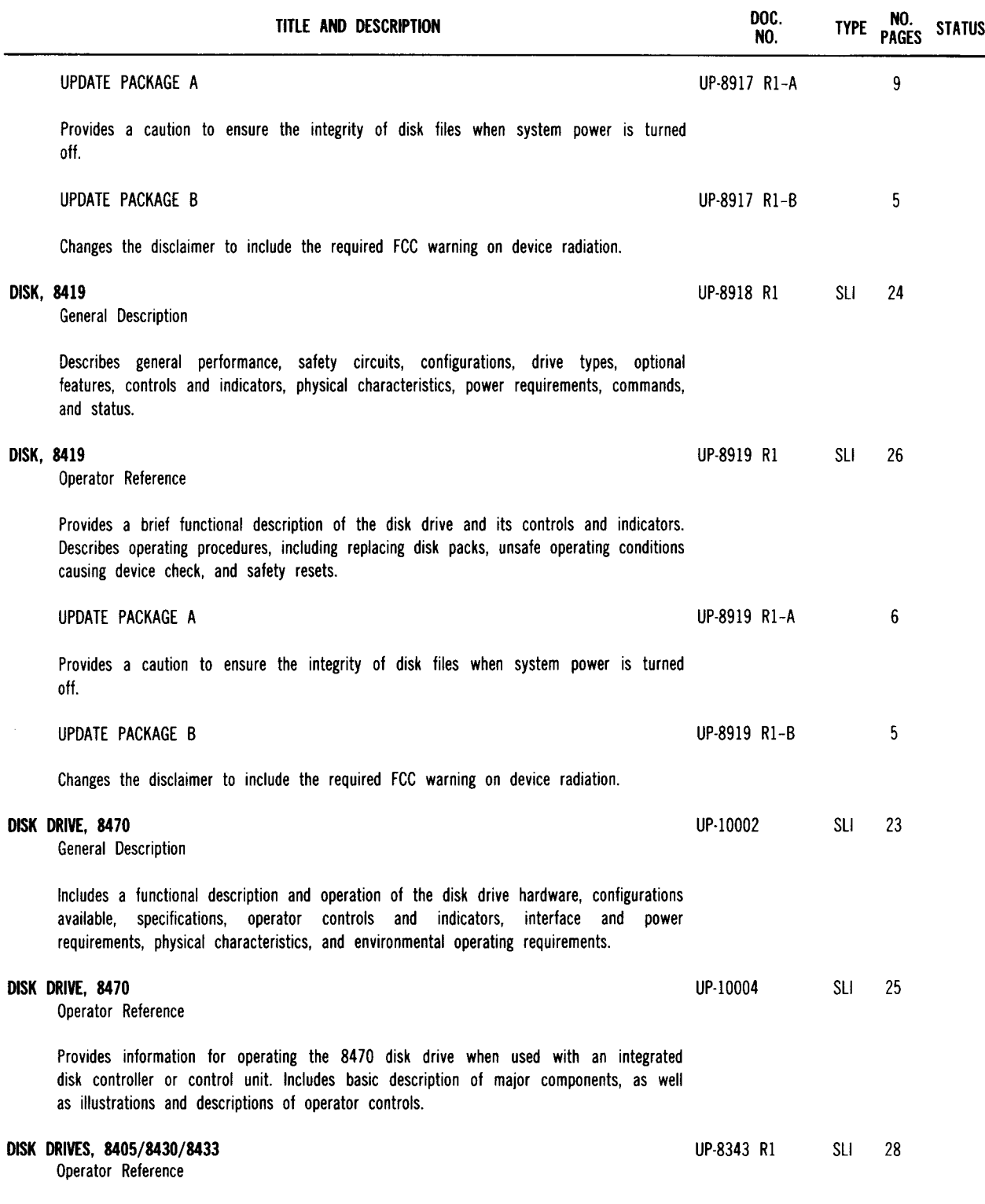

Provides instructions and procedures for operating the 8405/8430/8433 disk drives.

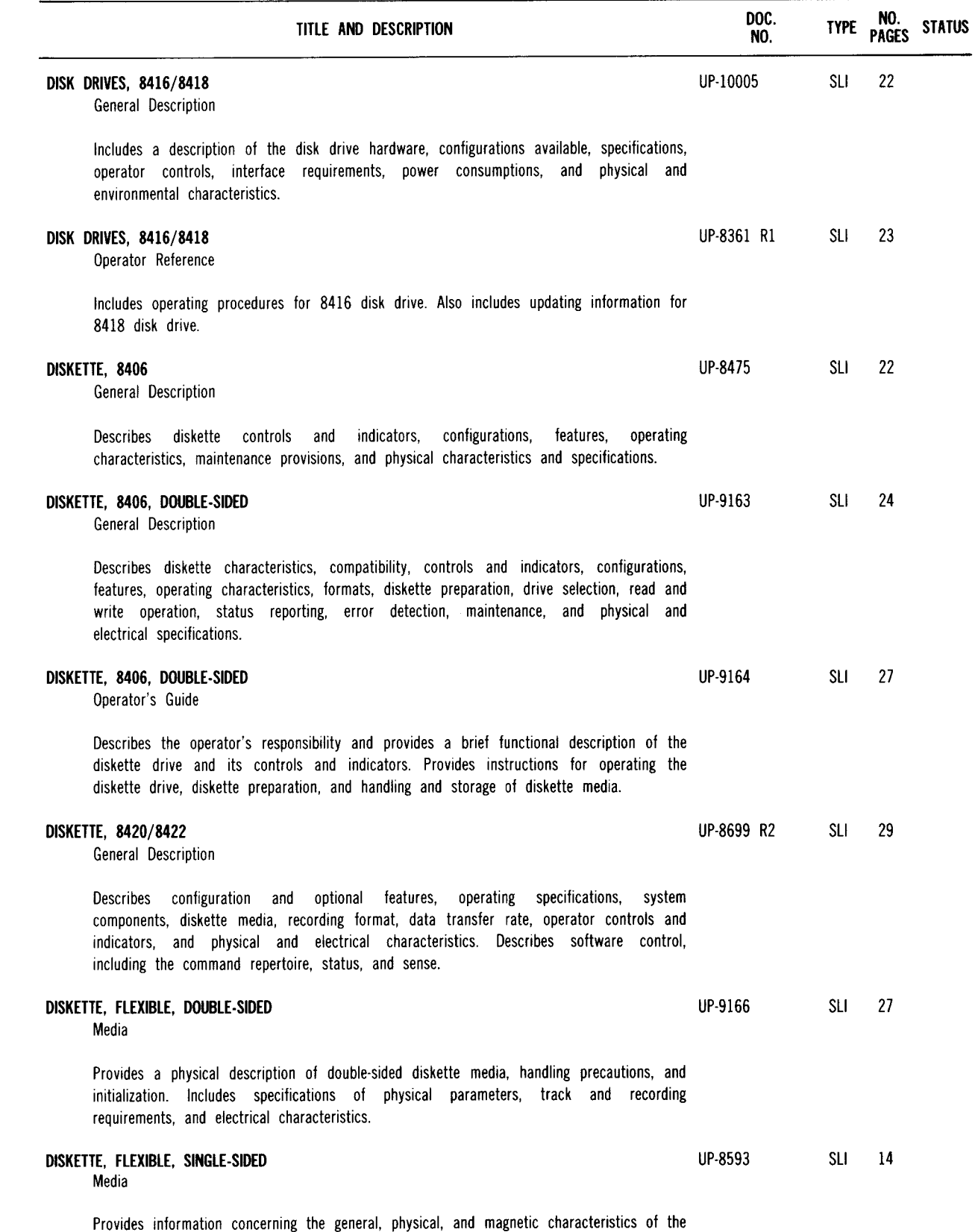

flexible unrecorded single-sided diskette used with diskette drives and associated information processing systems.

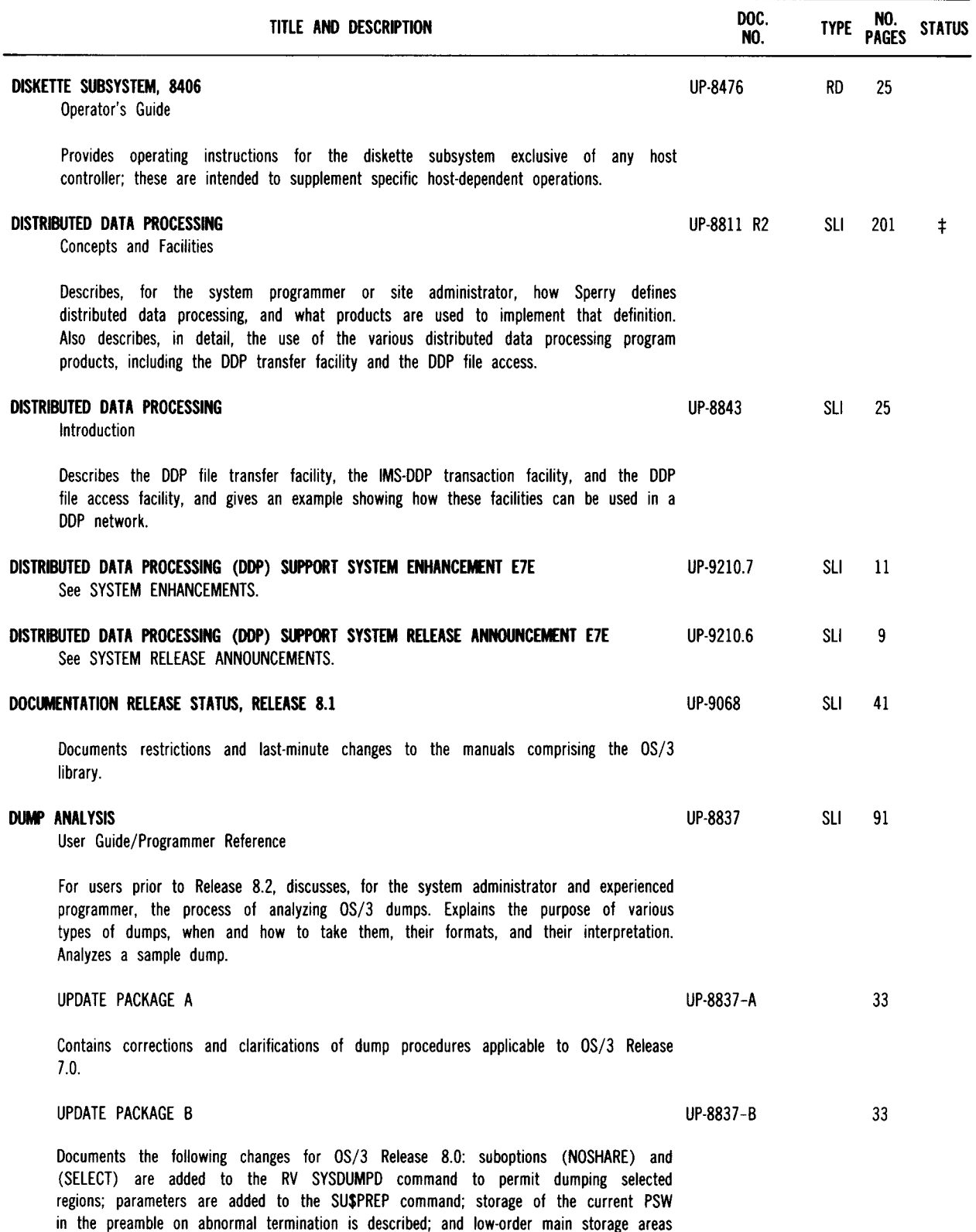

 $\ddagger$  Denotes items added or changed since the last issue of this summary.

are defined.

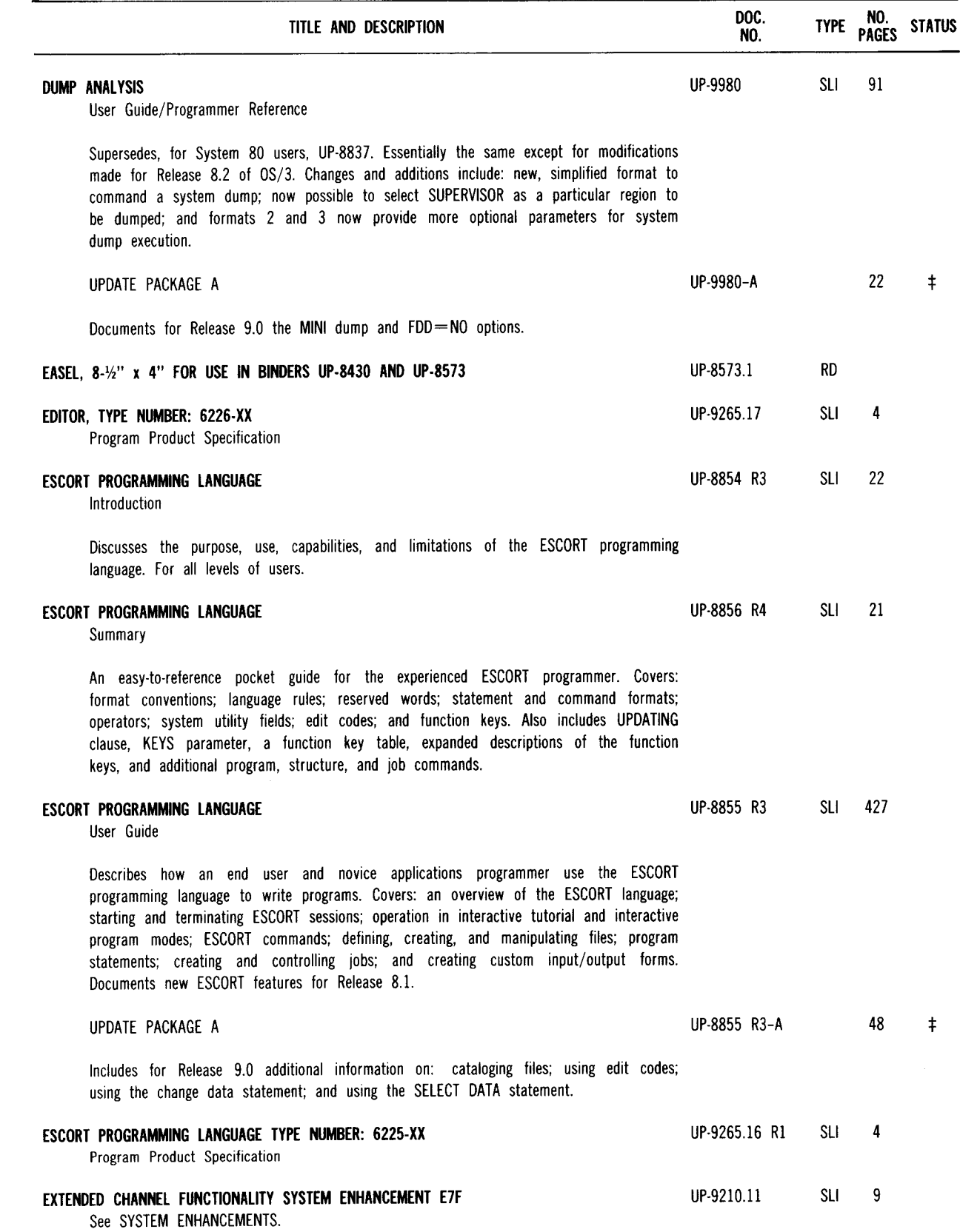

:j: Denotes items added or changed since the last issue of this summary.

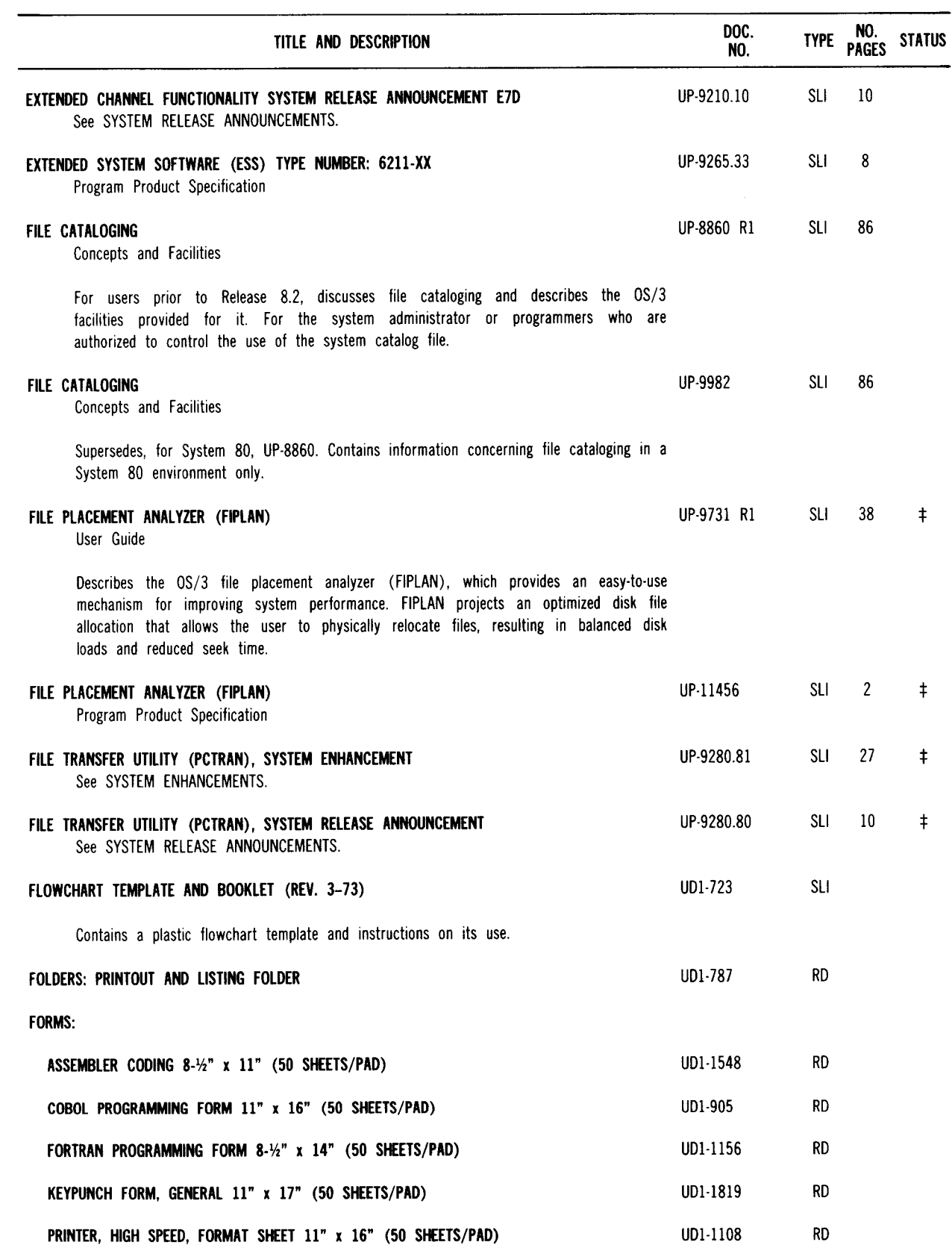

 $\overline{\phantom{a}}$ 

 $\frac{1}{3}$ 

:j: Denotes items added or changed since the last issue of this summary.

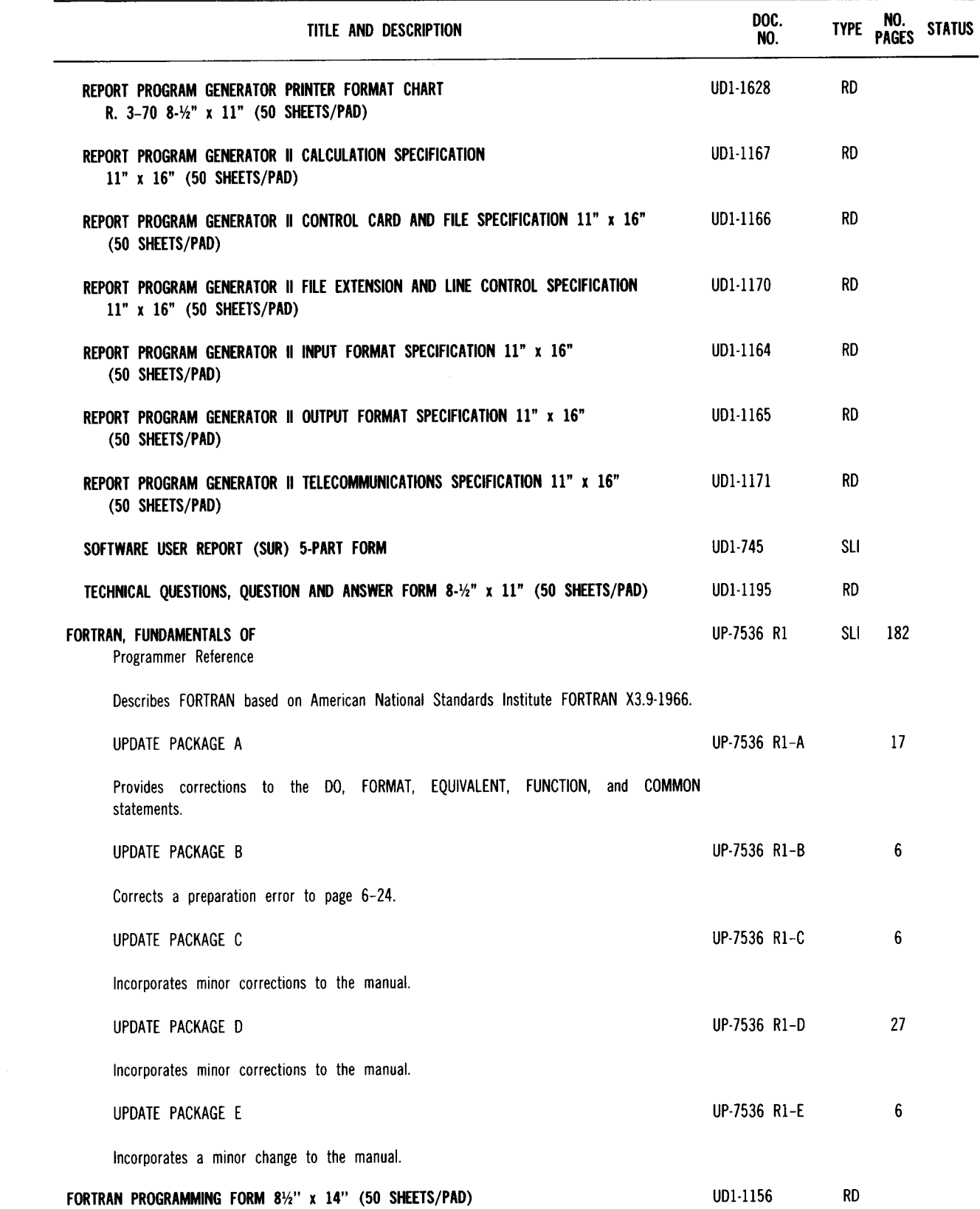

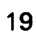

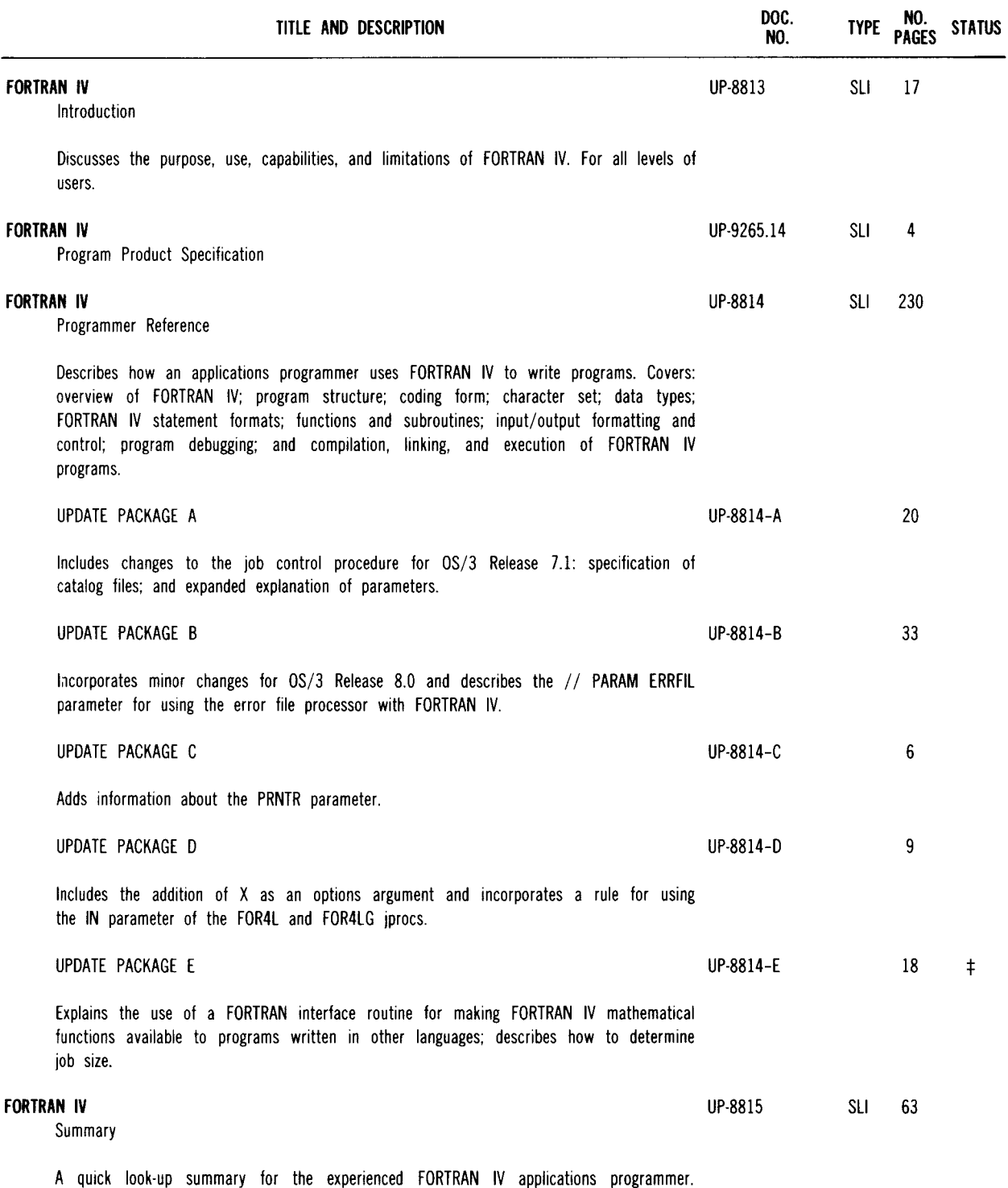

Covers: statement formats; data types; expression modes and evaluation; syntax conventions; format codes; standard functions and subroutines; and how to compile, link, and execute programs.

 $\ddagger$  Denotes items added or changed since the last issue of this summary.

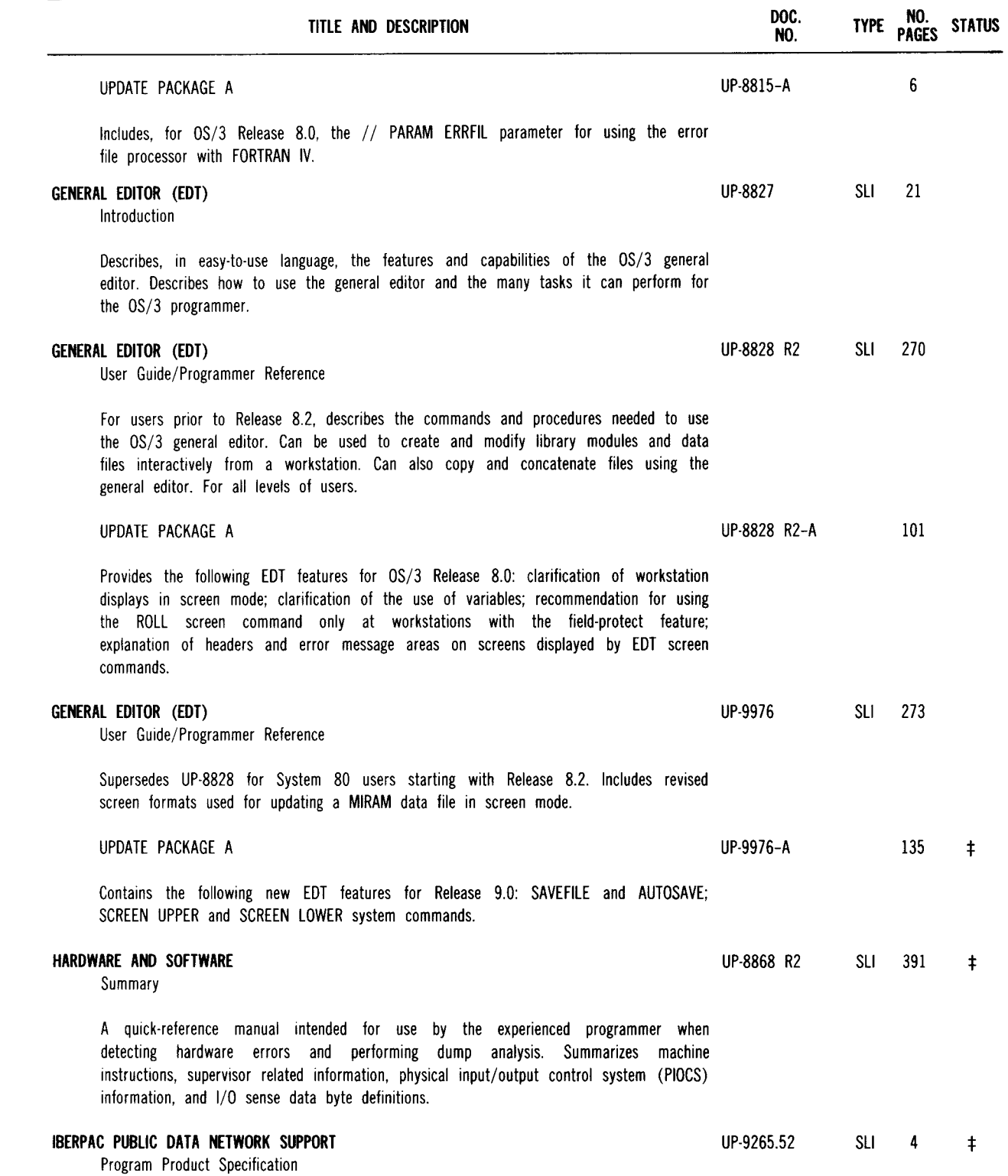

+ Denotes items added or changed since the last issue of this summary.

 $\frac{1}{2} \frac{1}{2} \left( \frac{1}{2} \right) \left( \frac{1}{2} \right)$ 

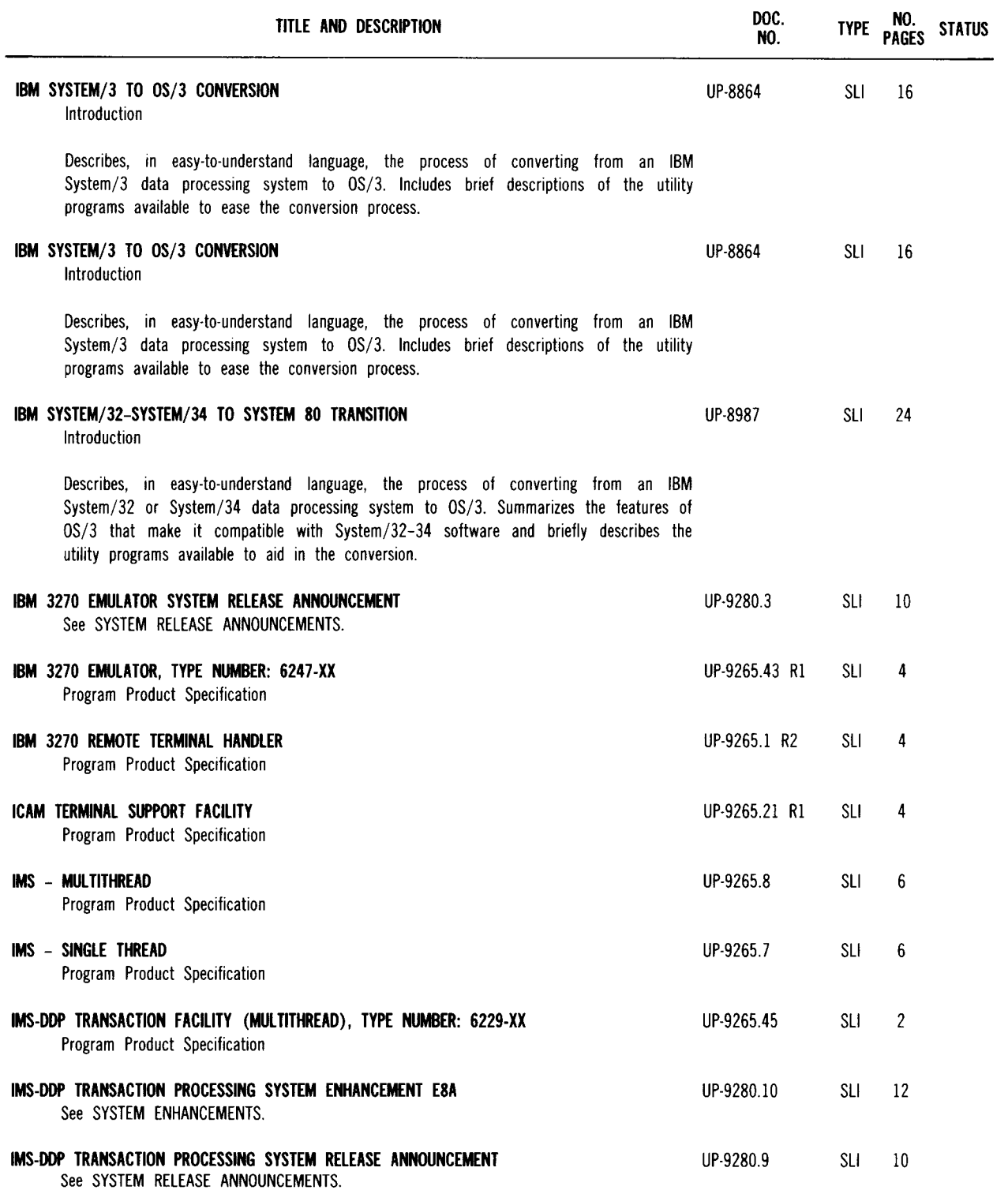

:j: Denotes items added or changed since the last issue of this summary.

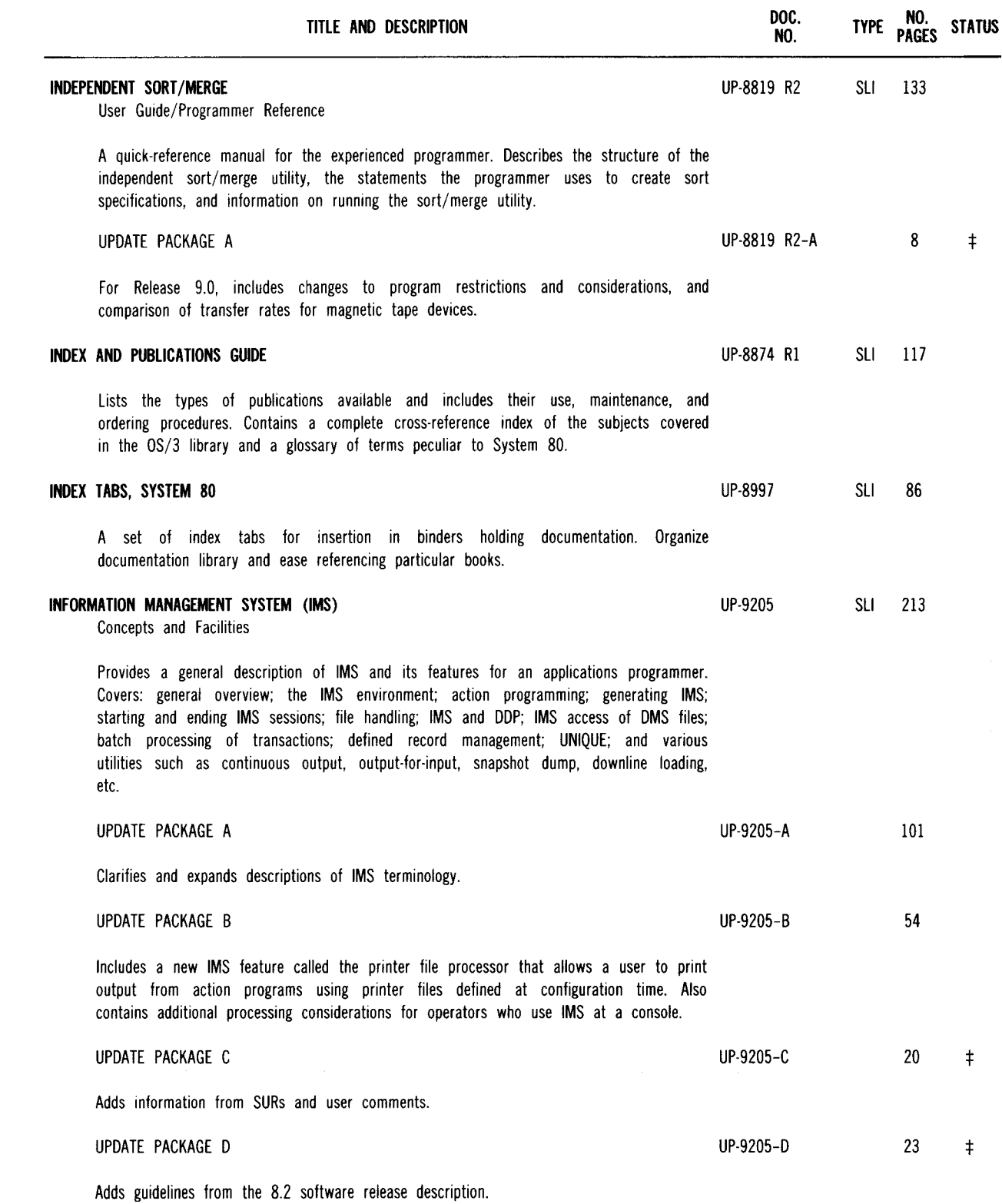

 $\sim$ 

 $\ddagger$  Denotes items added or changed since the last issue of this summary.

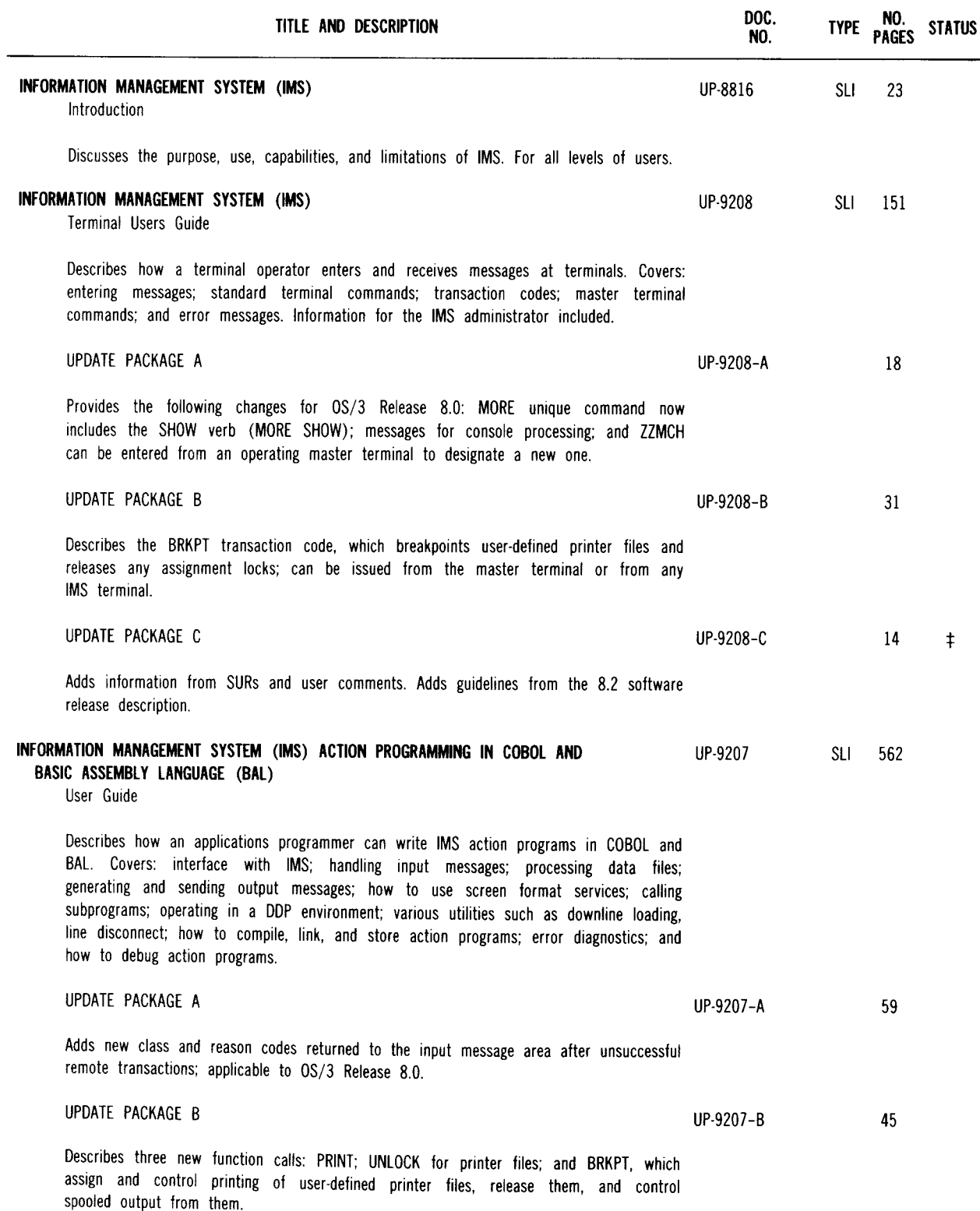

:j: Denotes items added or changed since the last issue of this summary.

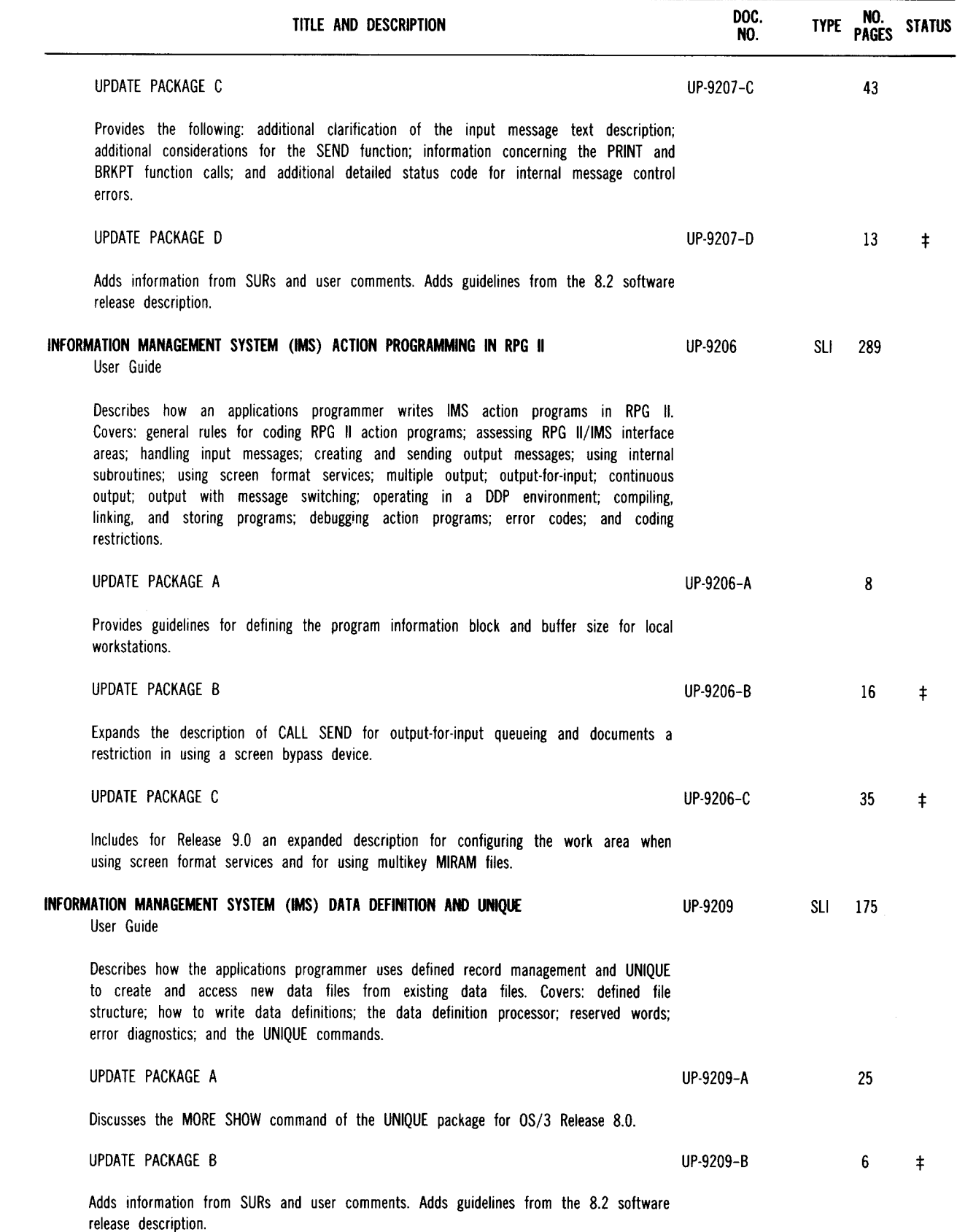

t Denotes items added or changed since the last issue of this summary.

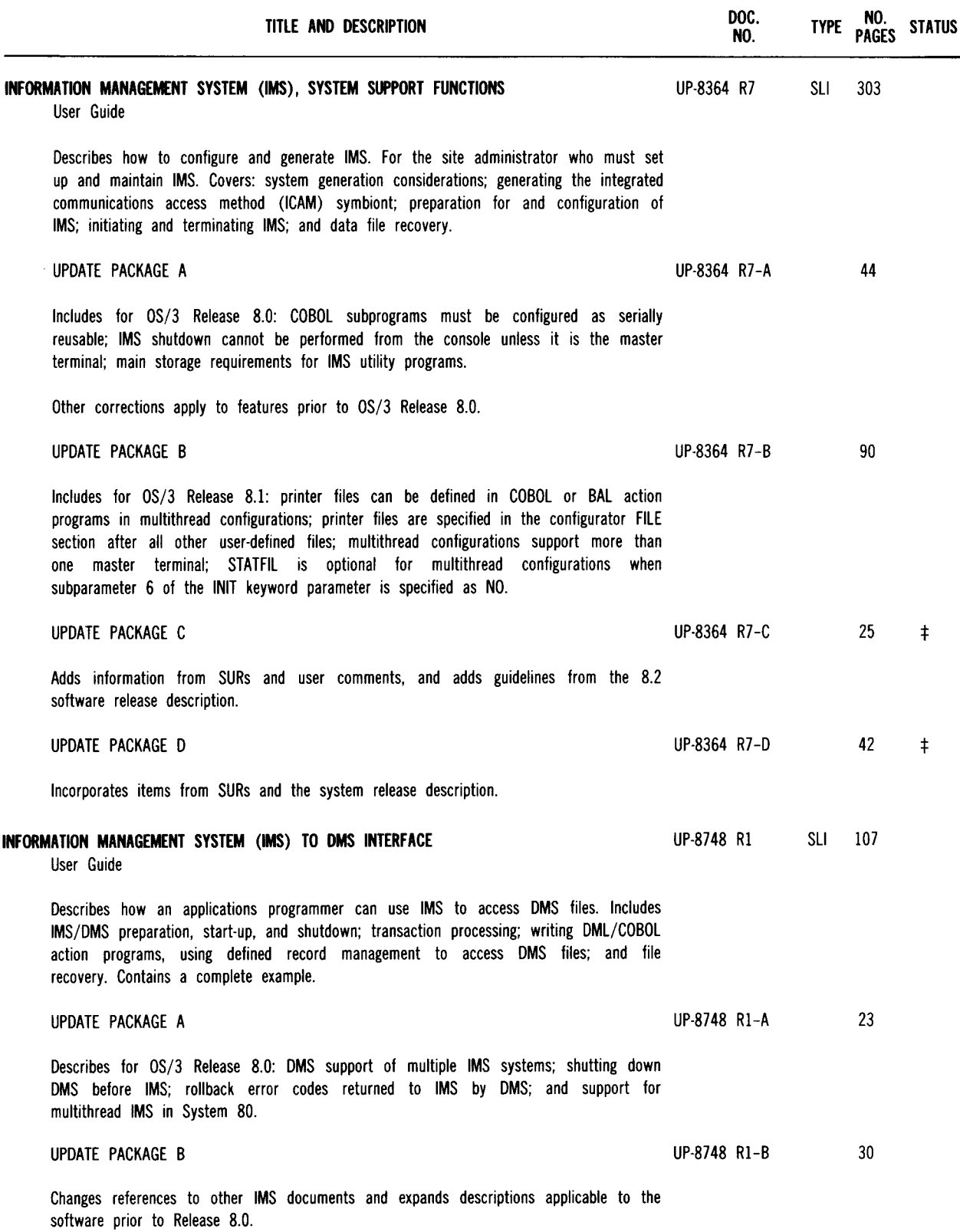

:j: Denotes items added or changed since the last issue of this summary.

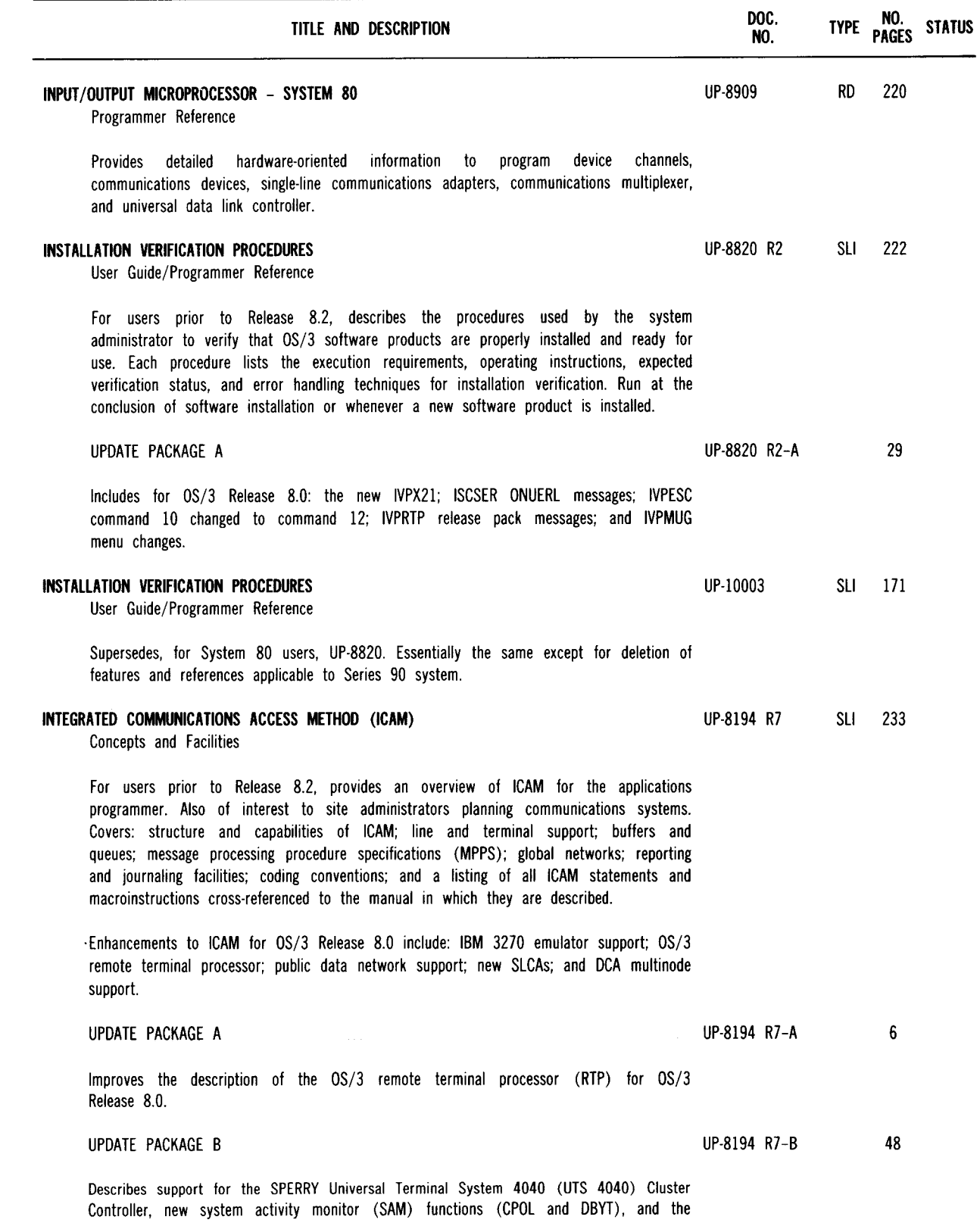

ICAM edit dump (IED) utility.

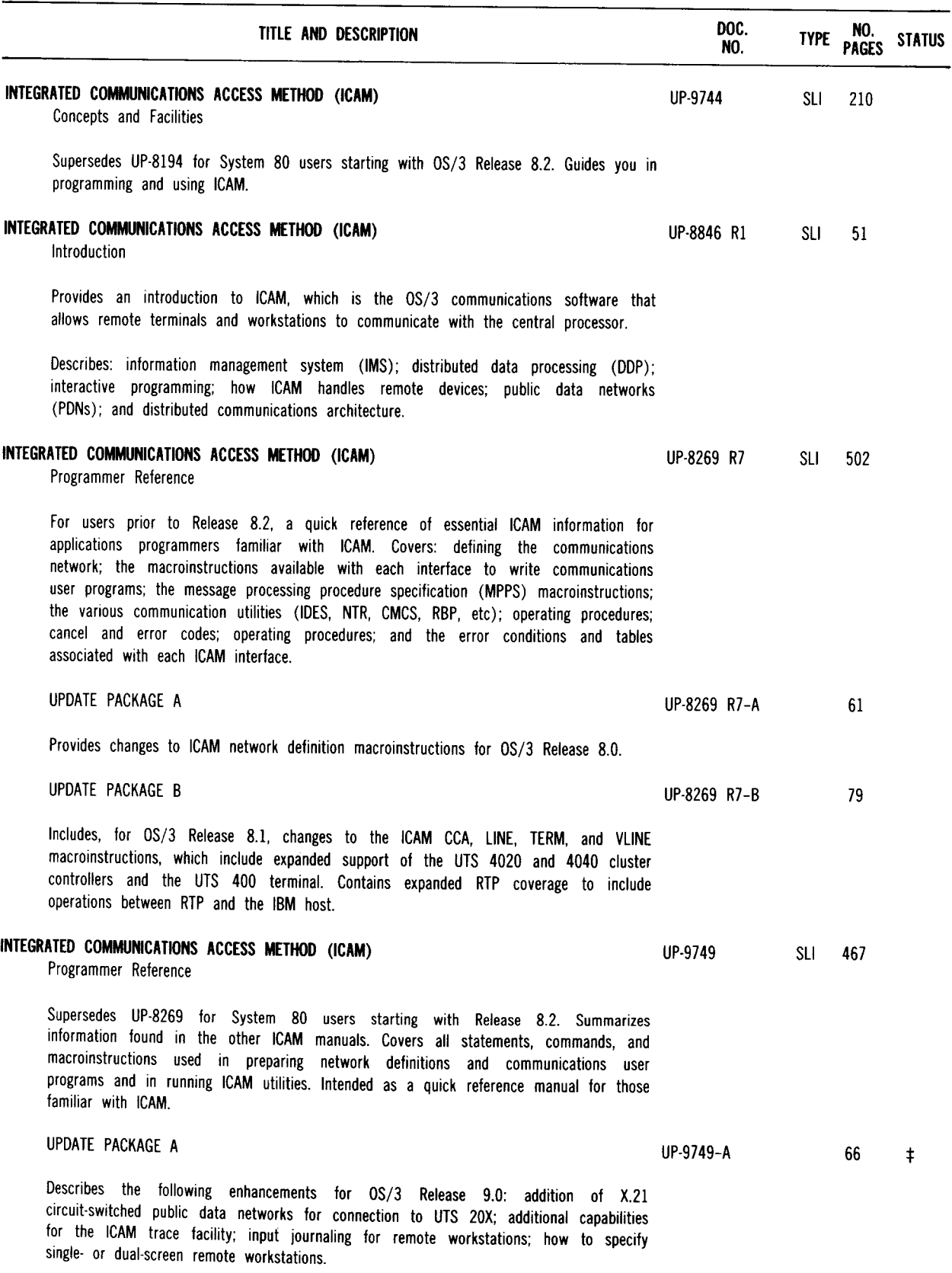

 $\ddagger$  Denotes items added or changed since the last issue of this summary.

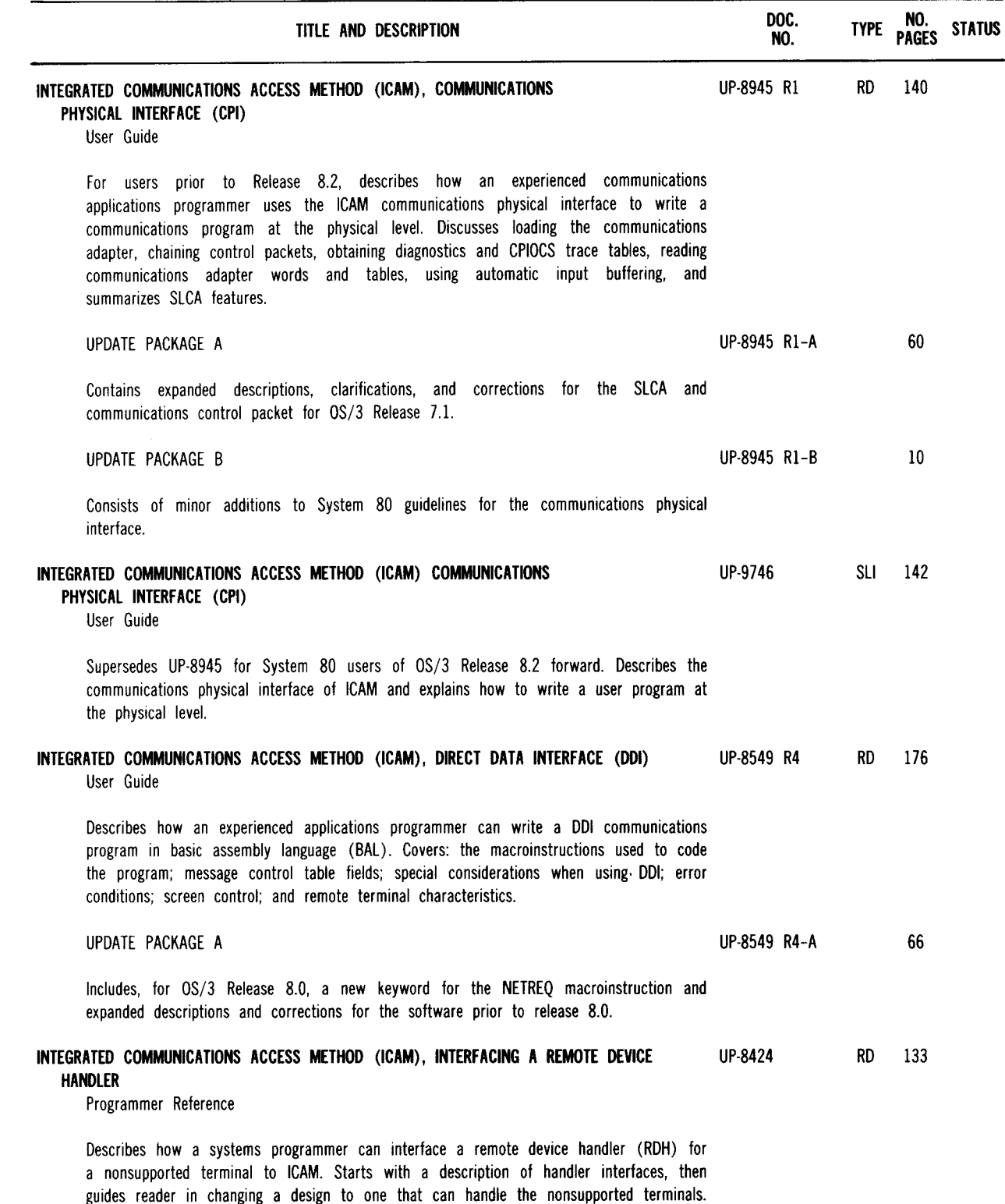

Covers: common structure; handler conventions; ICAM and handler interfaces; status codes; console messages; a functional description of interactive and batch handlers; considerations for new handlers; common routines; and the ICAM subroutines and macroinstructions used by handlers.

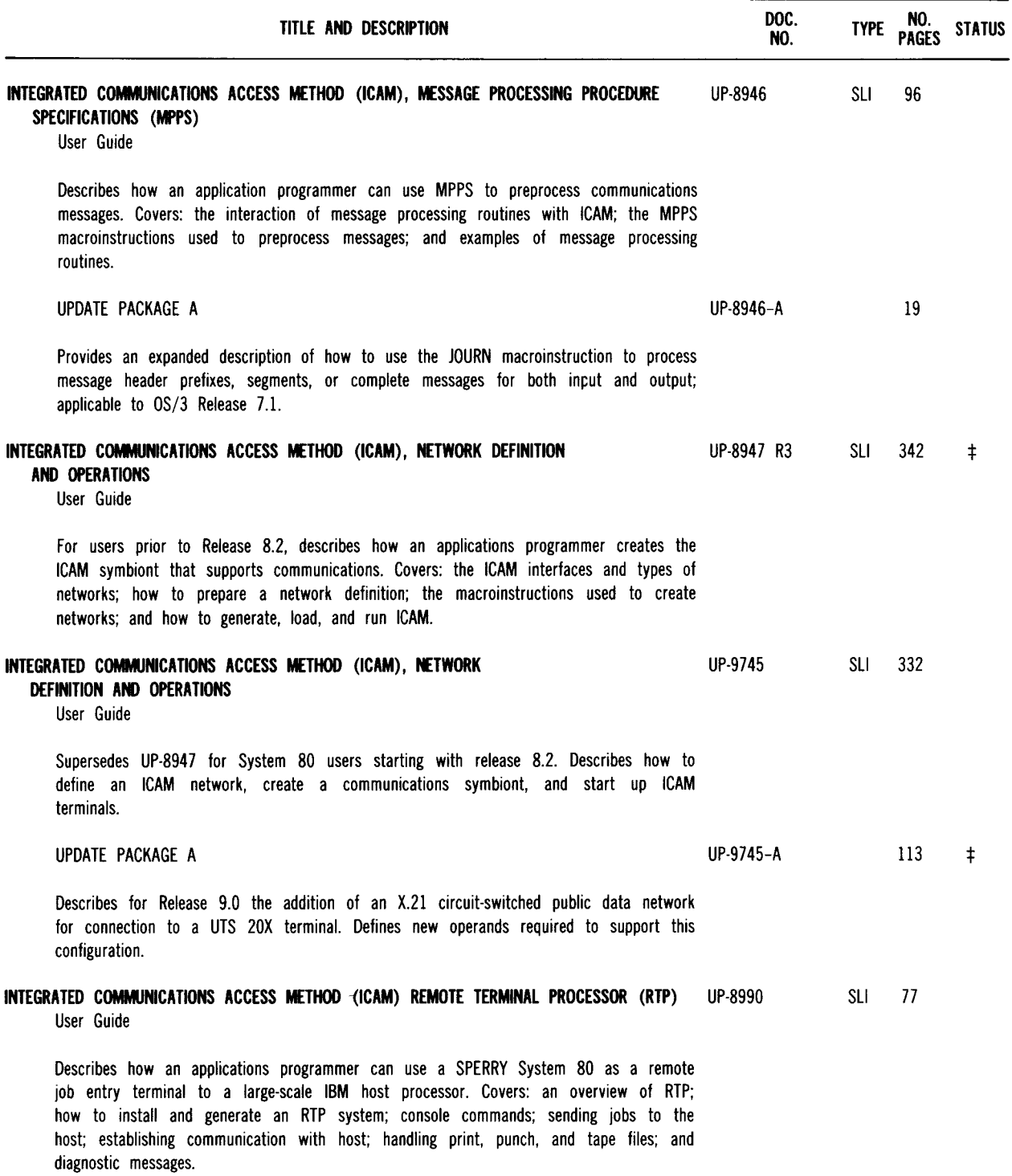

+ Denotes items added or changed since the last issue of this summary.
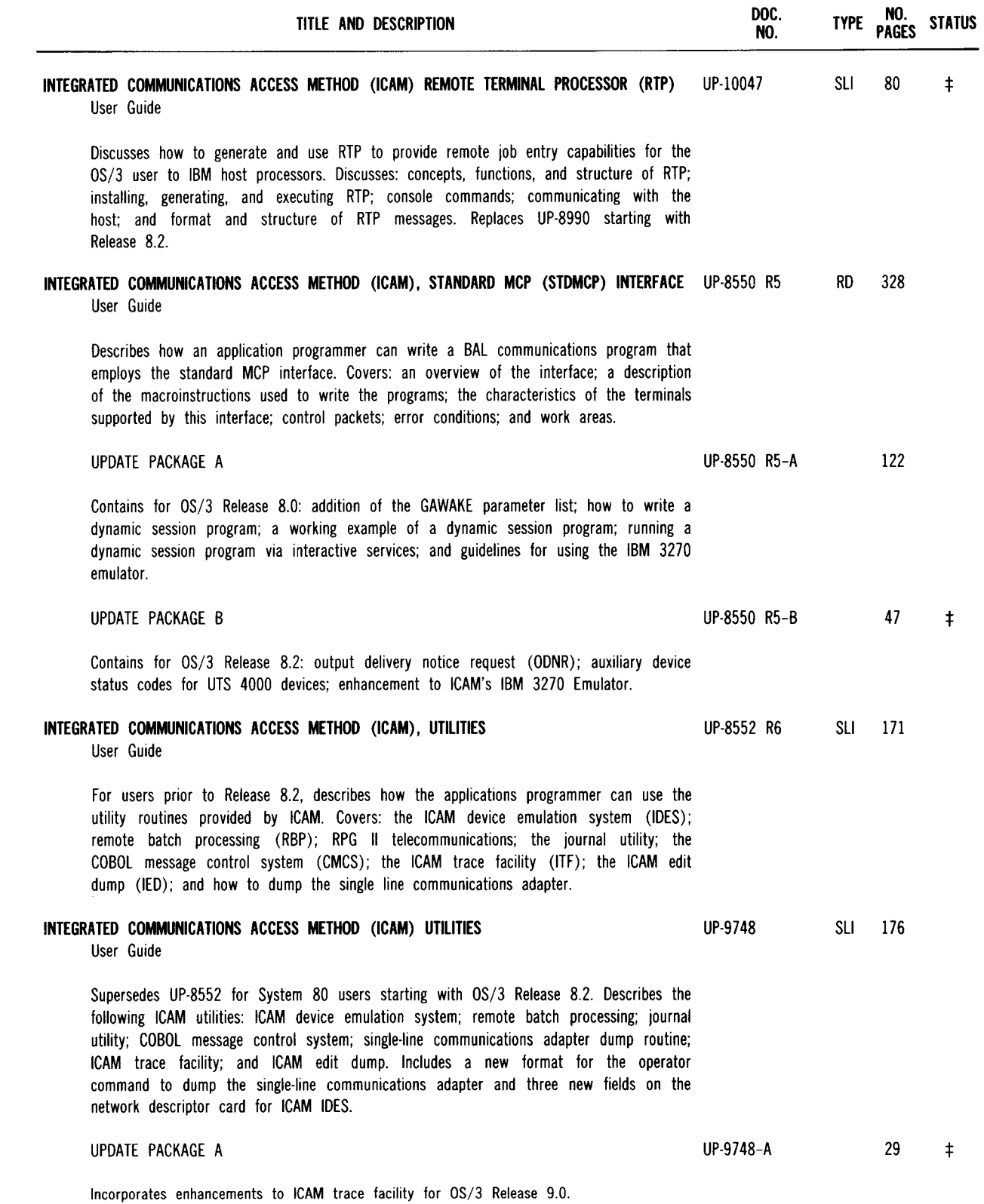

÷.

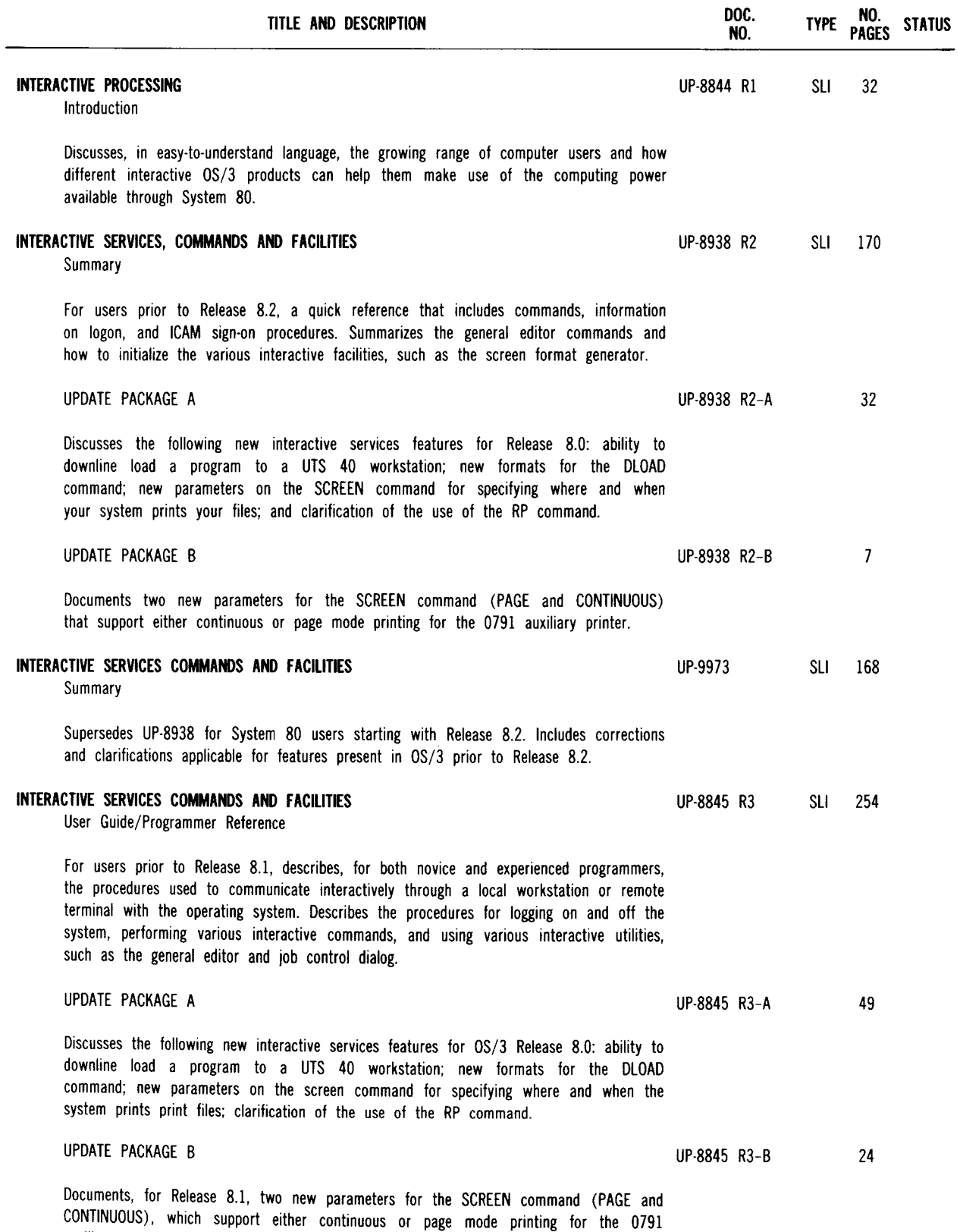

auxiliary printer.

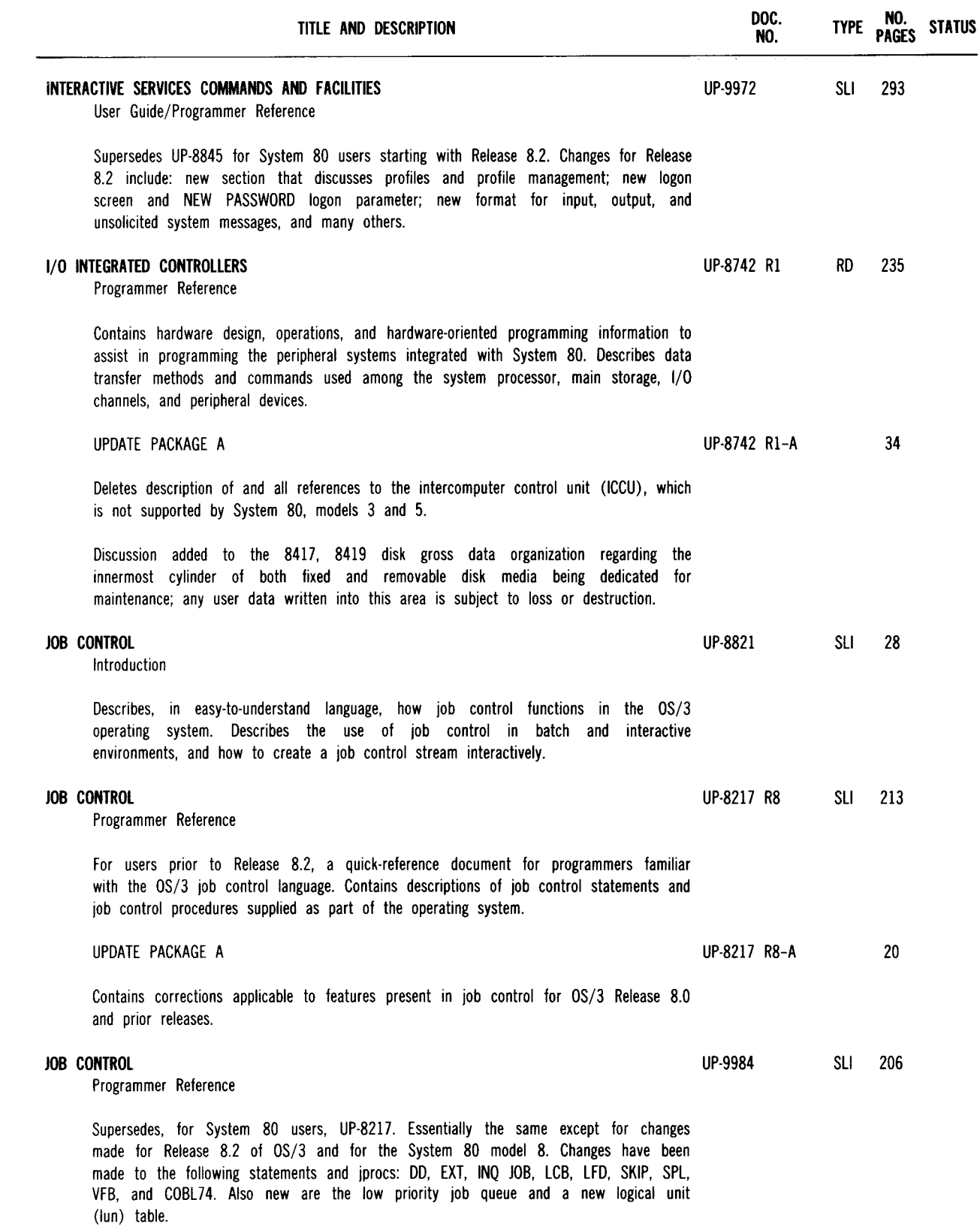

 $\mathcal{L}_{\mathcal{A}}$ 

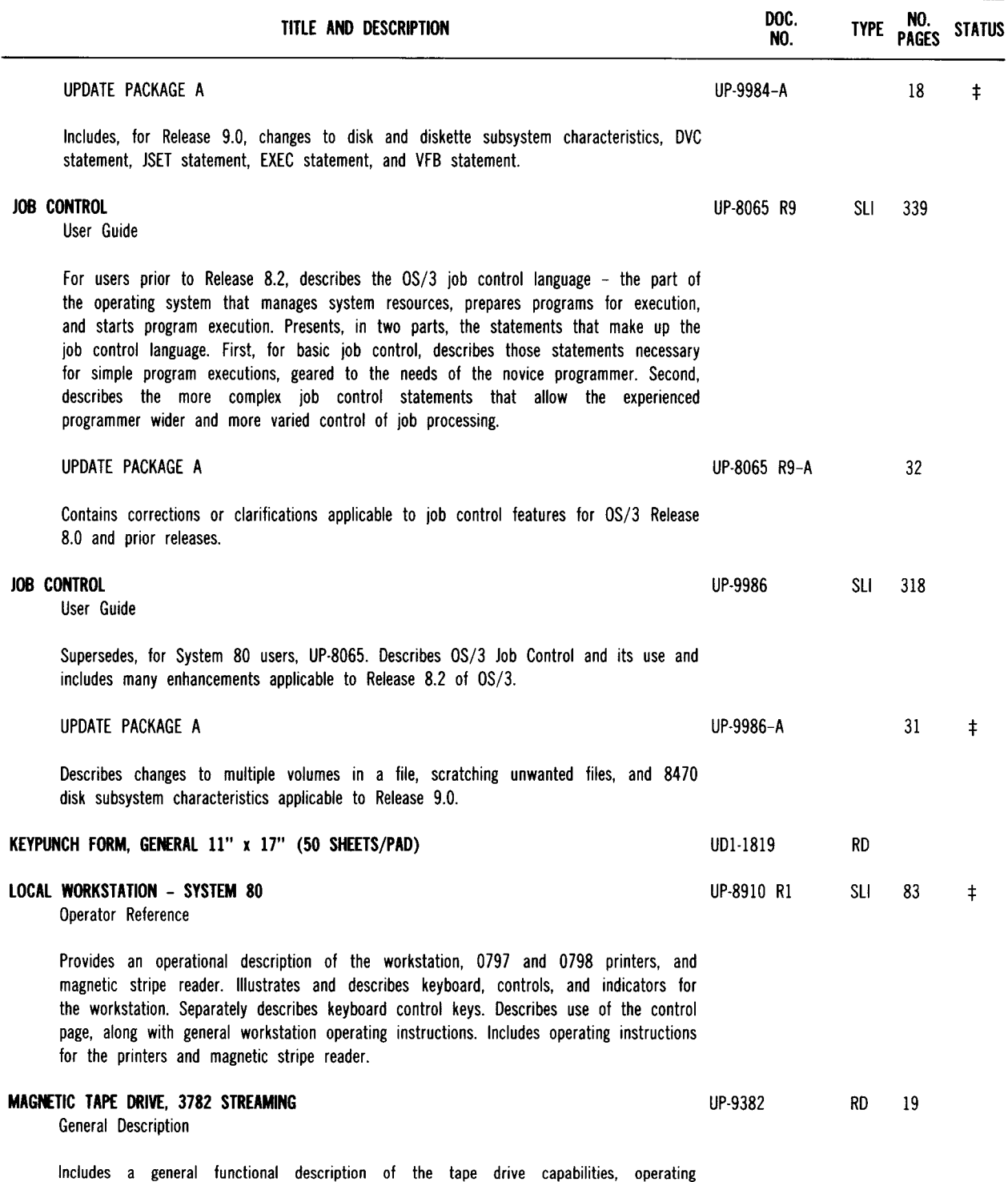

--------- --------------------------------------------------------

principles, and characteristics. Also includes a brief description of the programming considerations.

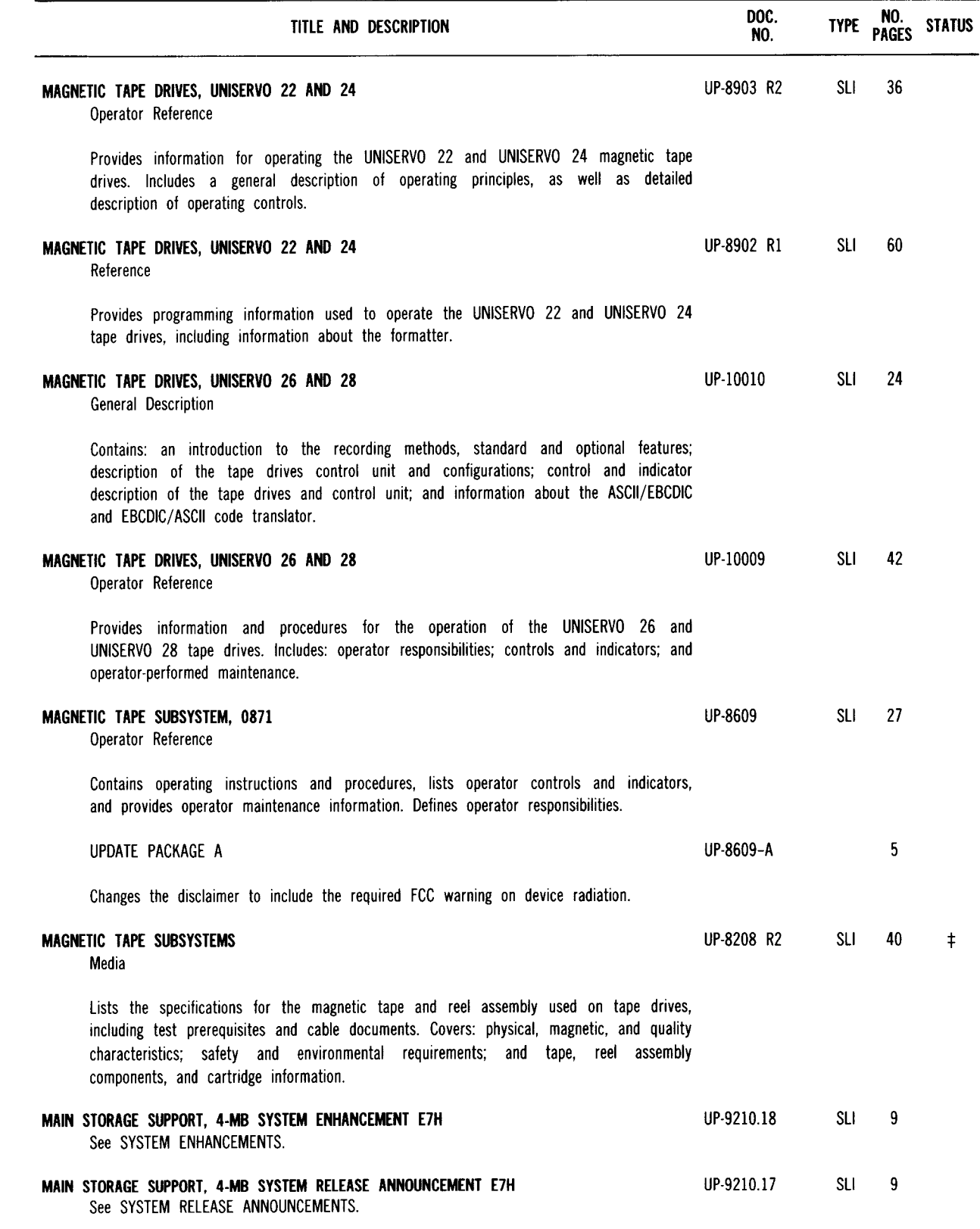

 $\mathcal{L}_{\mathcal{A}}$ 

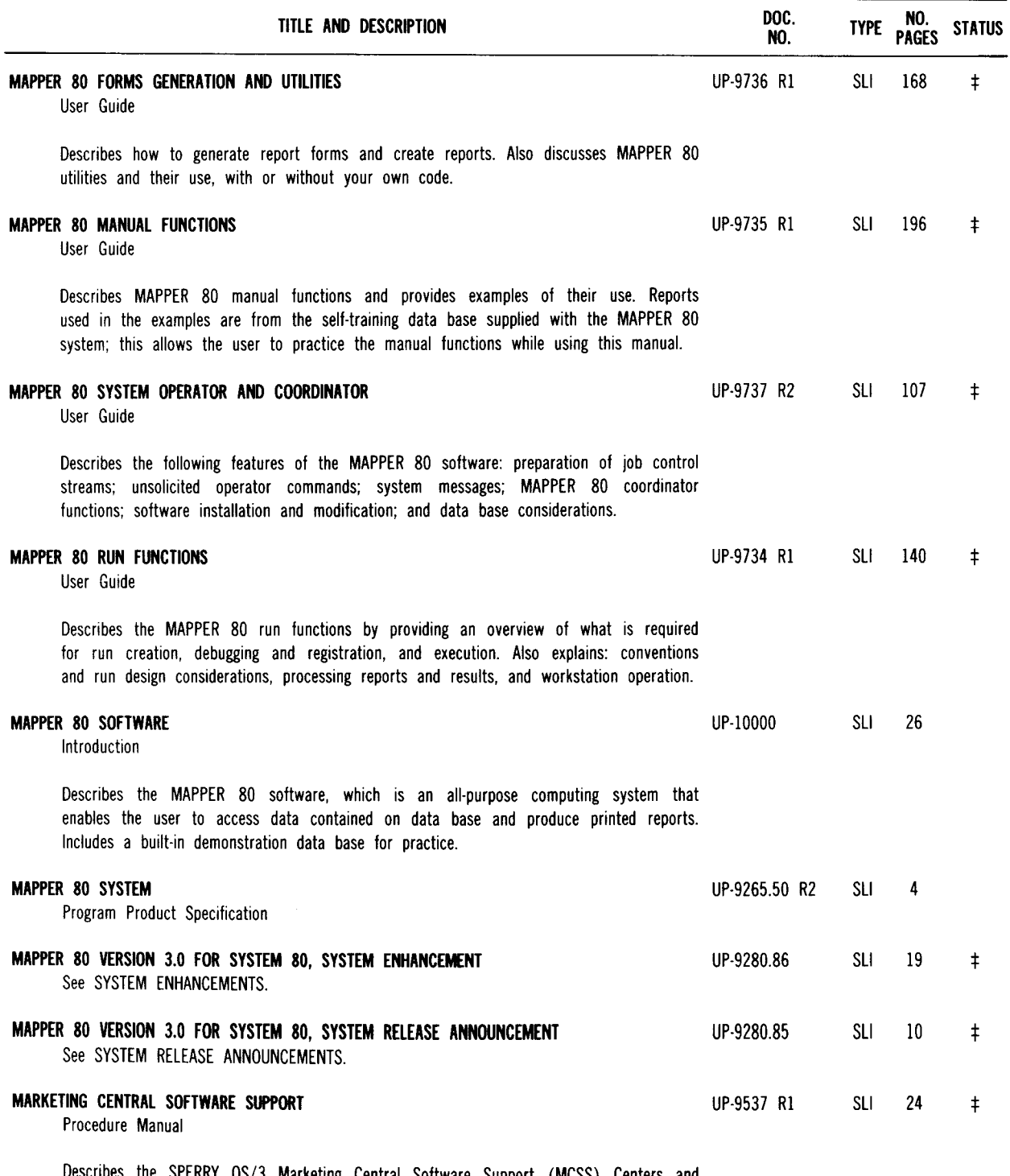

scribes the SPERRY OS/3 Marketing Central Software Support (MCSS) Centers and the recommended procedures to be followed to report suspected software problems. Provides Sperry customers within the continental United States with the ability to directly communicate OS/3 software problems to SPERRY by calling a toll-free 800 WATS number, and to receive available problem resolutions. Also contains procedures for reporting hardware problems.

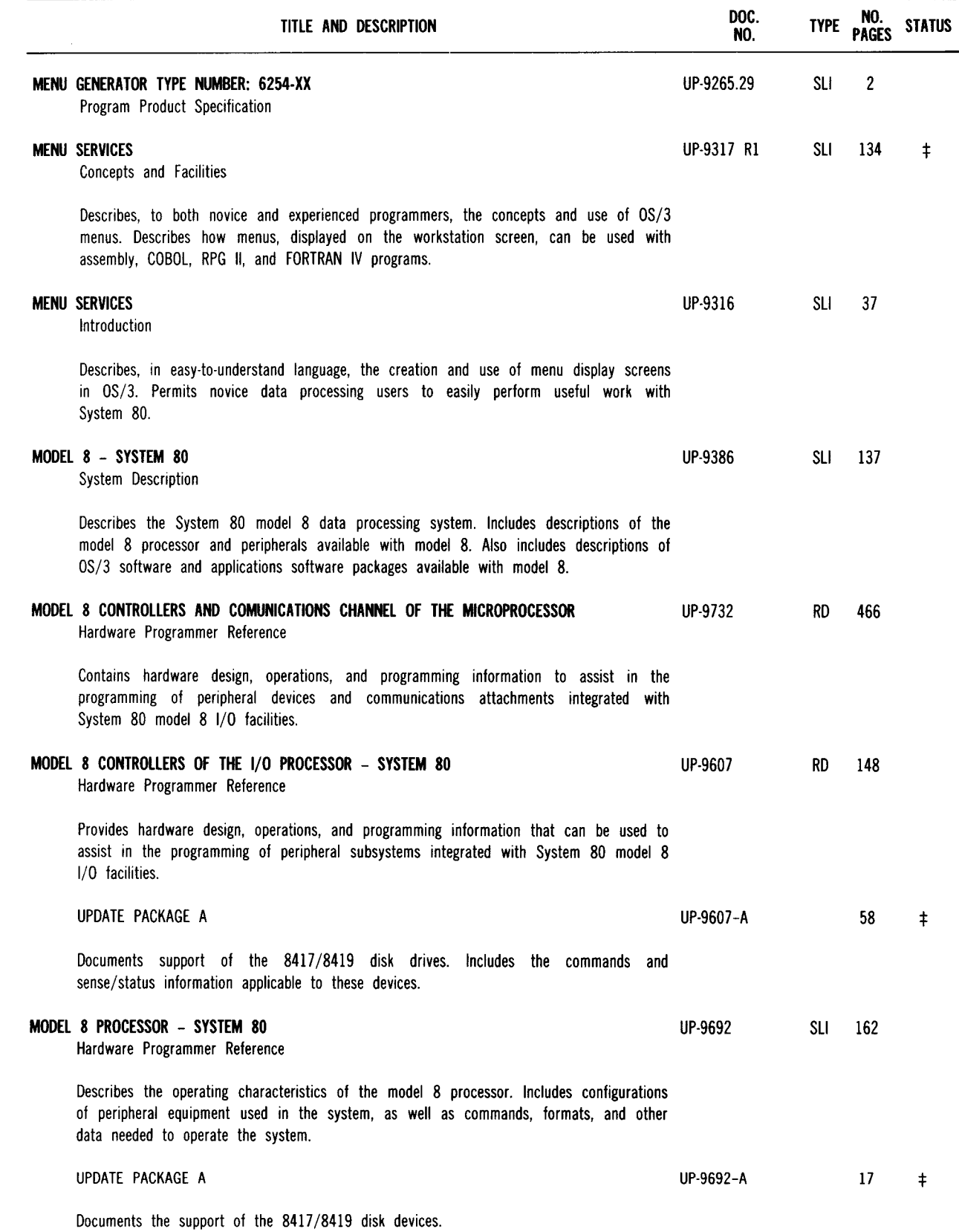

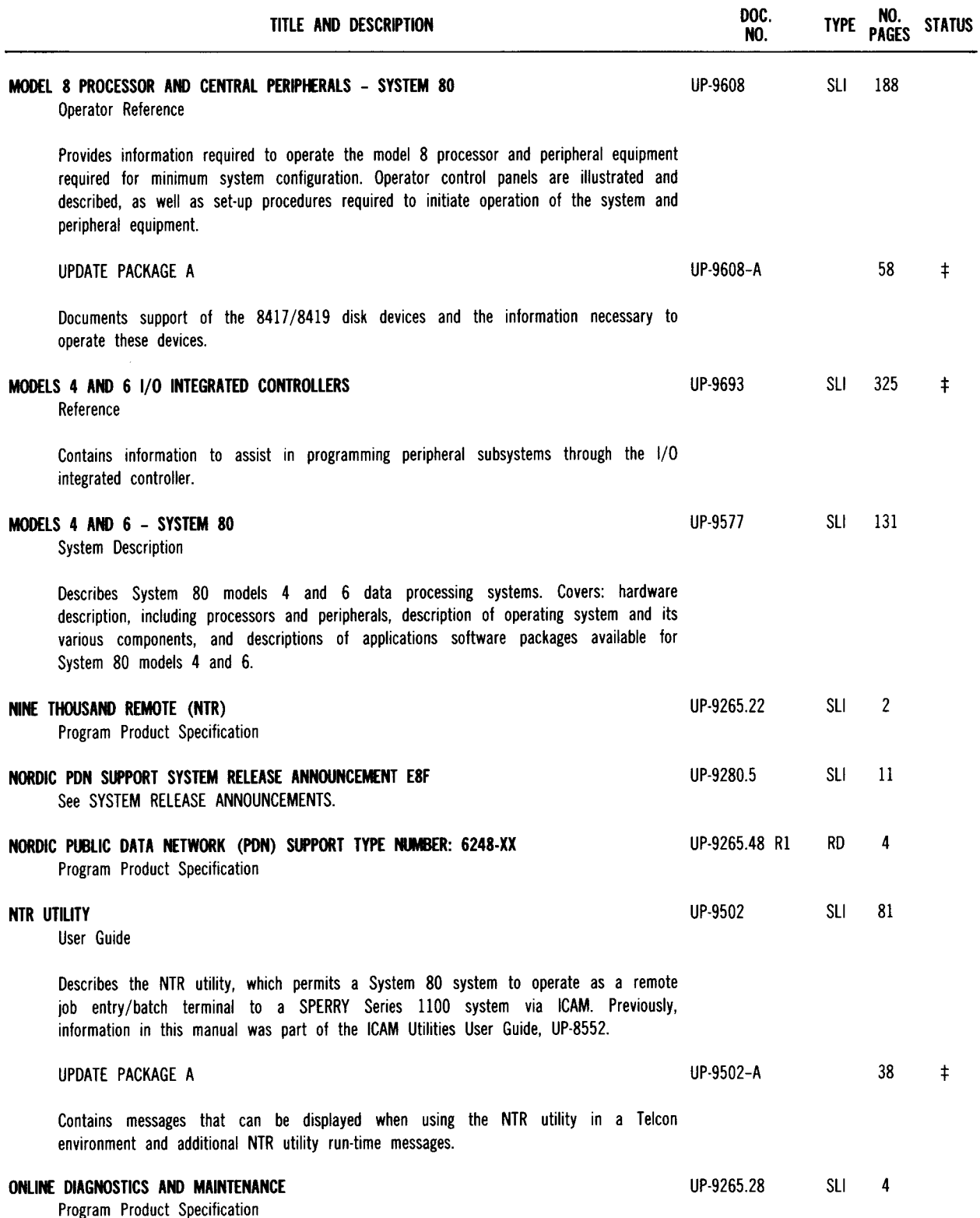

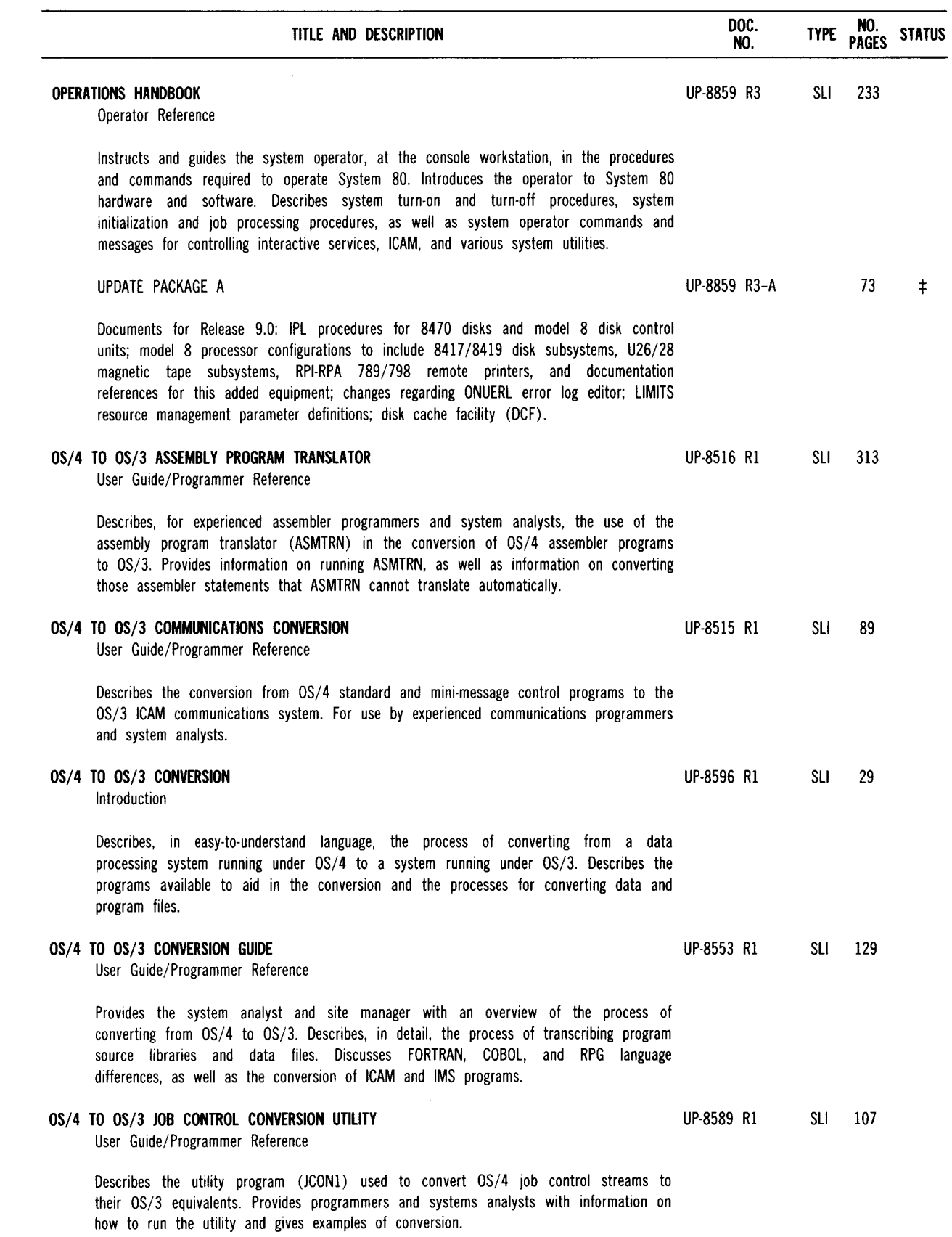

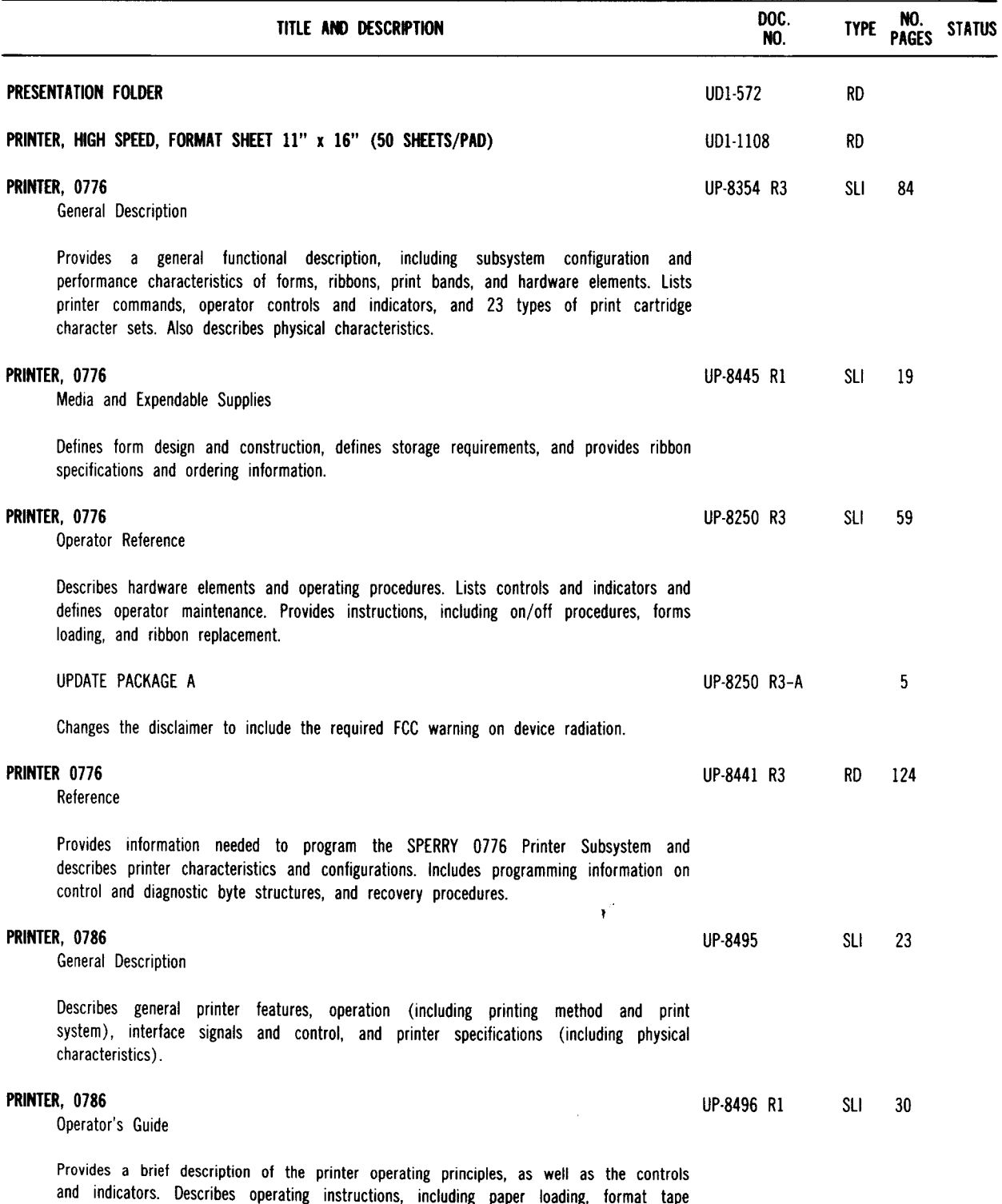

—

—

installation, tape-loop construction, ribbon replacement, and cleaning.

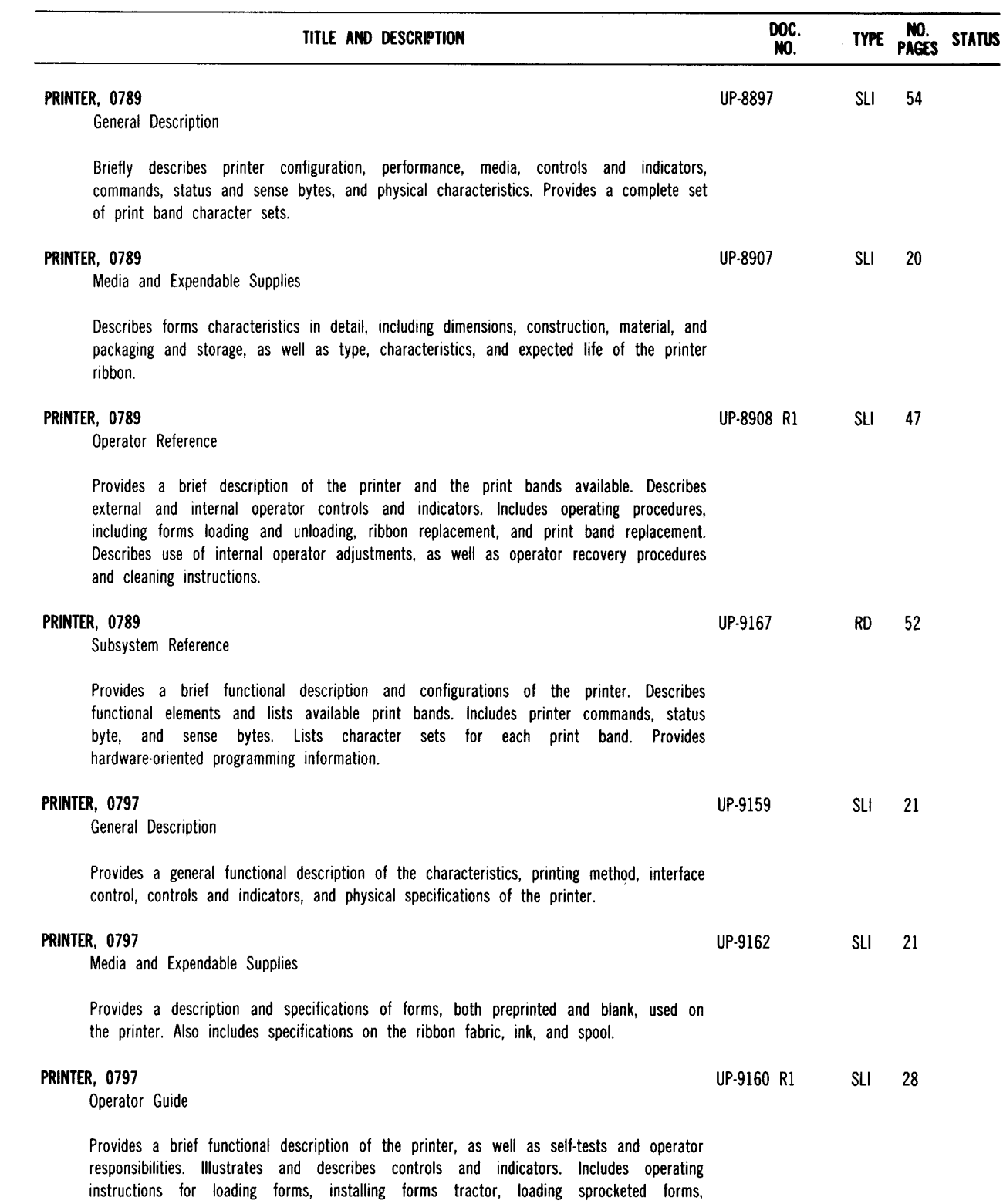

self-tests, ribbon replacing, and operator maintenance.

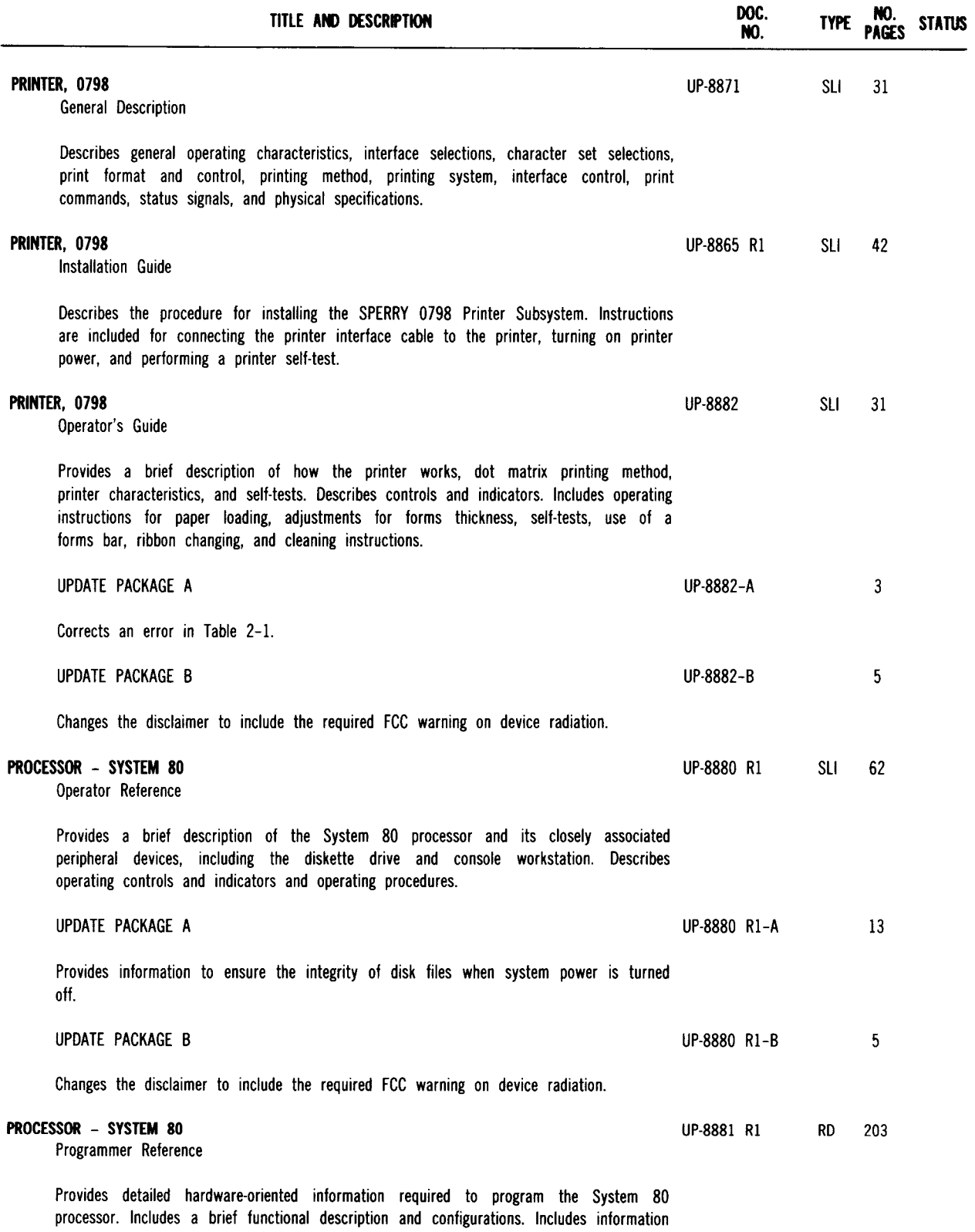

----------------------------------------------------

for programming the processor, system control, operations control, interruption processing, and 1/0 processing.

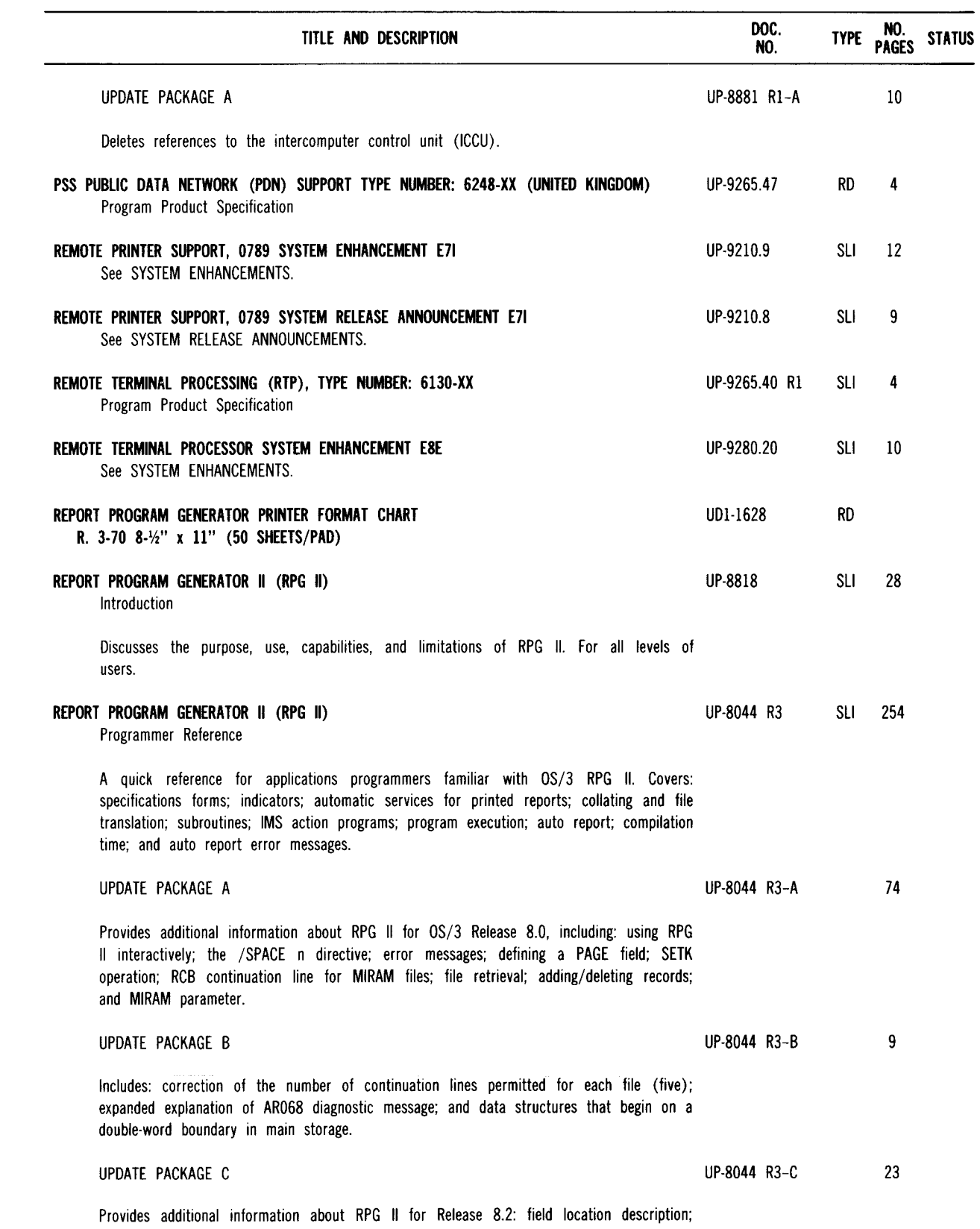

keyword parameter PROGID; and change and expansion of diagnostic messages.

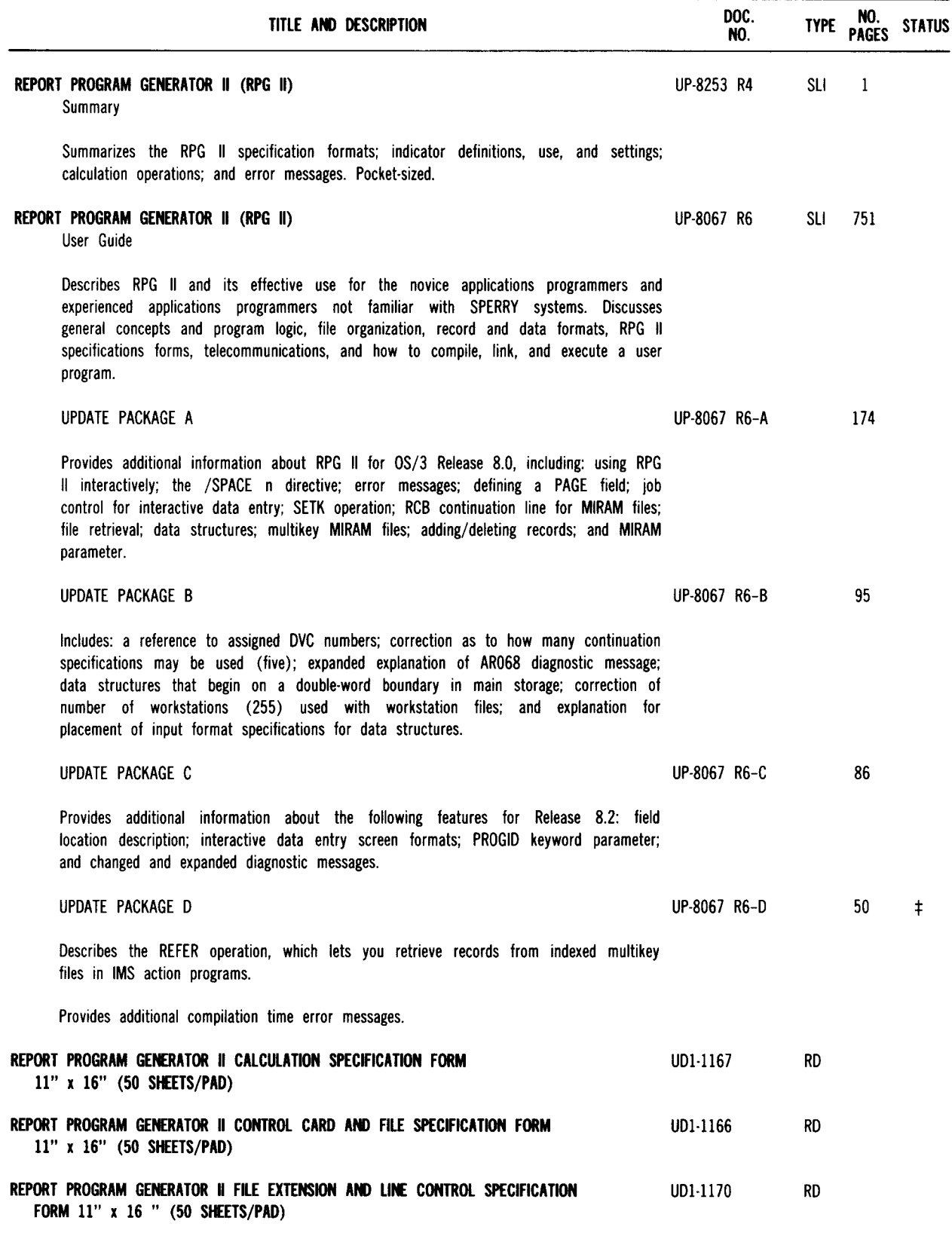

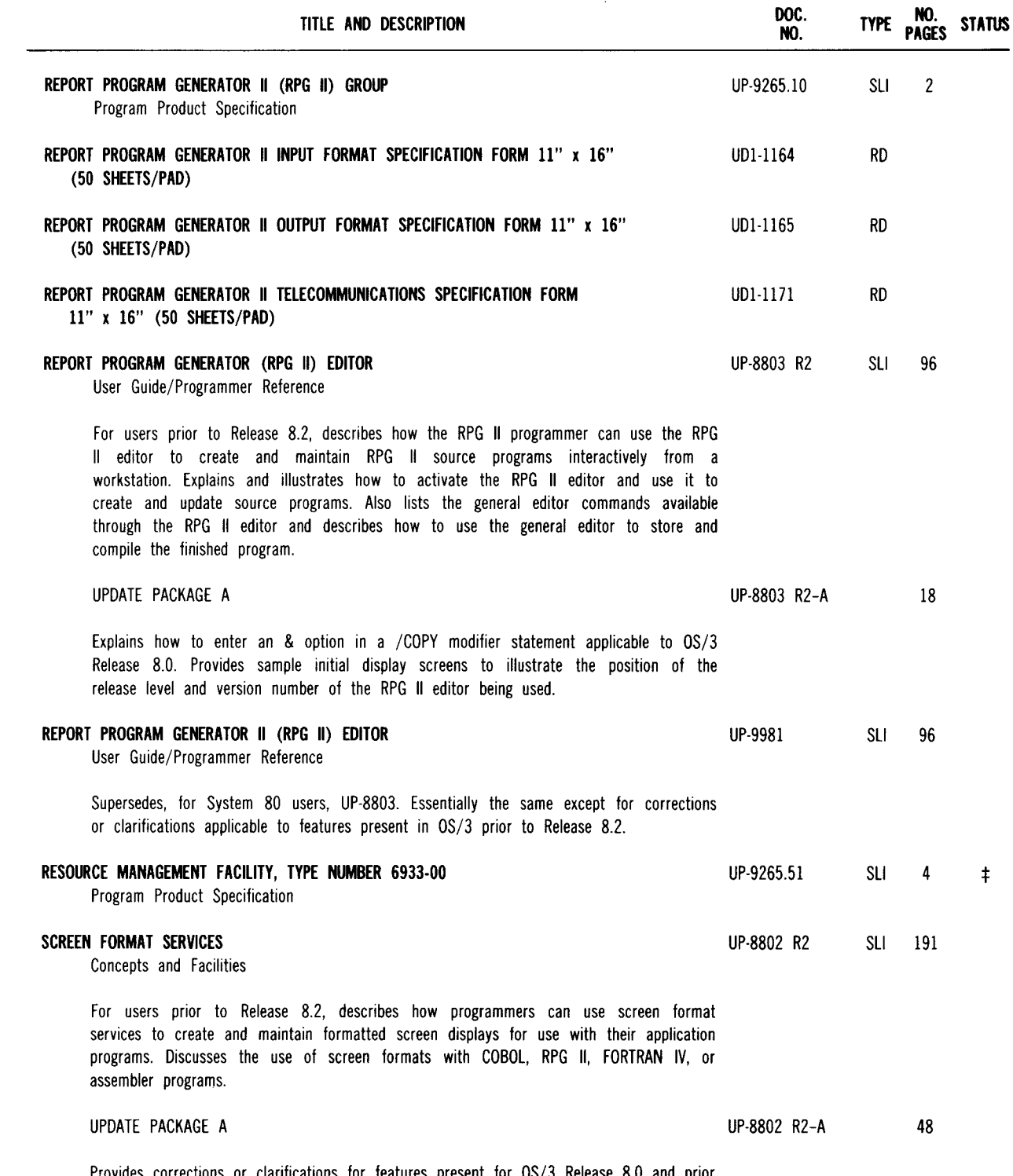

Provides corrections or clarifications for features present for OS/3 Release 8.0 and prior releases.

 $\ddagger$  Denotes items added or changed since the last issue of this summary.

- ------- -- ---------------------------

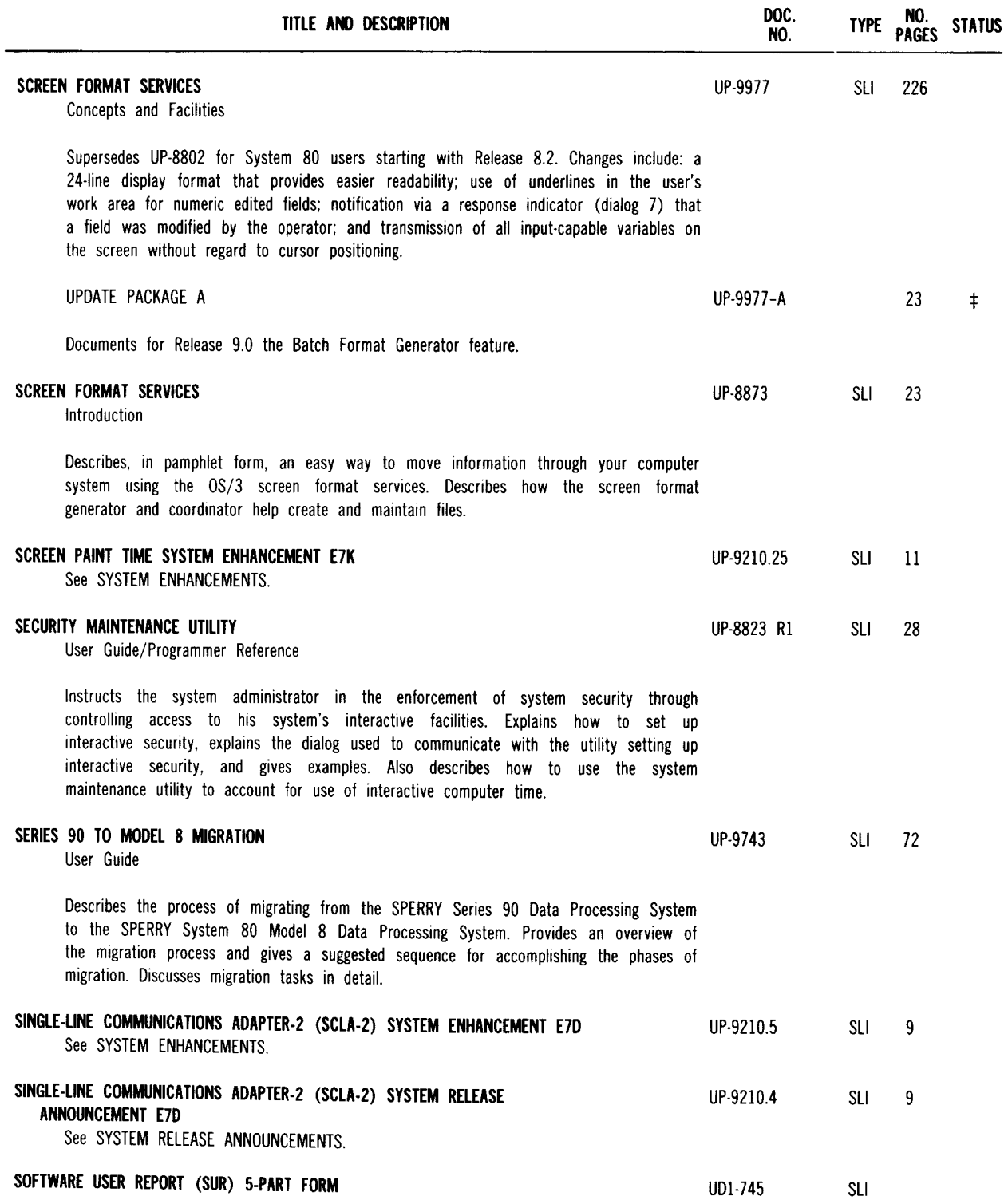

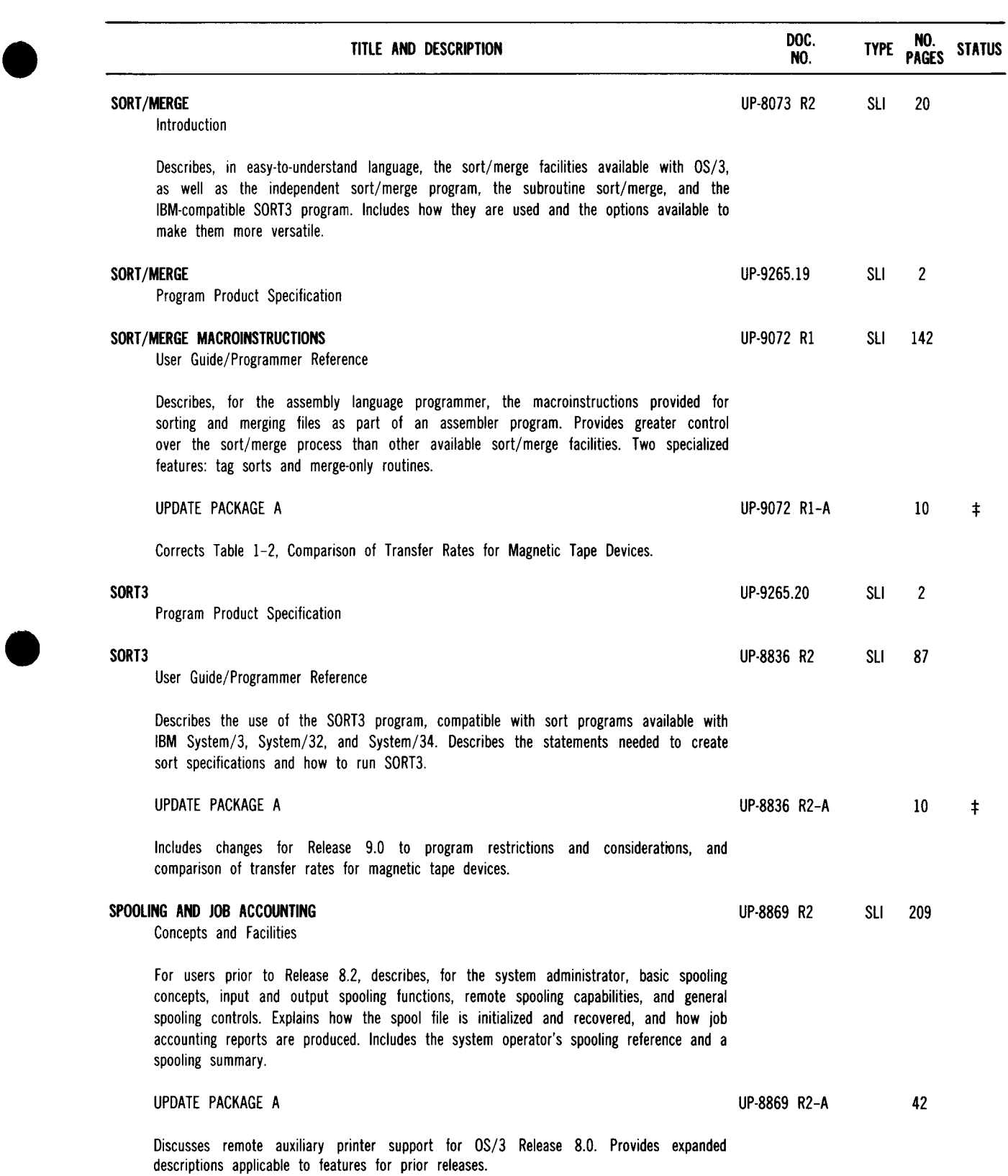

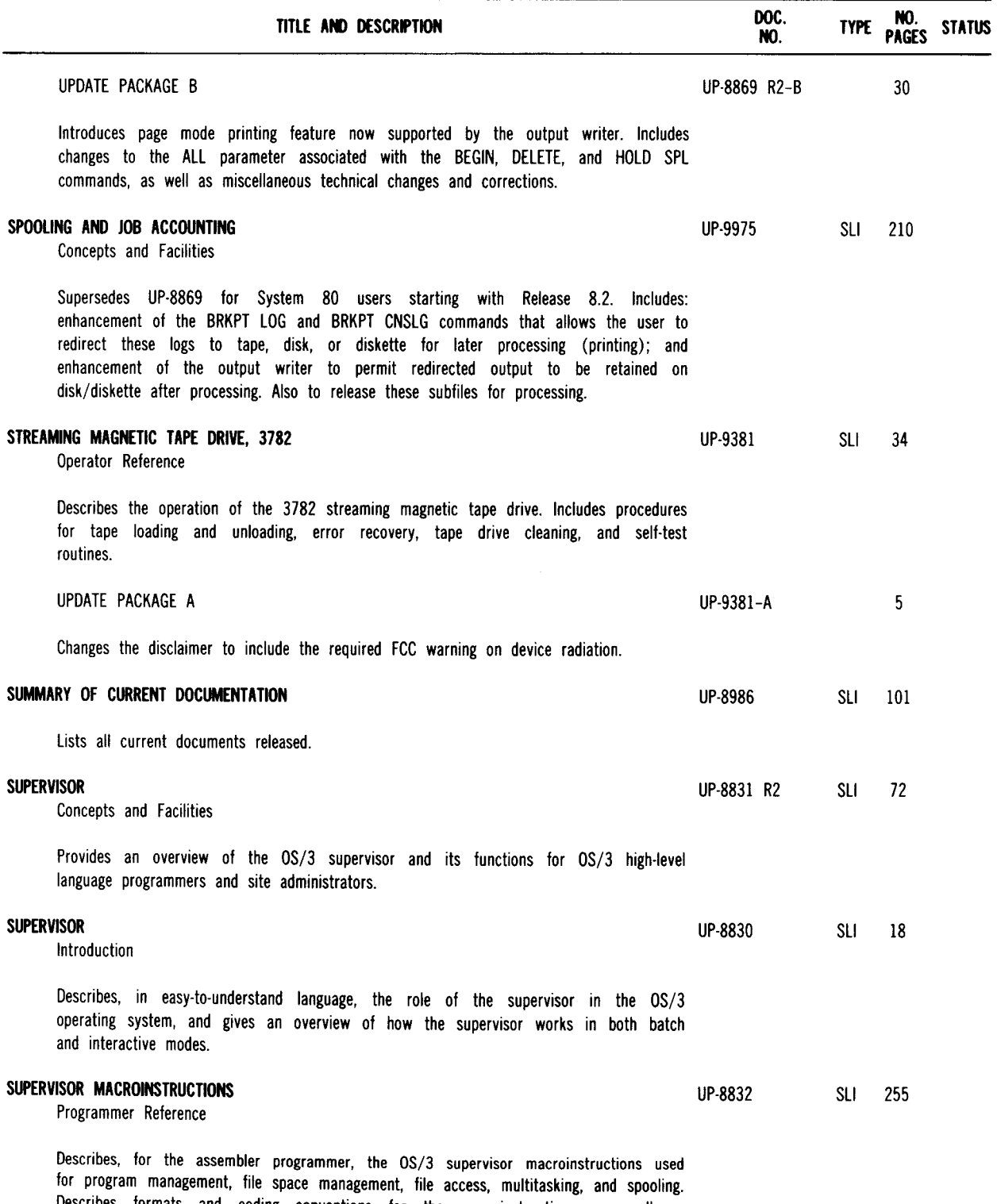

Describes formats and coding conventions for the macroinstructions, as well as diagnostic and debugging information and examples of macroinstruction use.

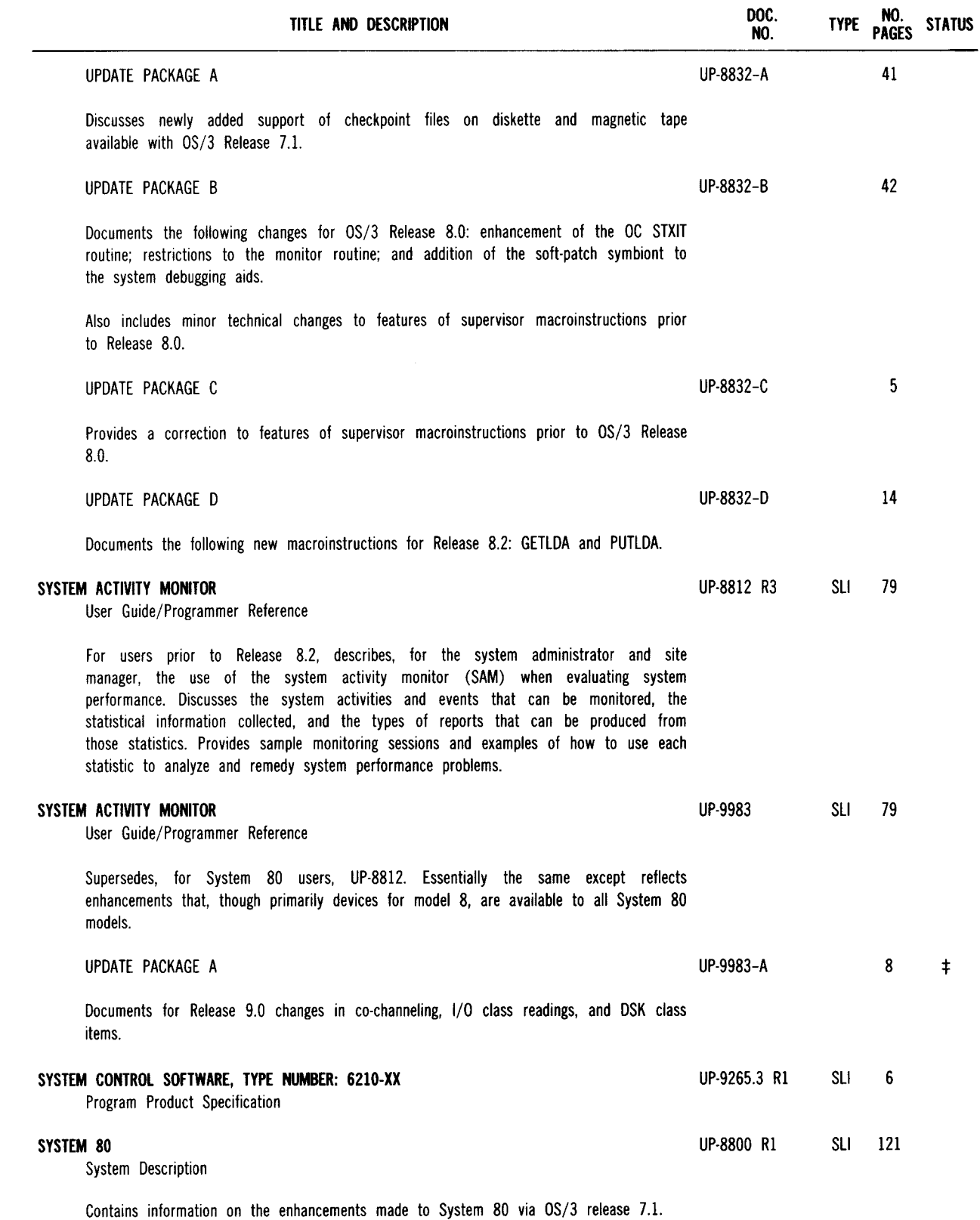

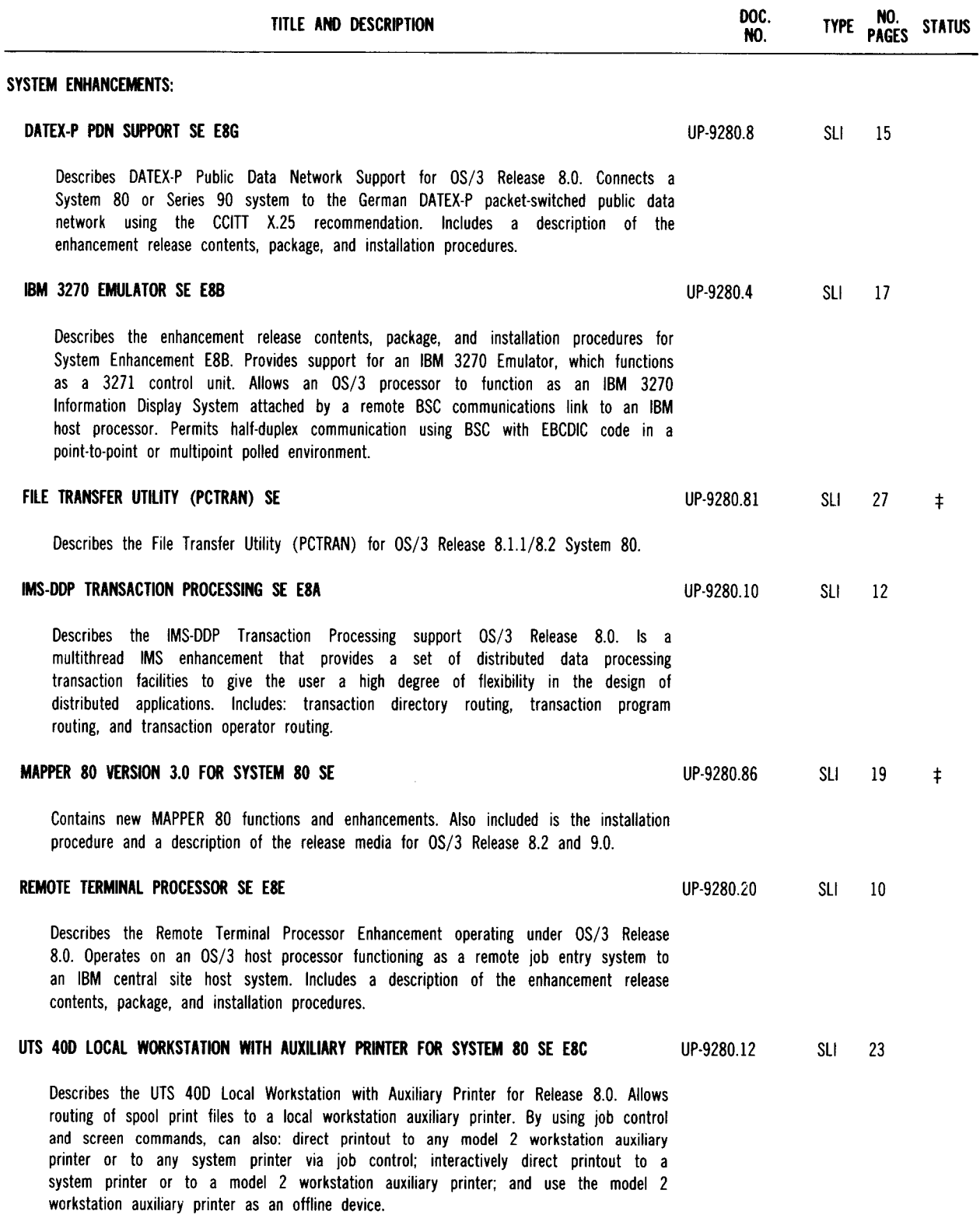

 $\sim$ 

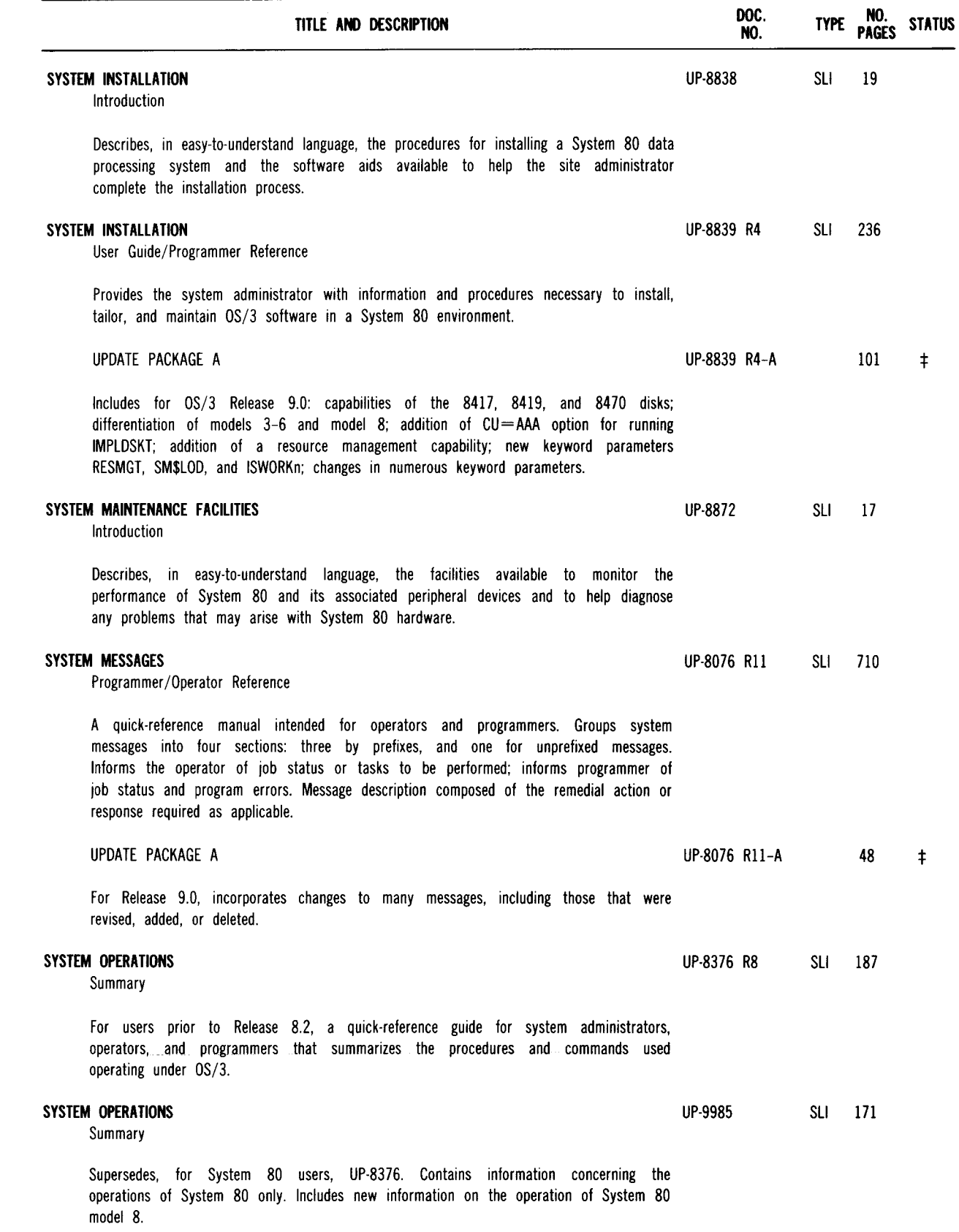

 $\hat{\mathcal{A}}$ 

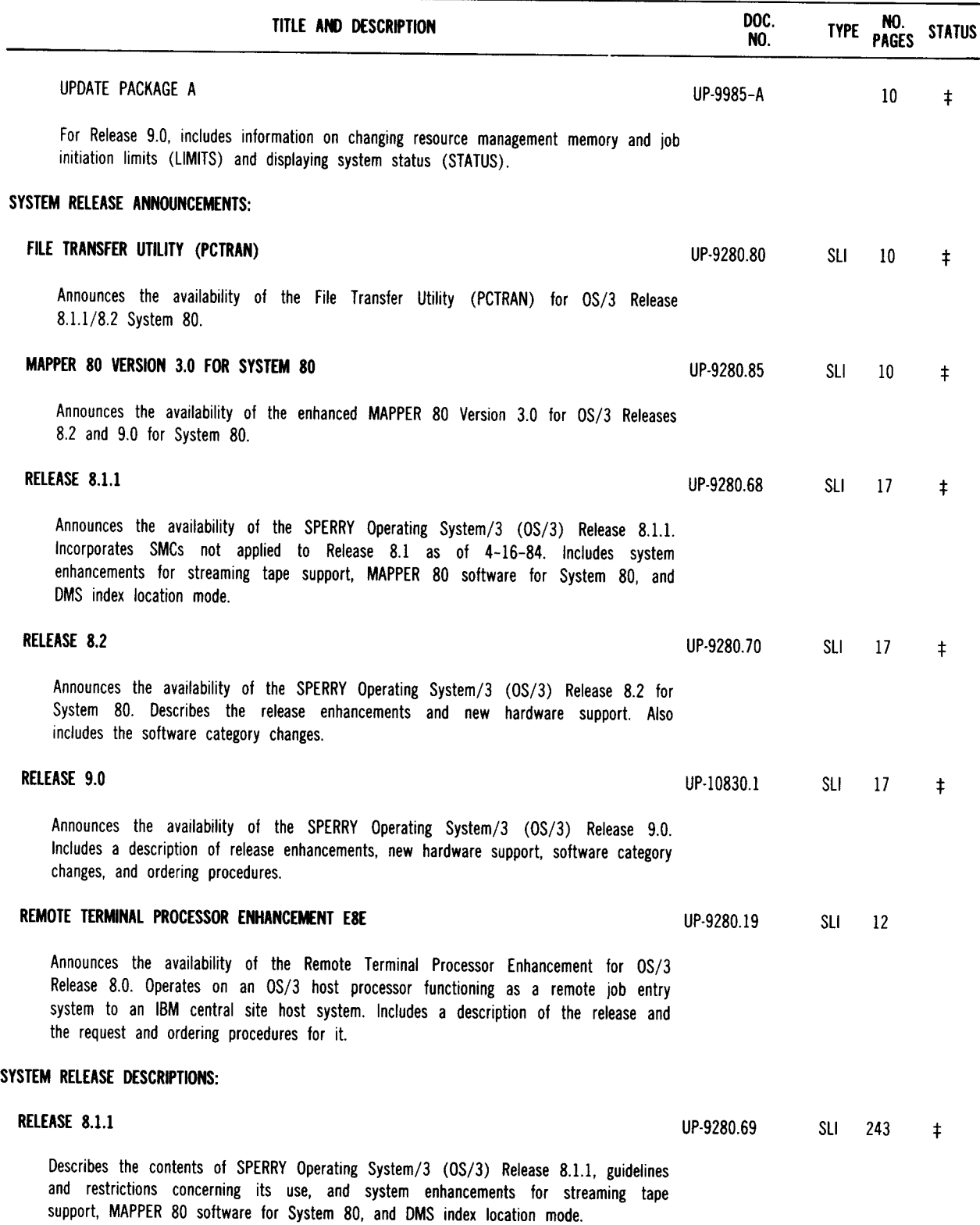

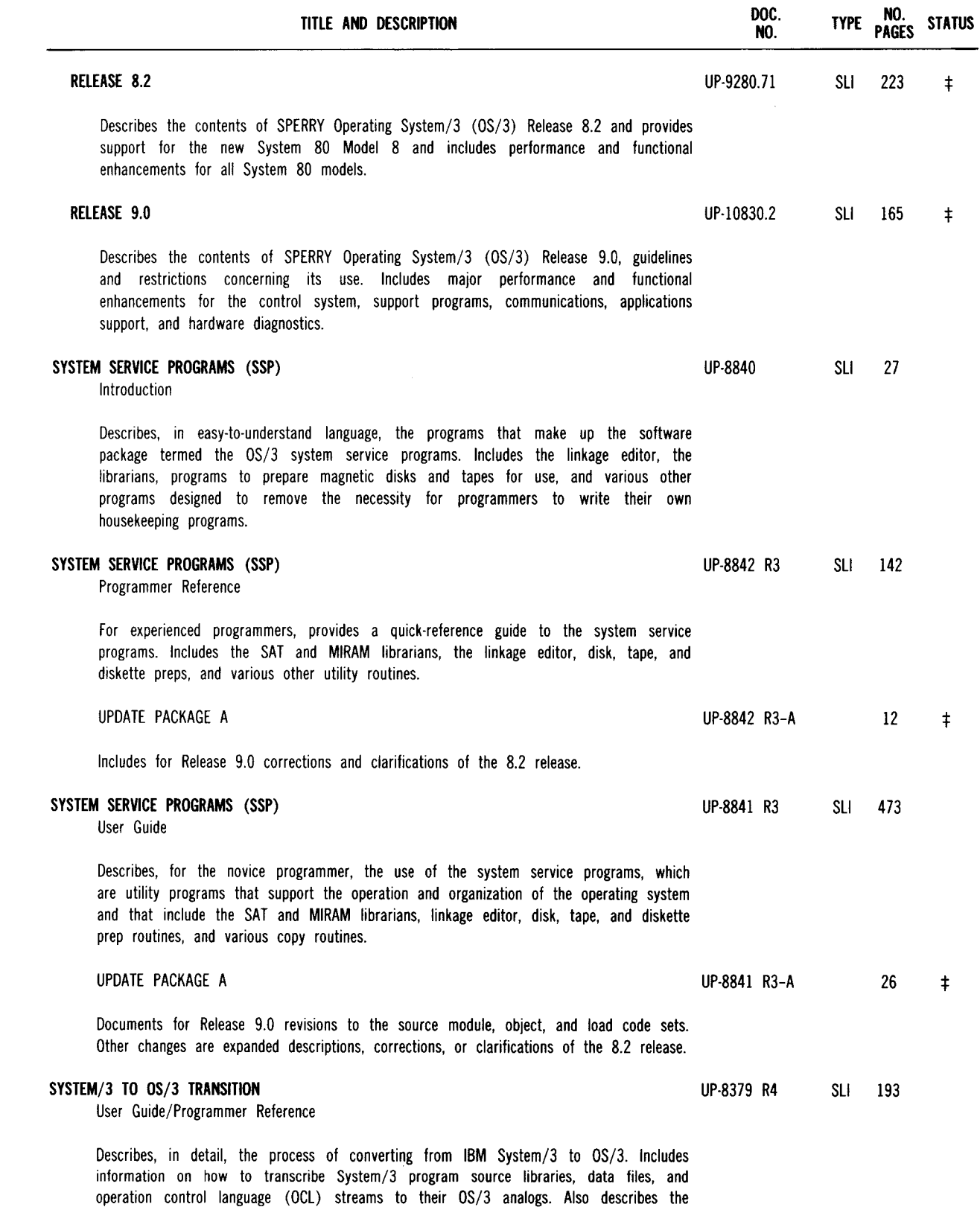

conversion process.

differences in programming languages between System/3 and OS/3 and how to convert language programs. Assists the systems analyst, programmer, and site manager in the

53

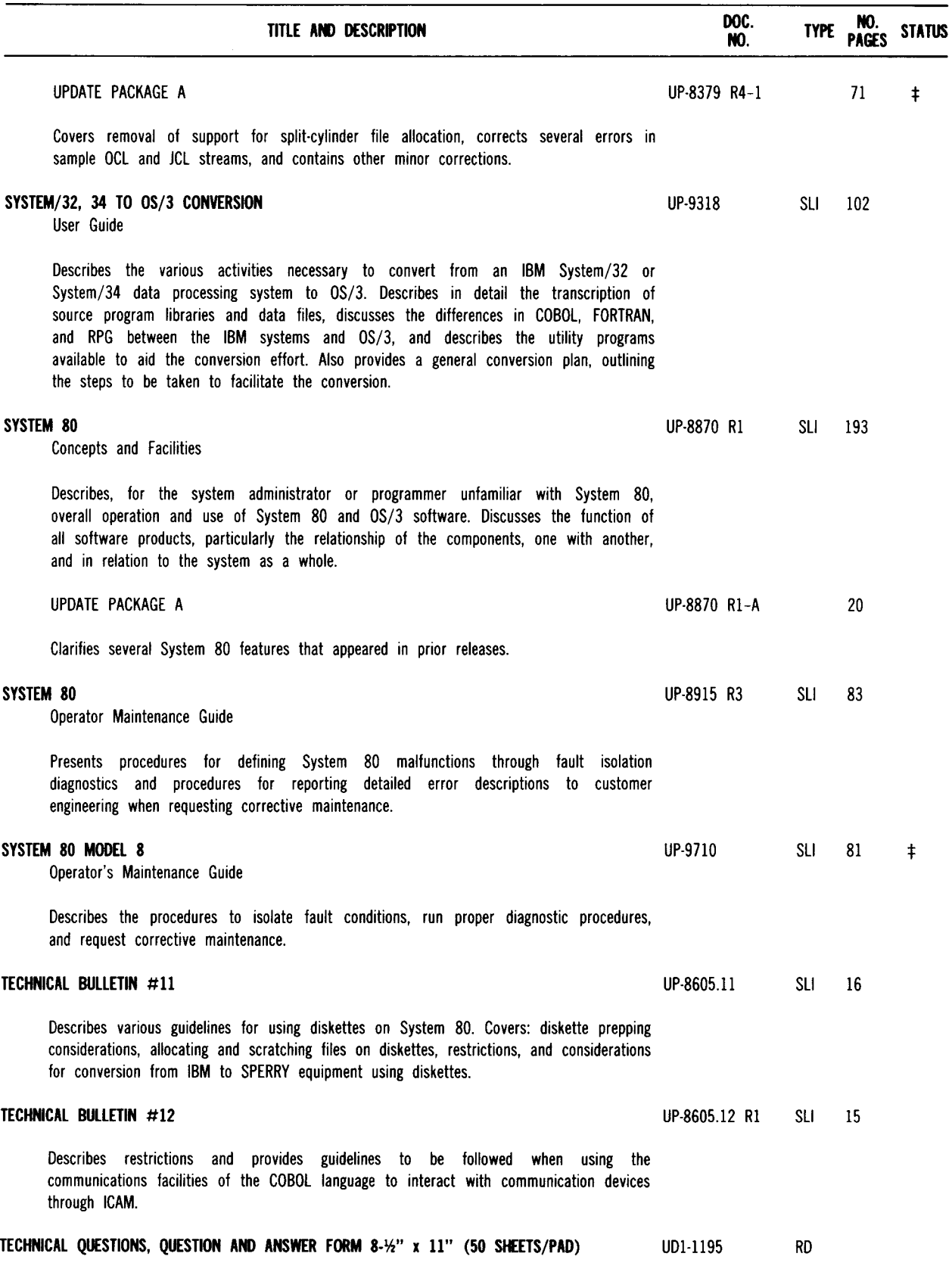

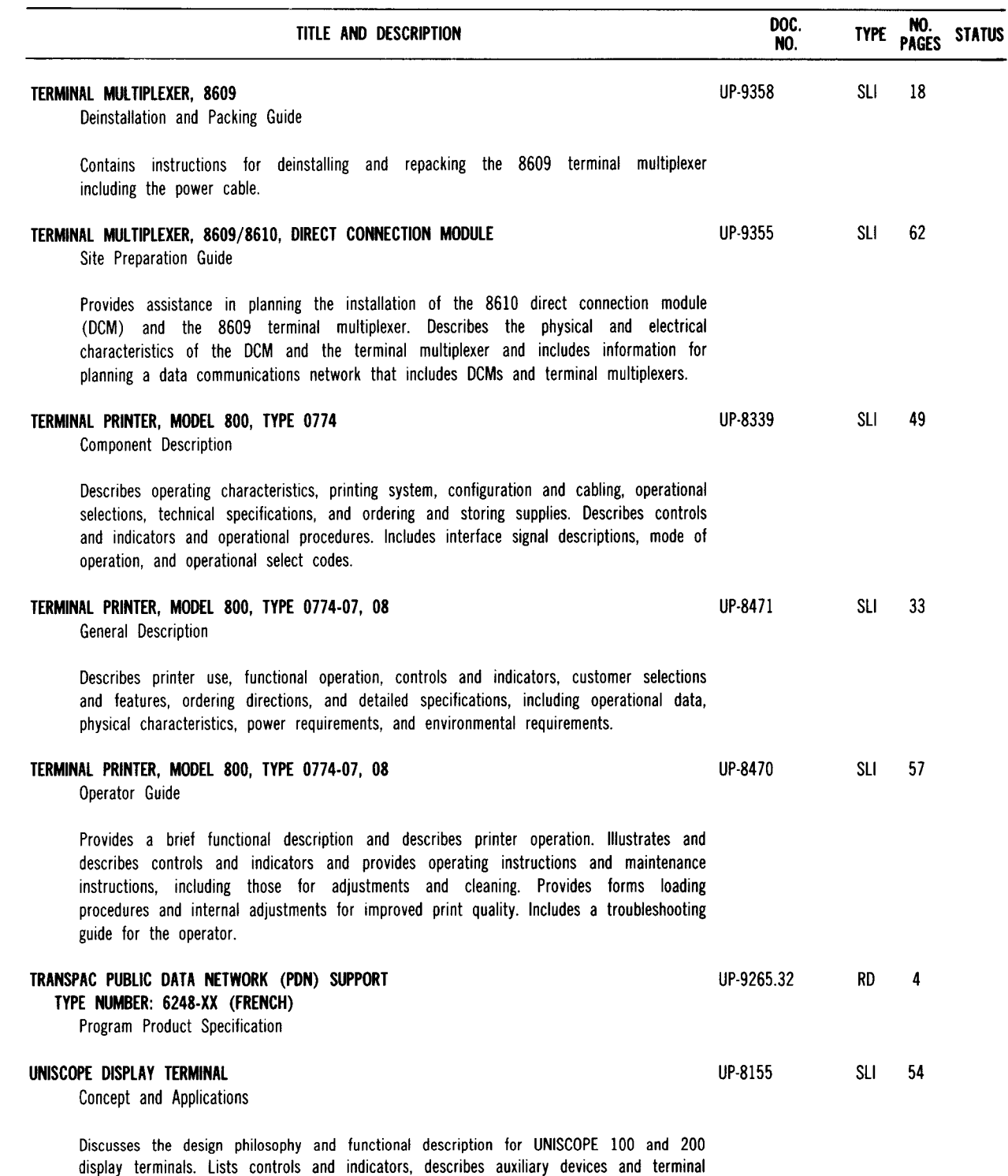

applications, and defines specifications and physical characteristics.

 $\mathcal{A}^{\mathcal{A}}$ 

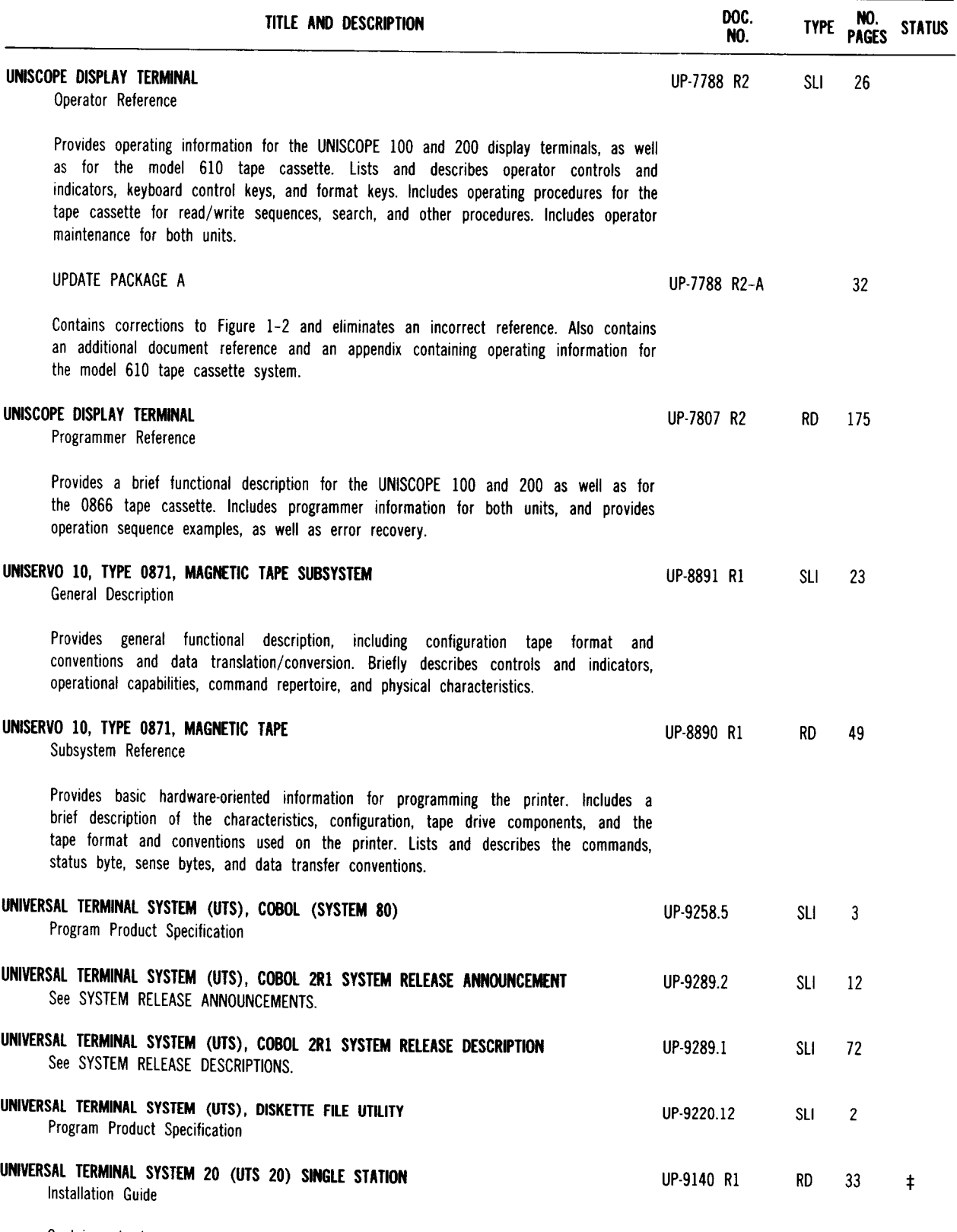

Contains simple, step-by-step procedures for installing the SPERRY Universal Terminal System 20 (UTS 20) Single Station (including keyboard) and the SPERRY Magnetic Stripe Reader. Verification procedures are now found in UP-9182 R2.

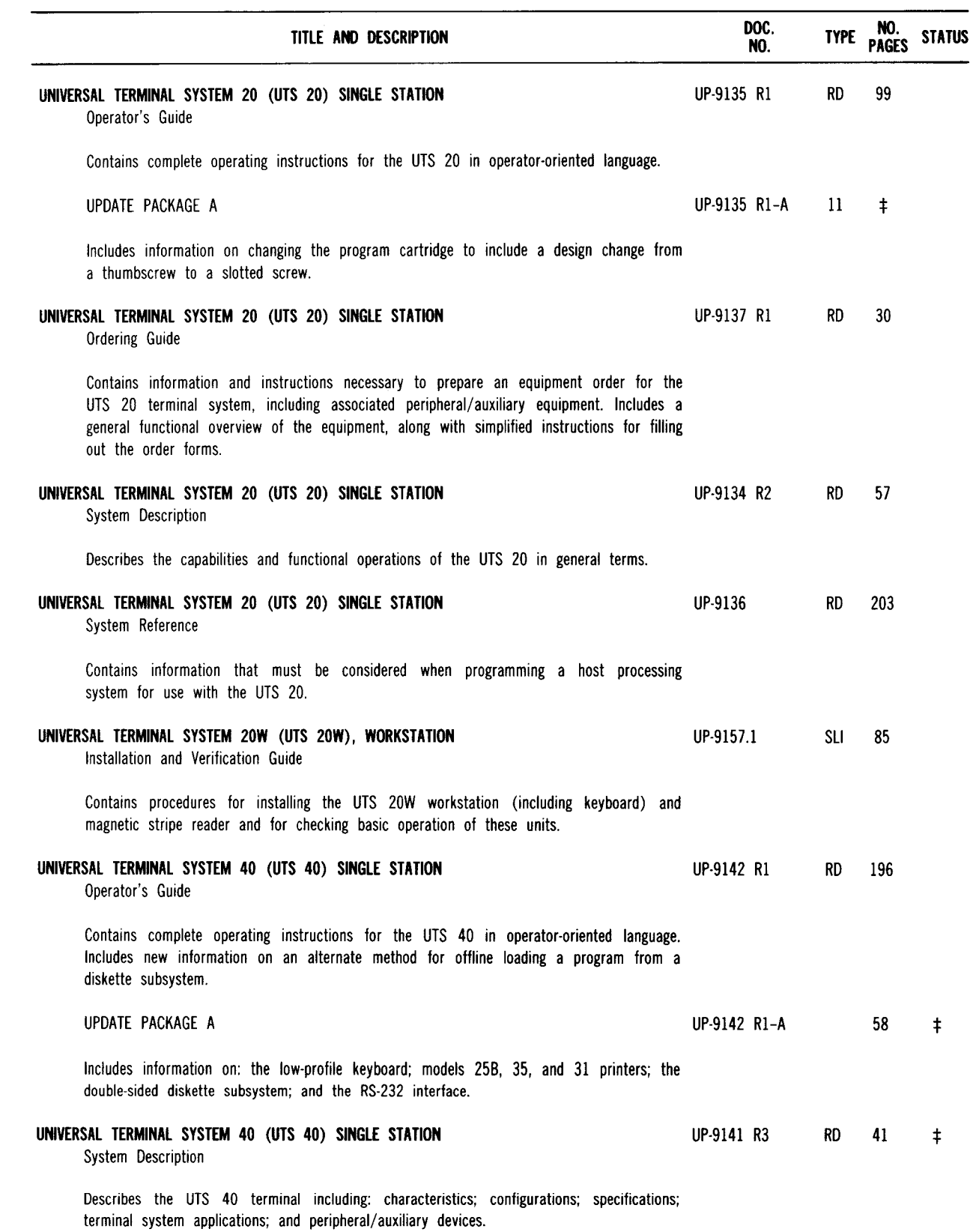

--------------------~-------

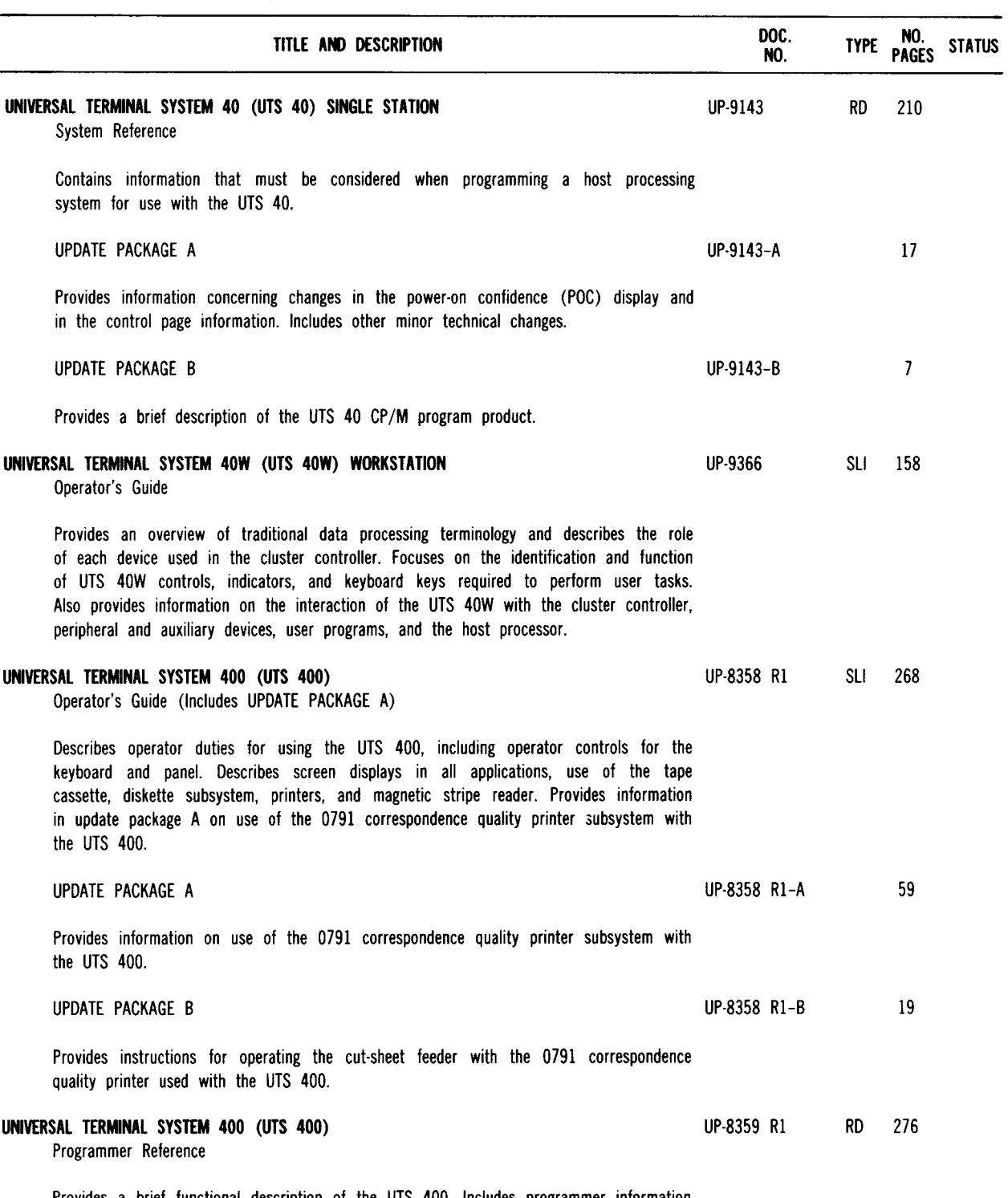

Provides a brief functional description of the UTS 400. Includes programmer information on communications protocol, UTS 400 and host processor intercommunications, and user programmability.

 $\lambda_{\rm c}$ 

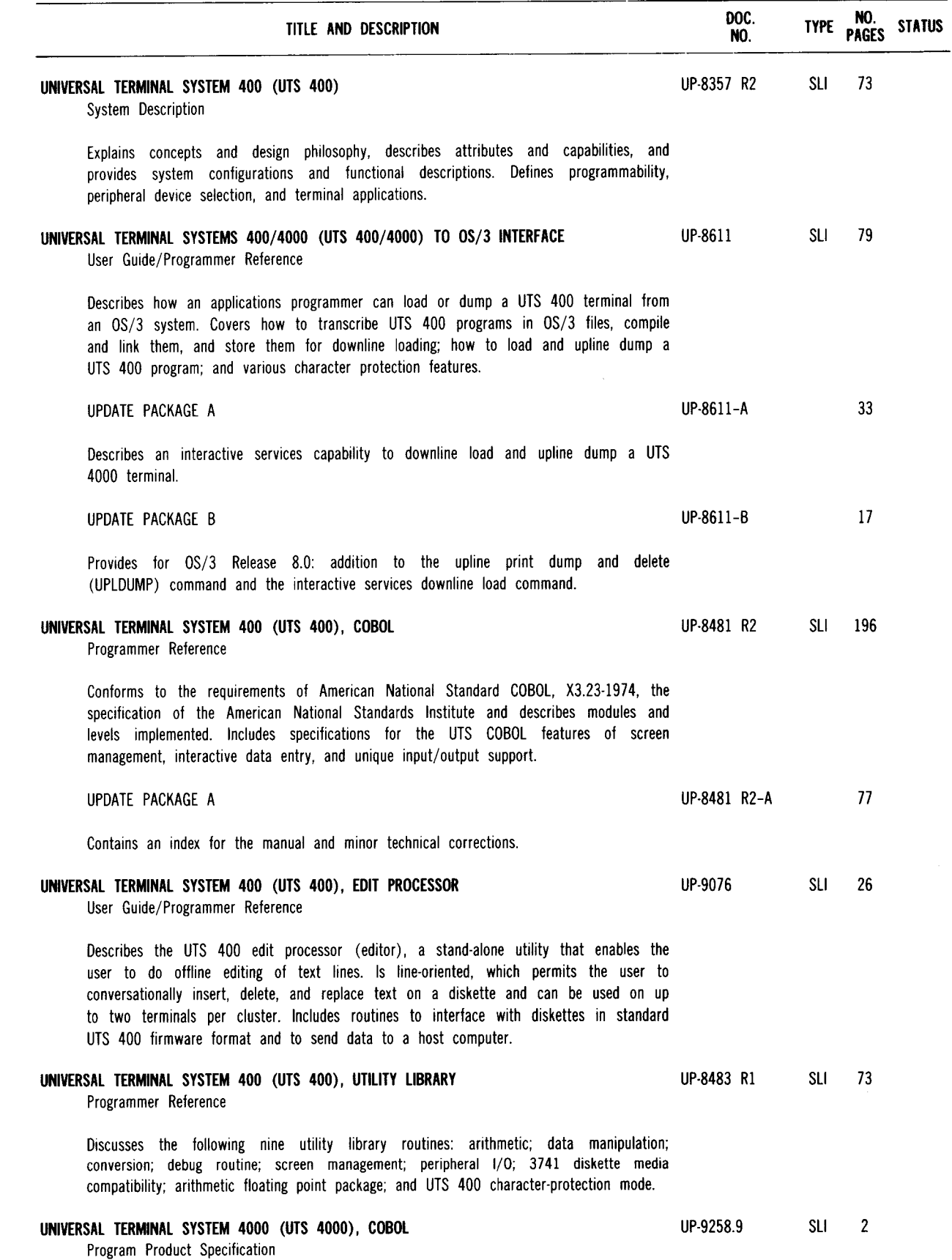

 $\bar{\beta}$ 

**59** 

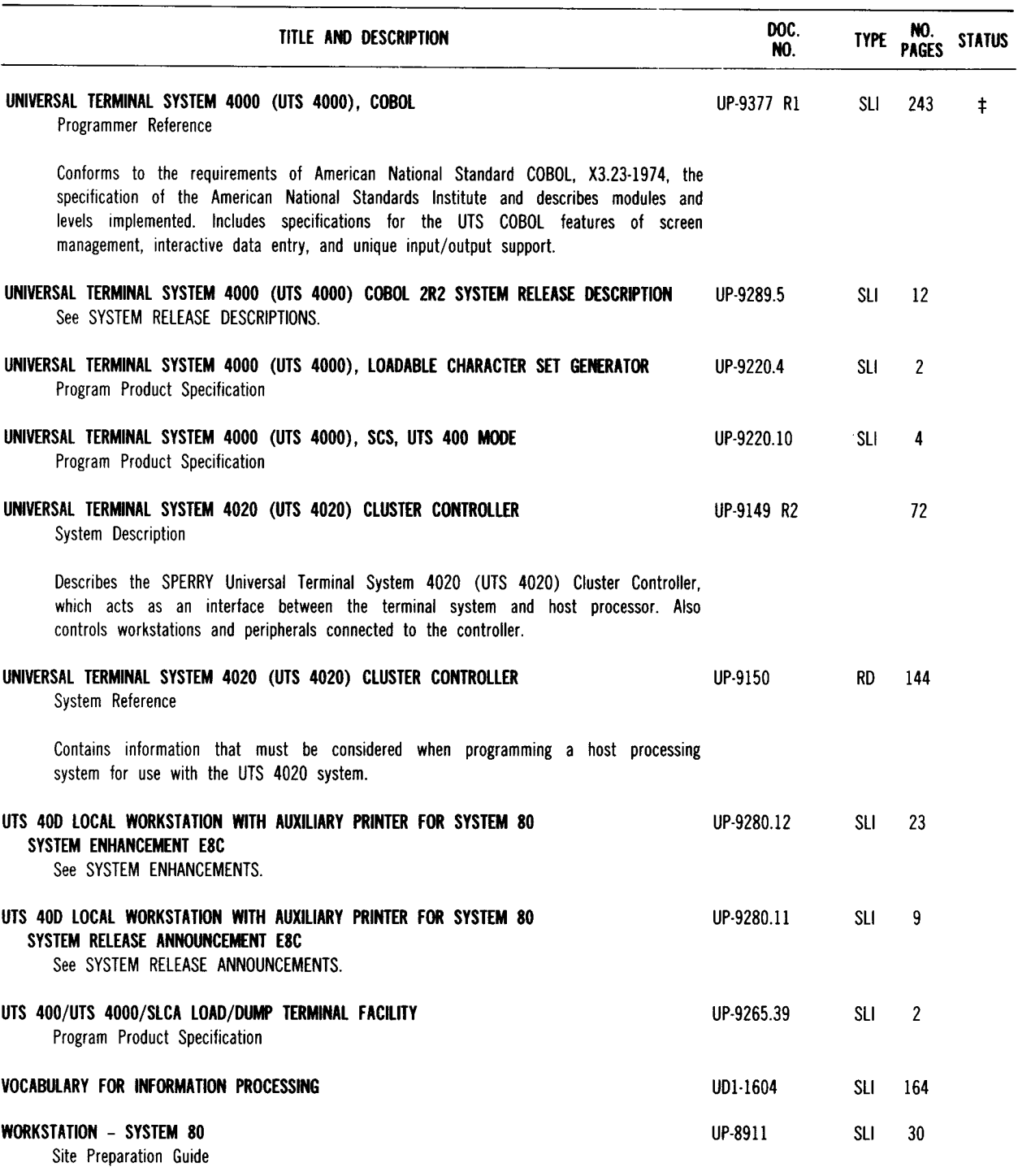

Provides site preparation and environmental considerations and lists power requirements for foreign countries. Describes communications, cabling, and space considerations and includes a checklist for recommended site planning and preparation.

## **3. Numerical Listing**

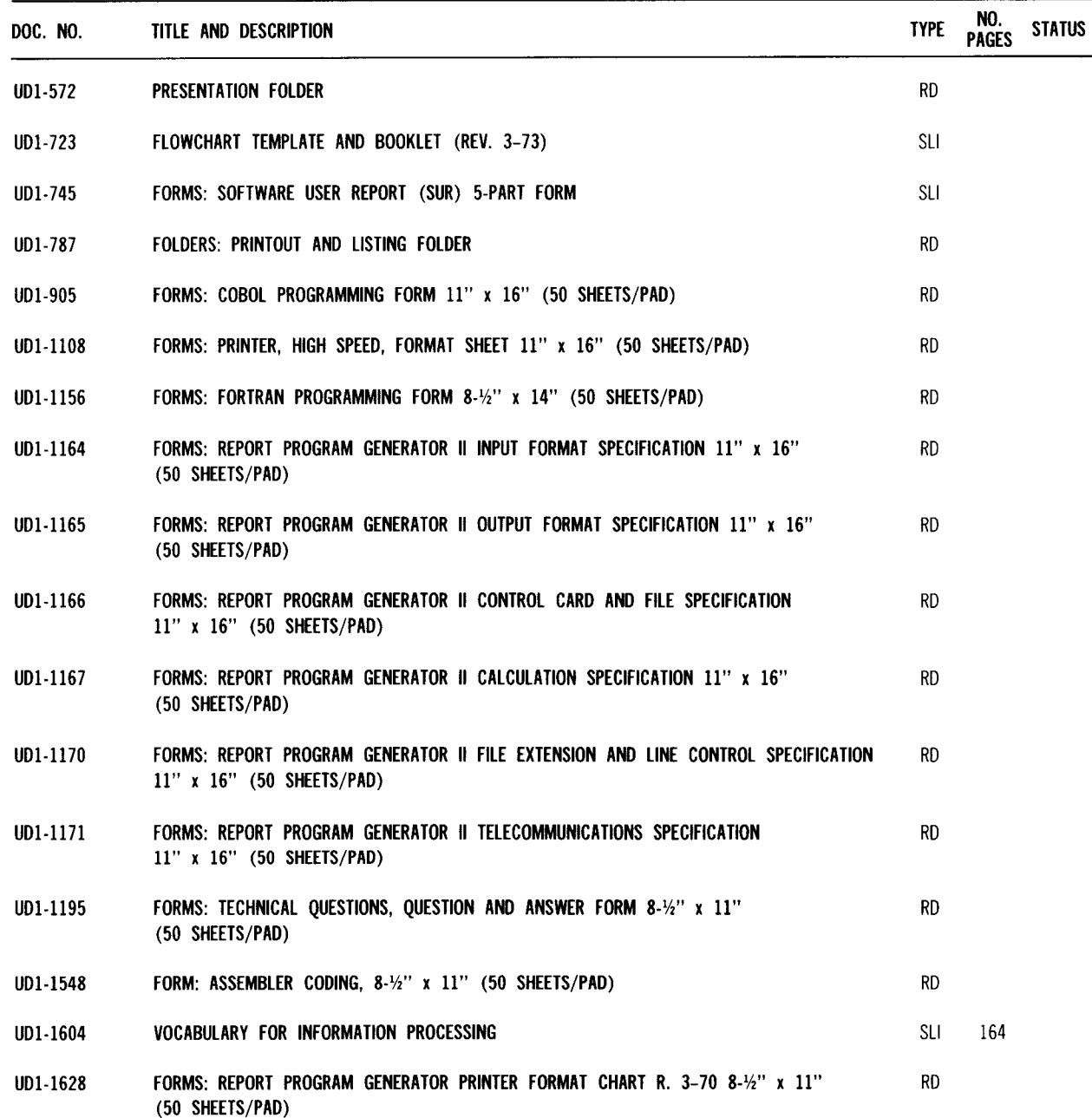

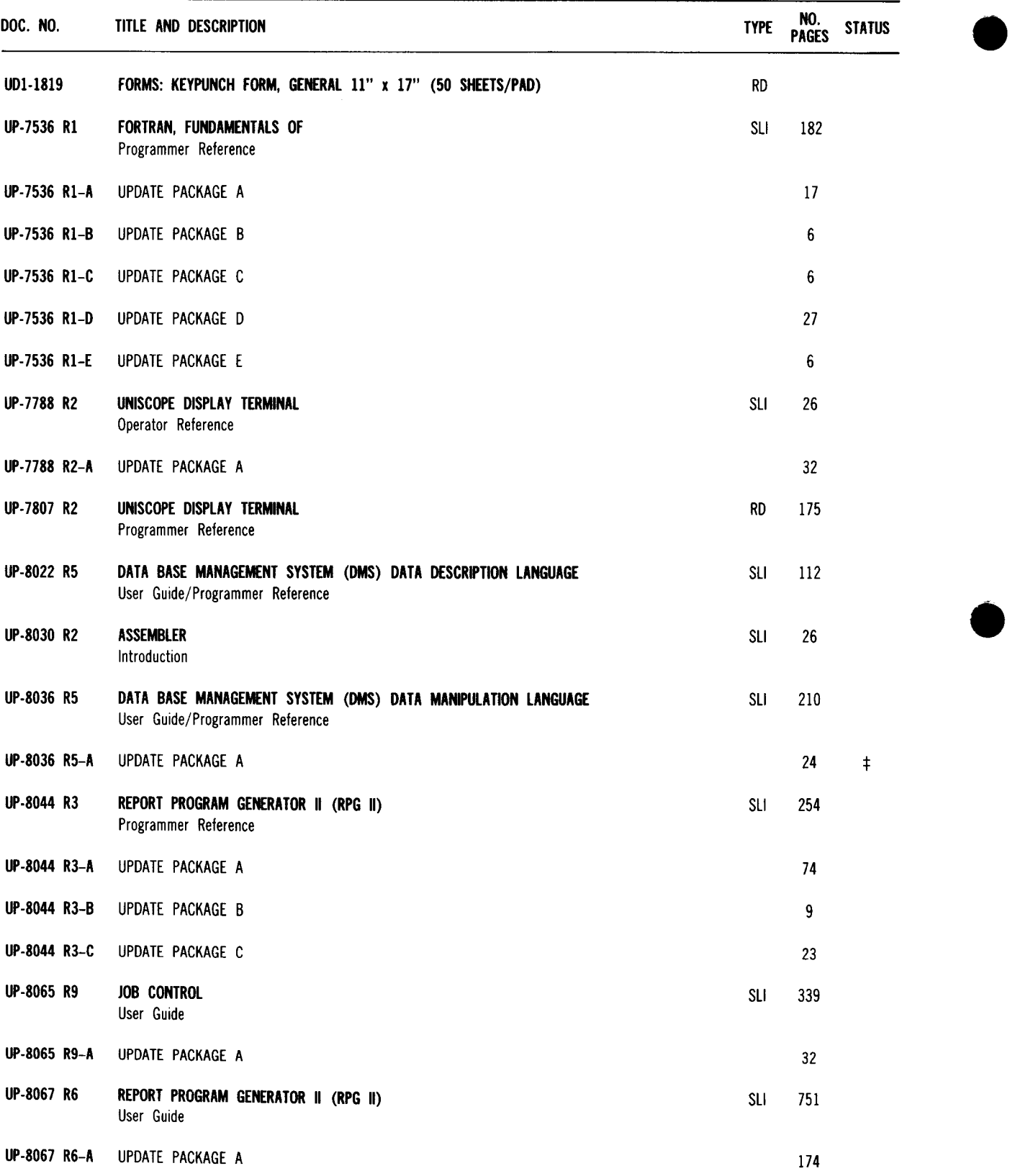

 $\bullet$ 

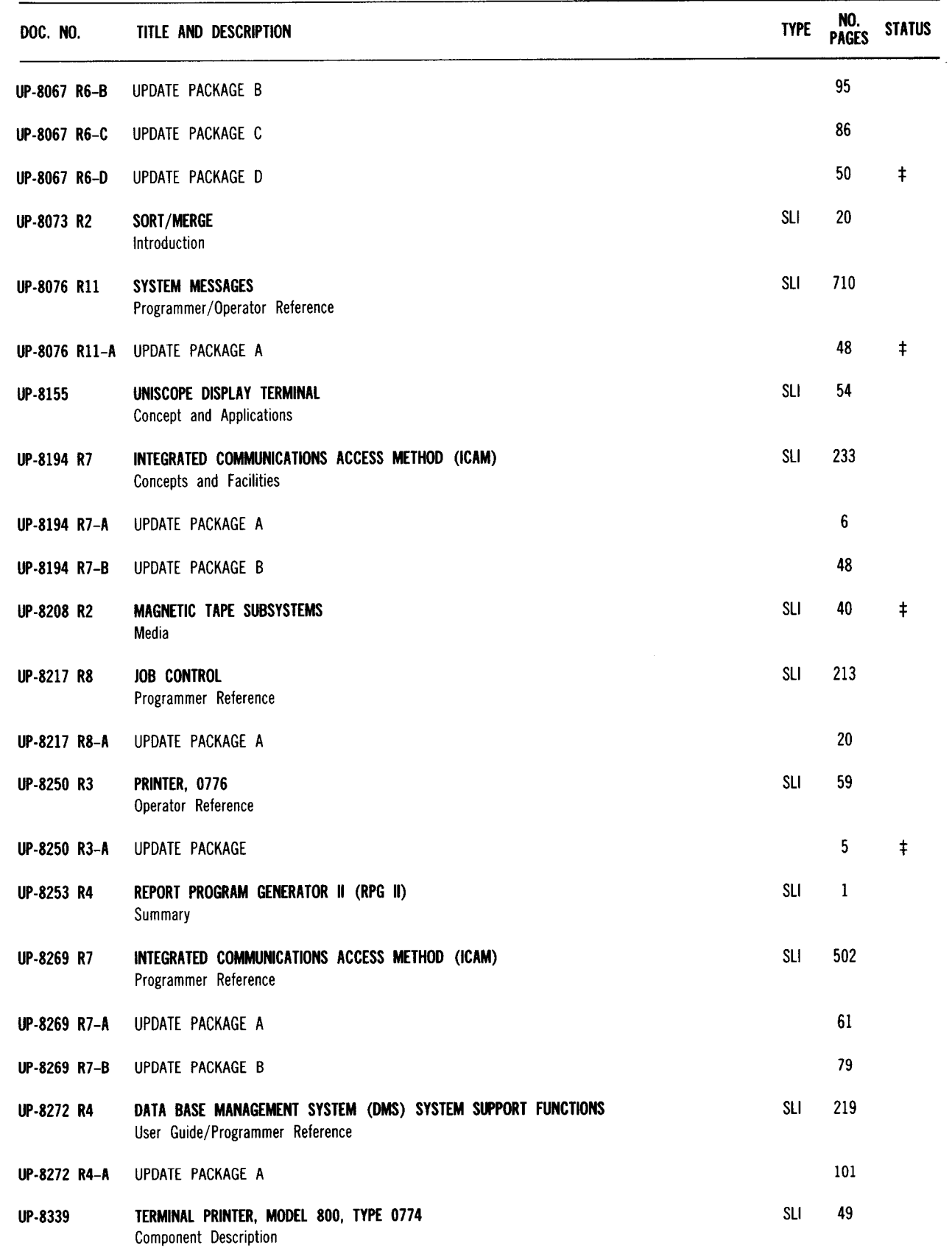

 $\sim$ 

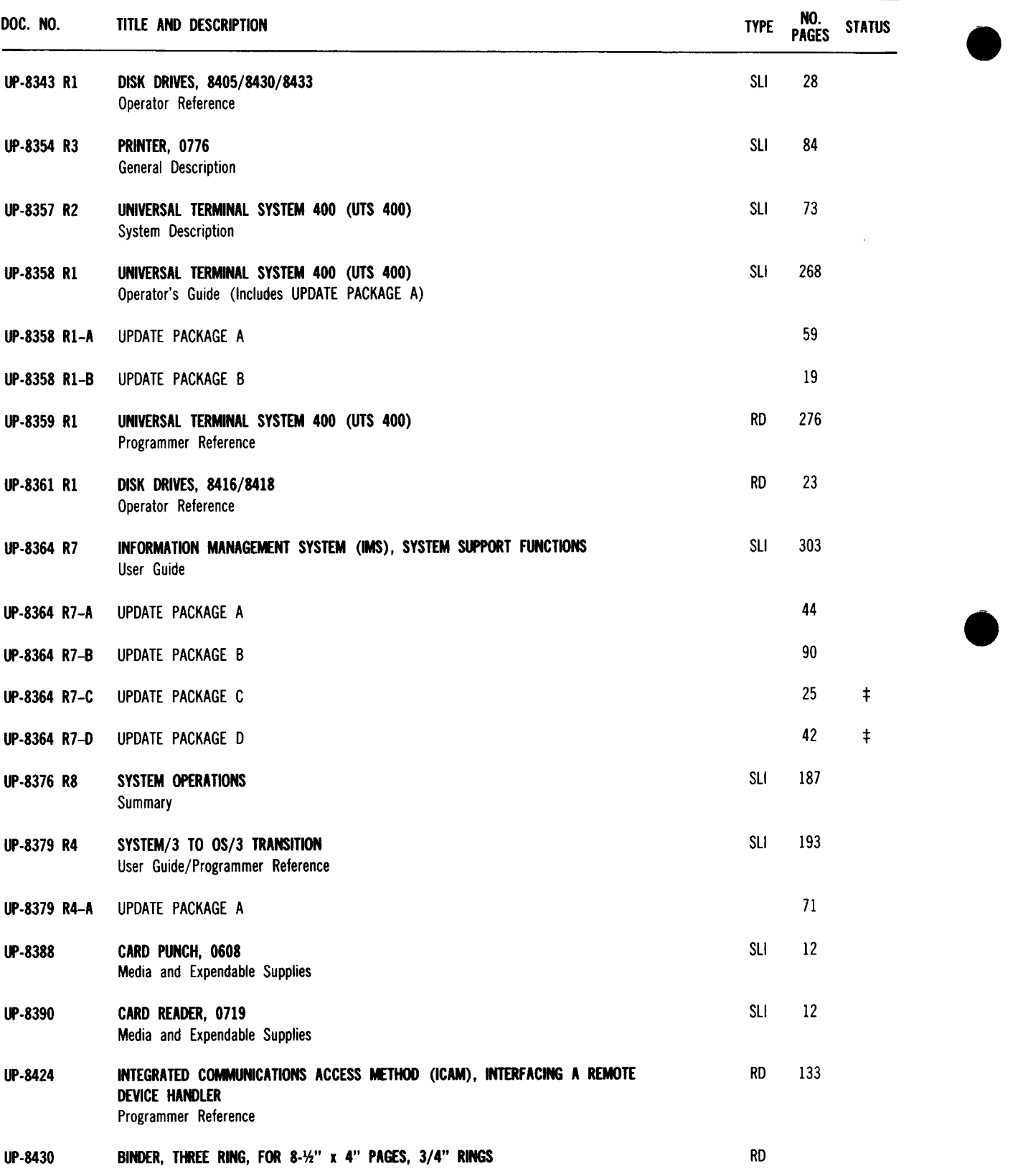

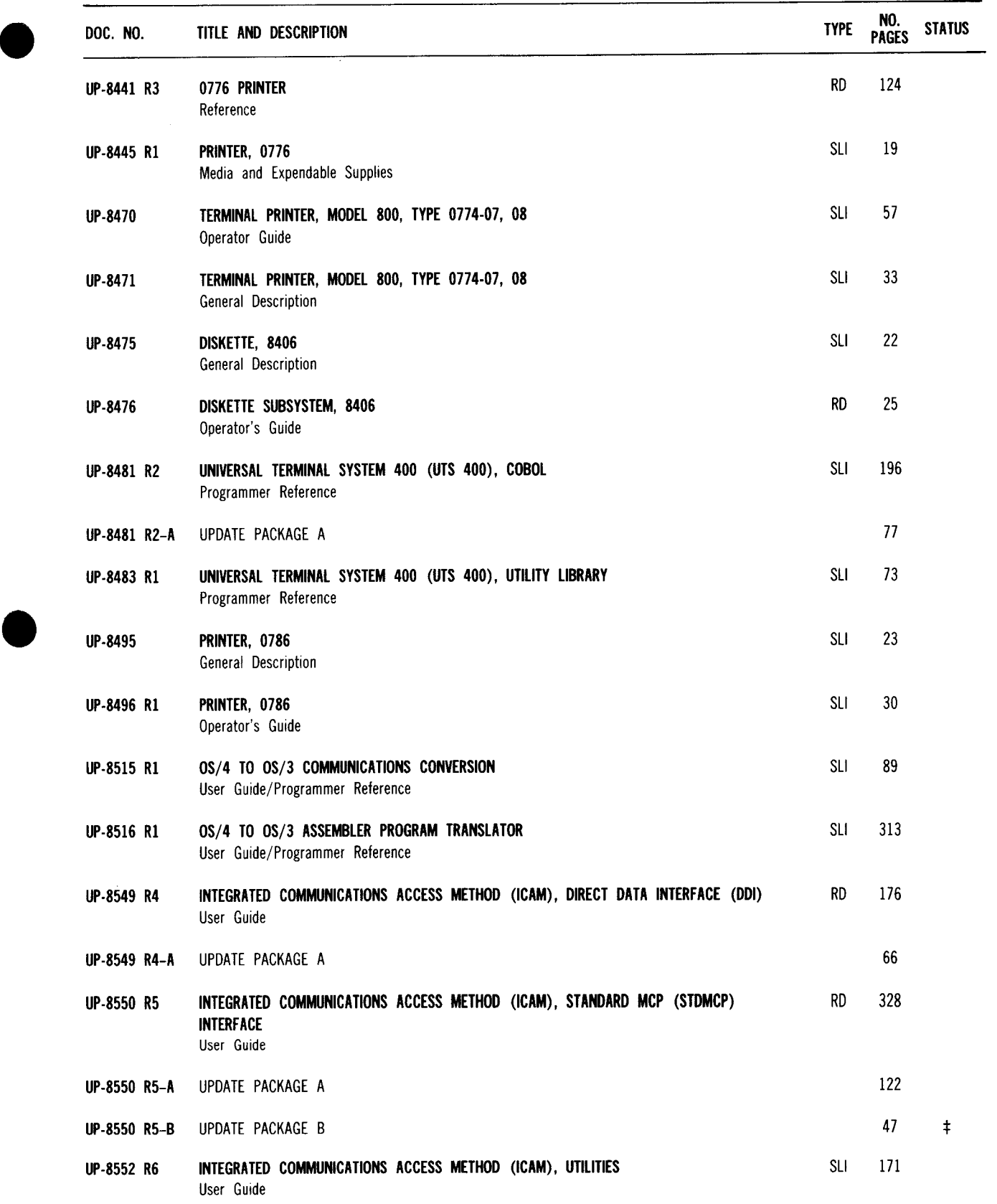

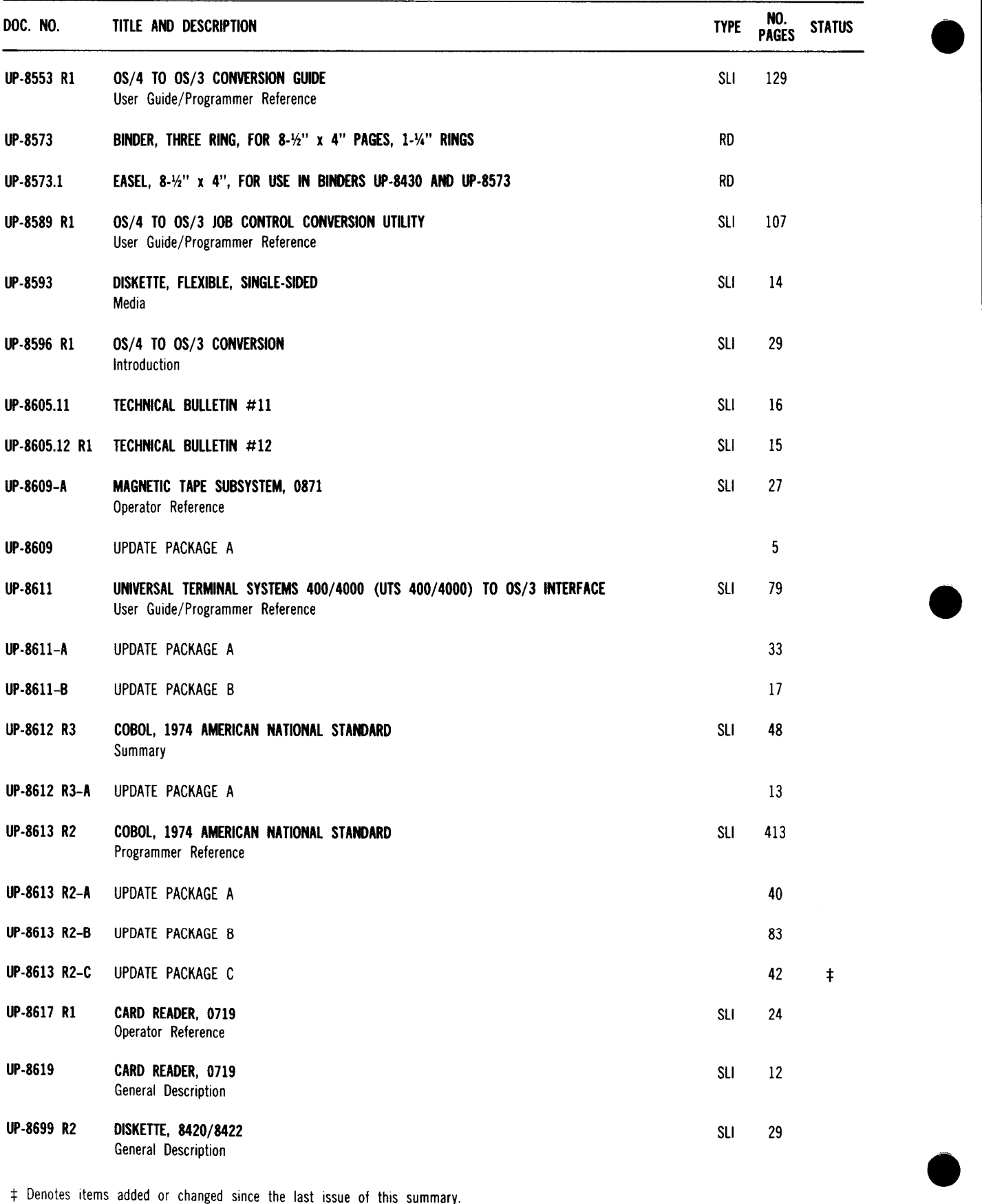

--------------------------------------------------
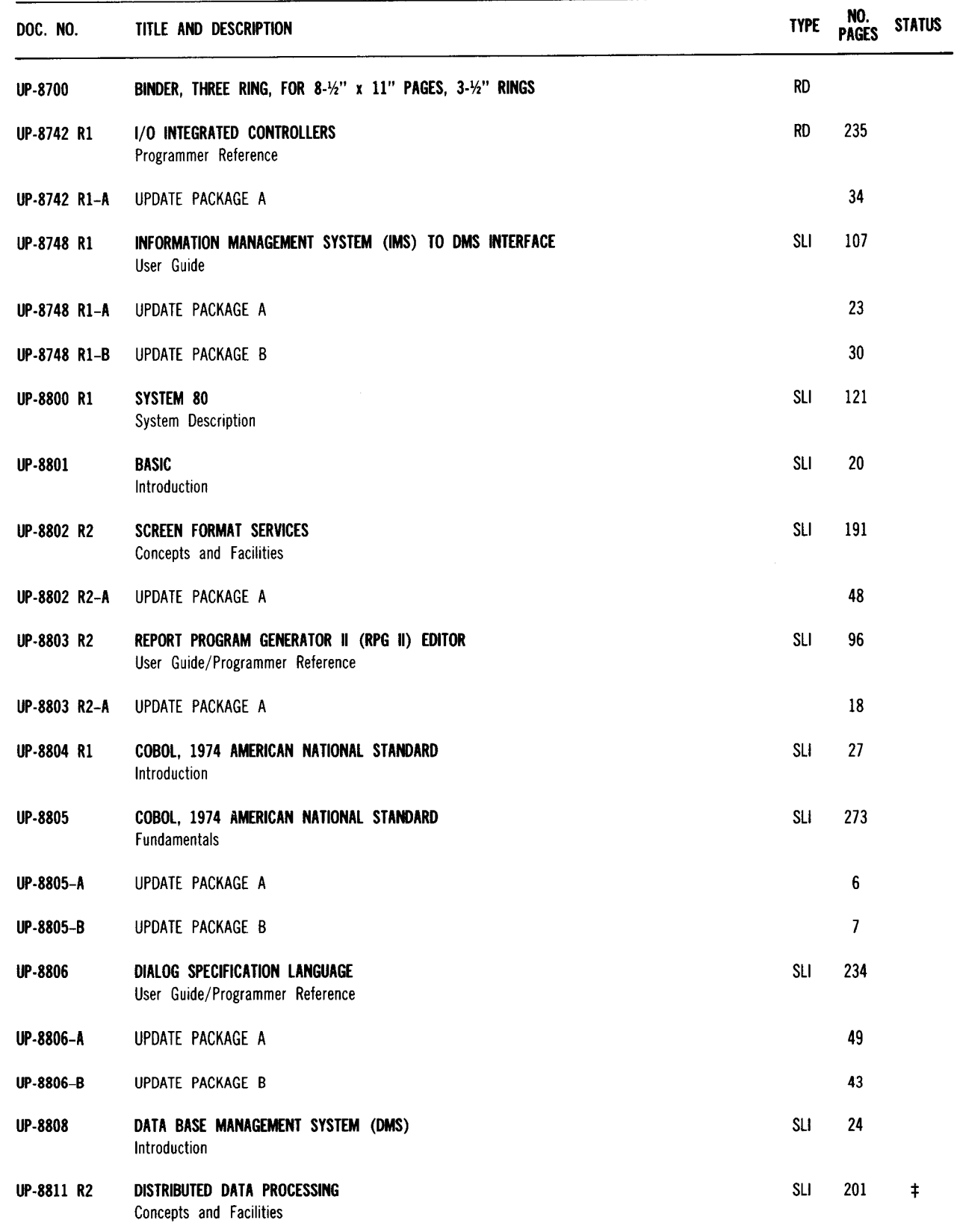

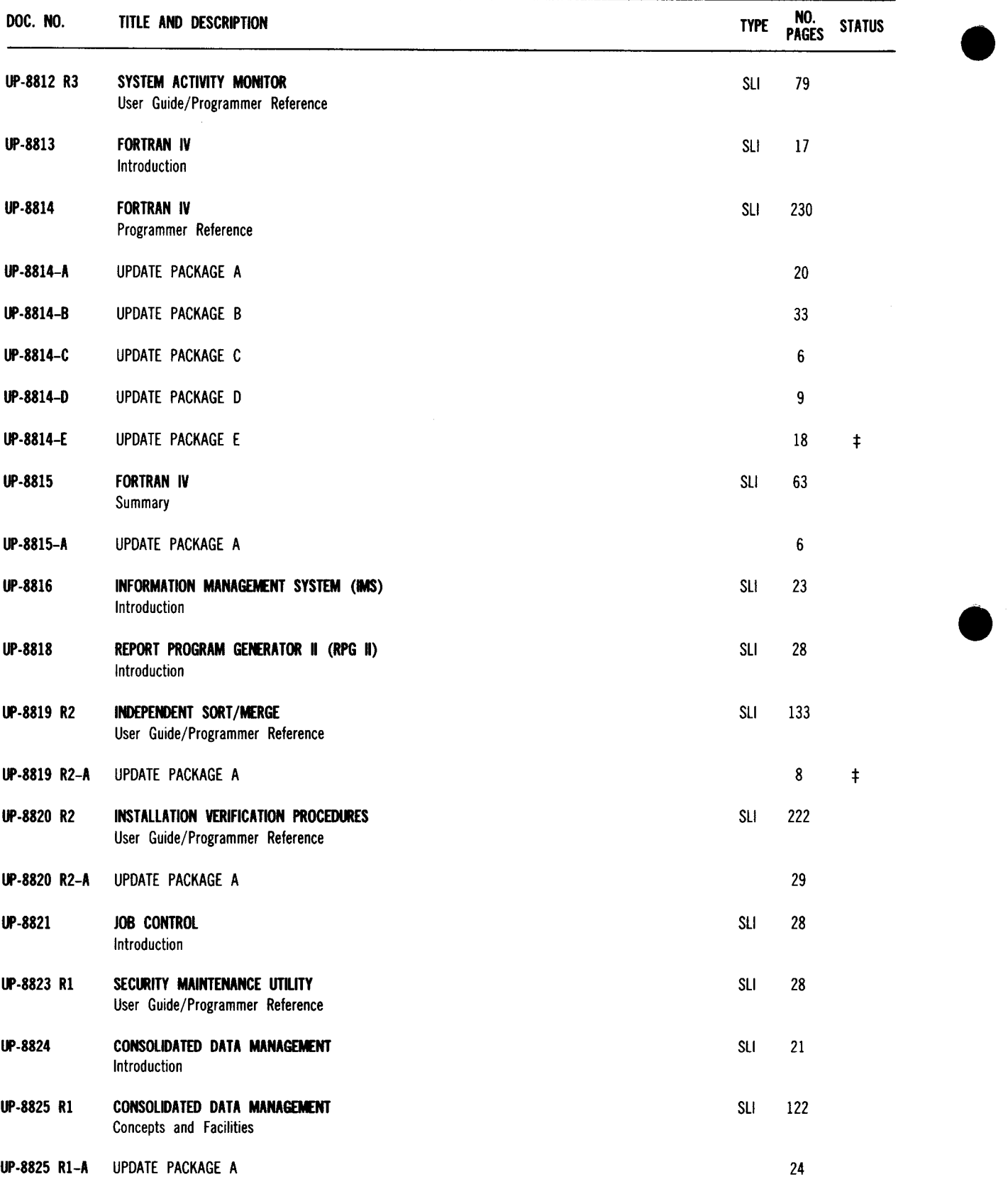

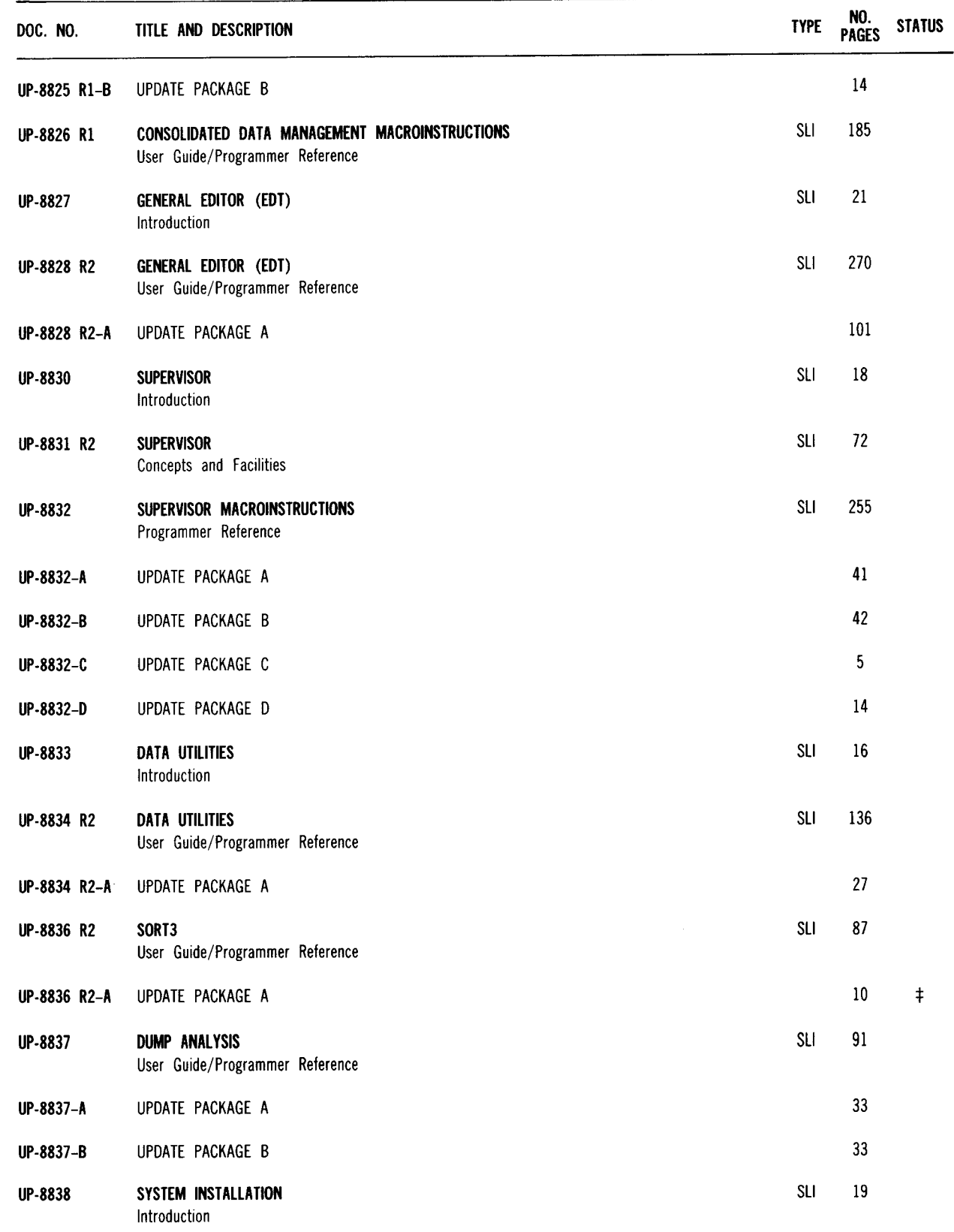

---------------~~-----

**69** 

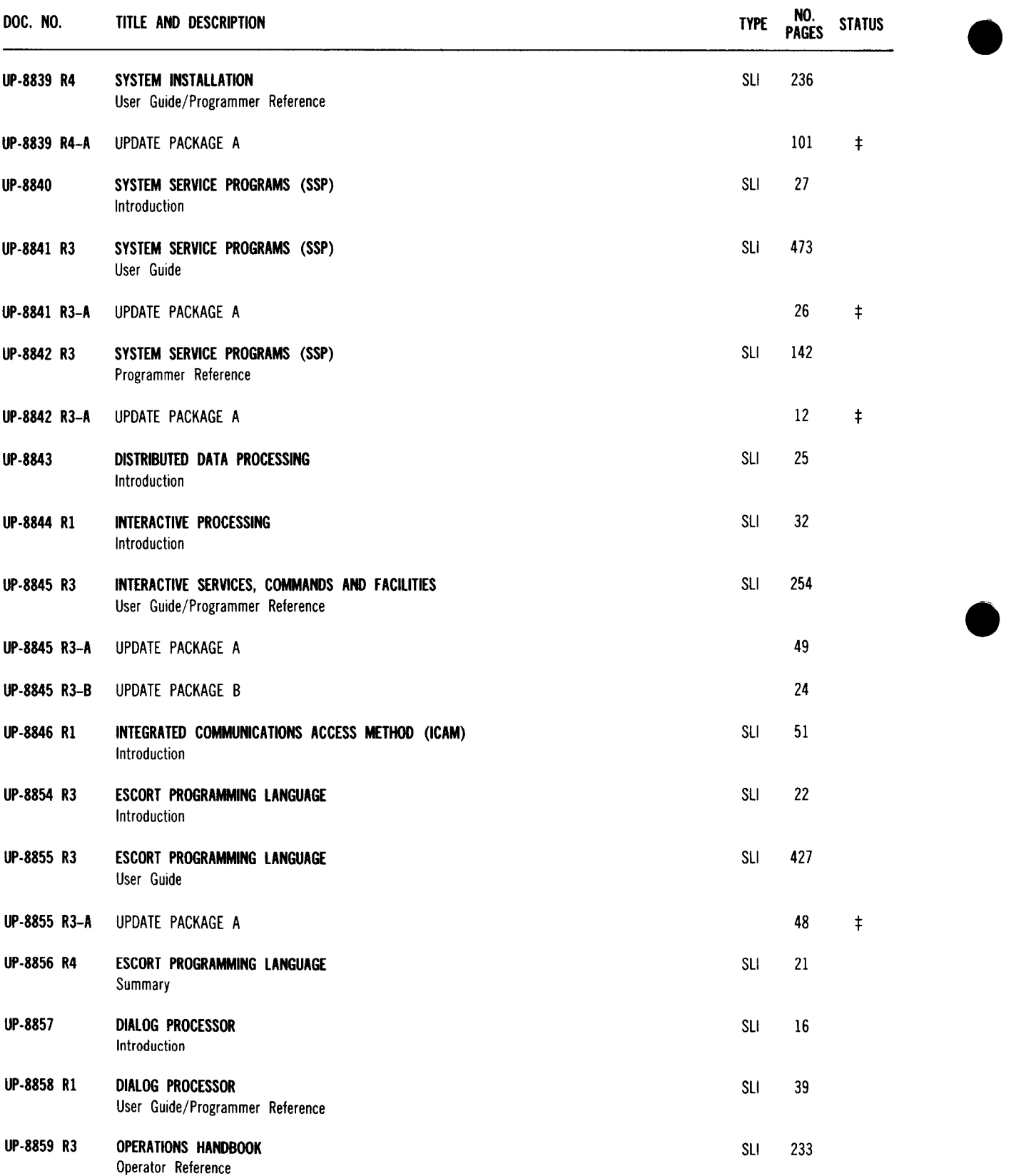

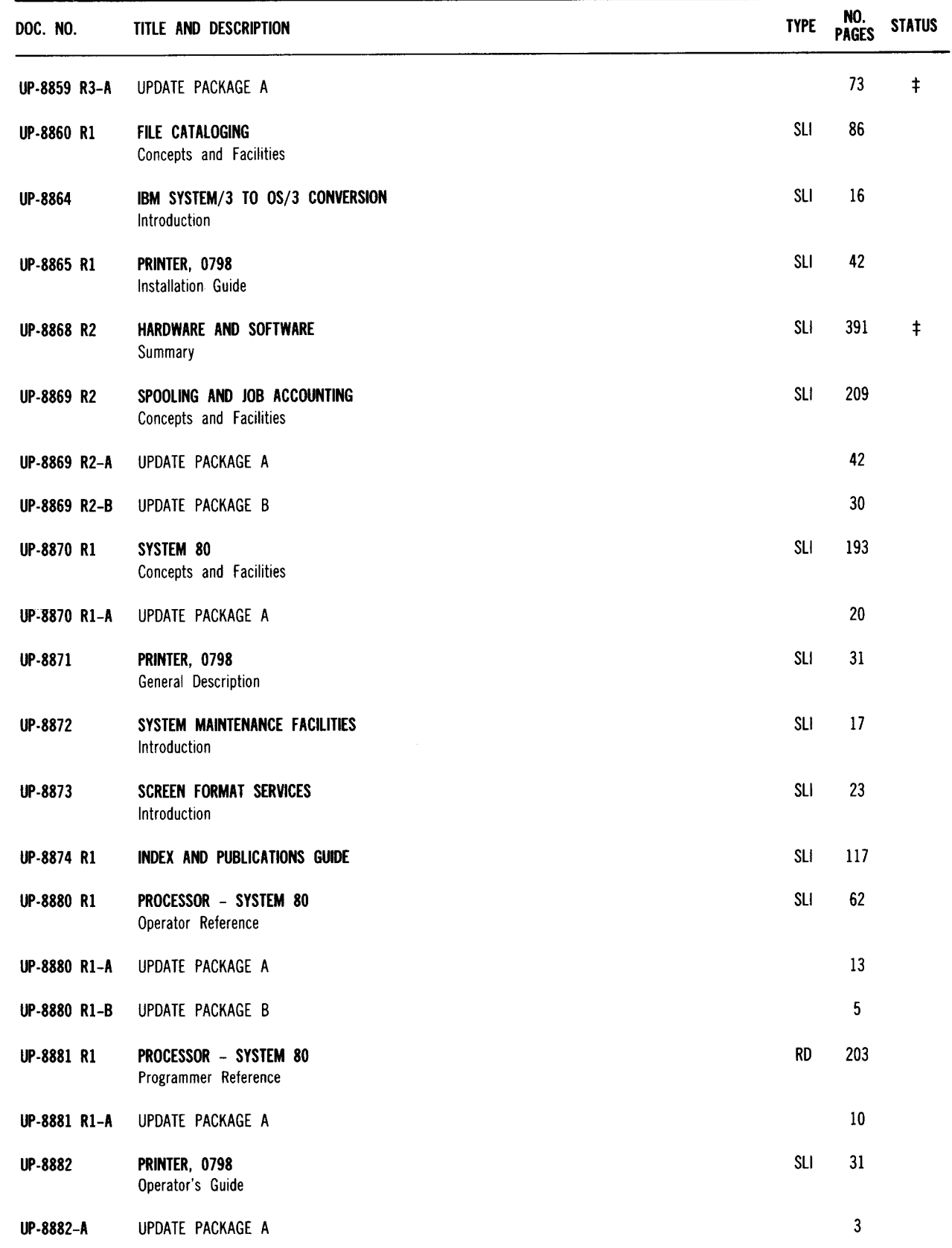

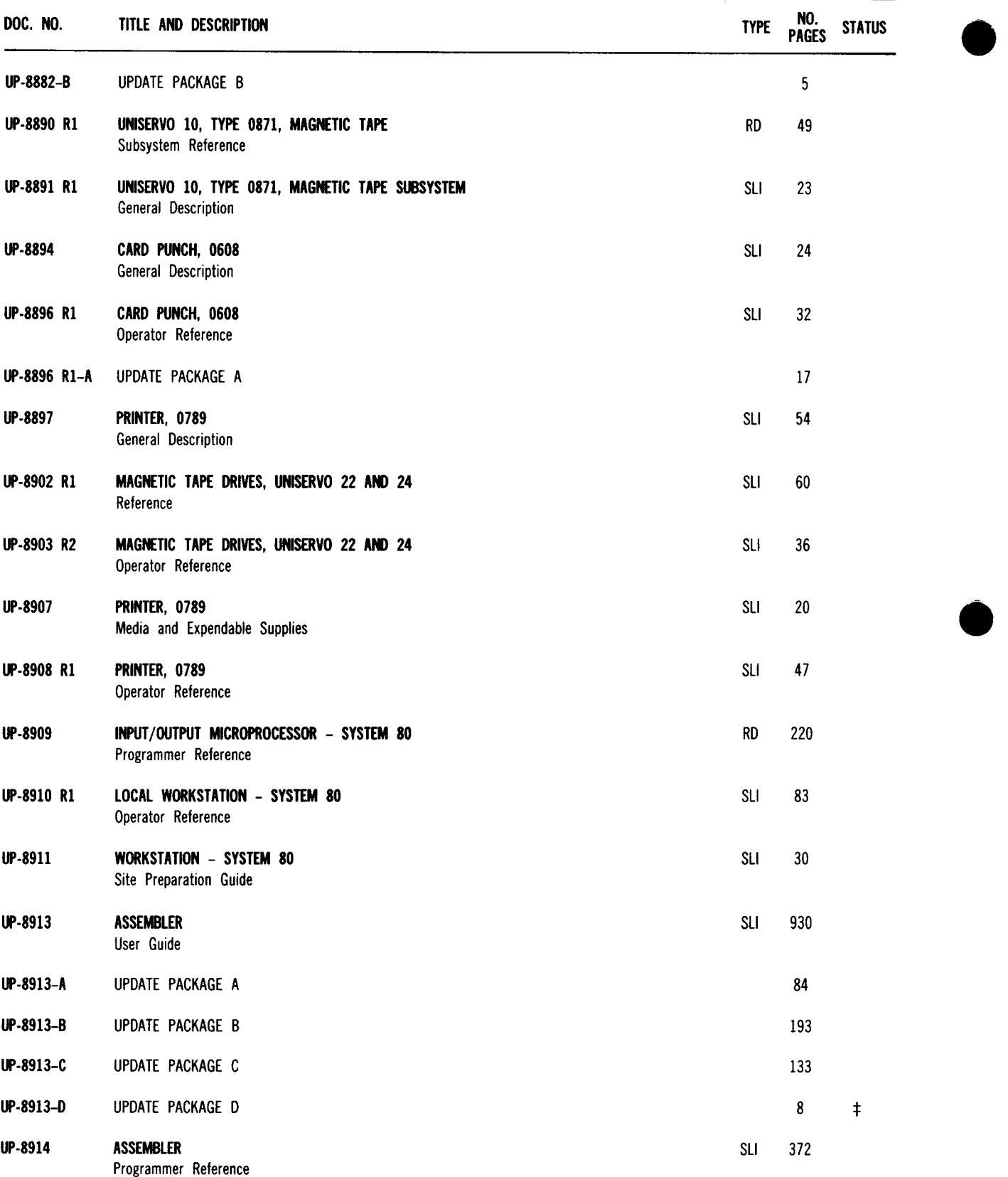

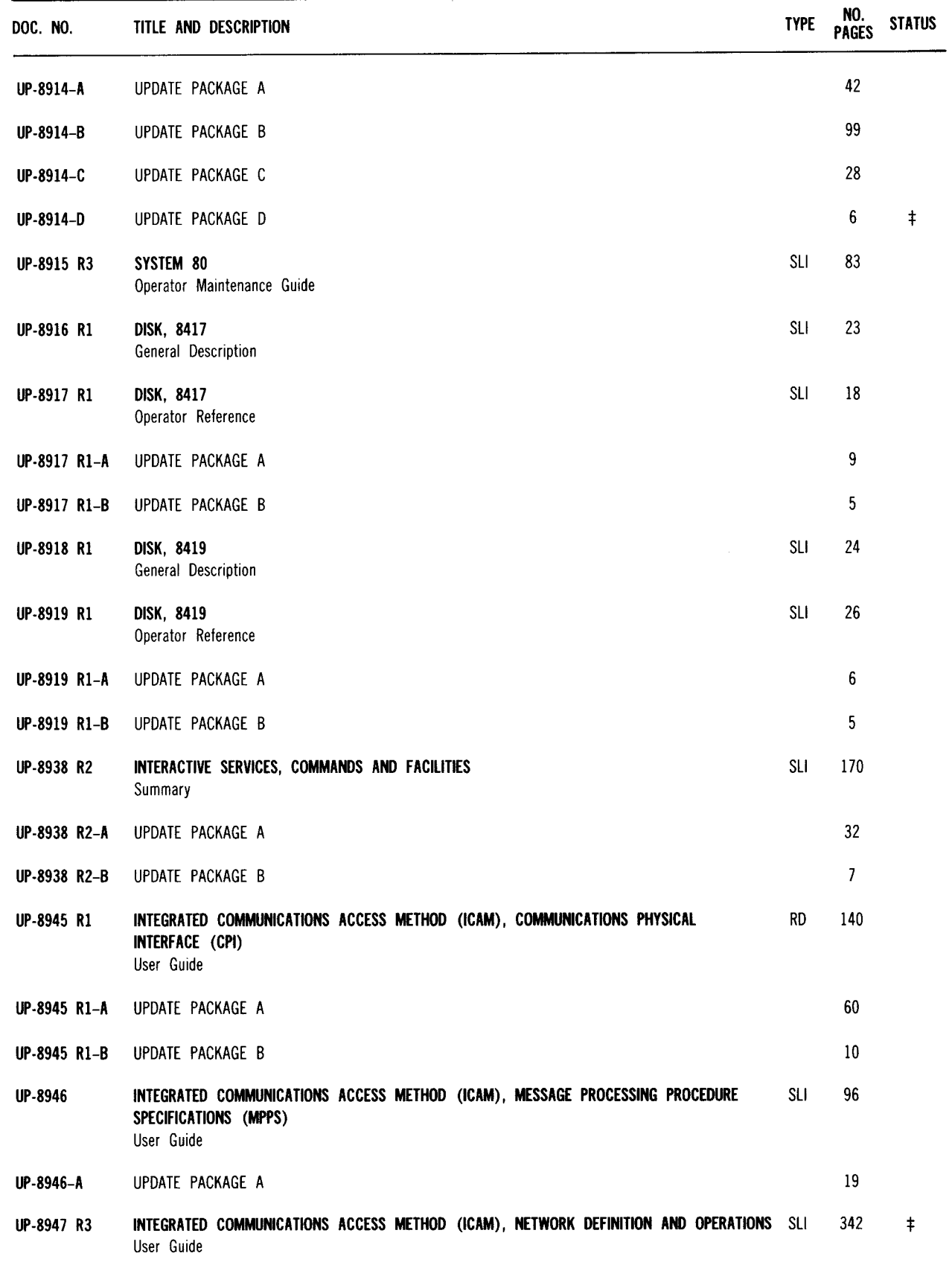

73

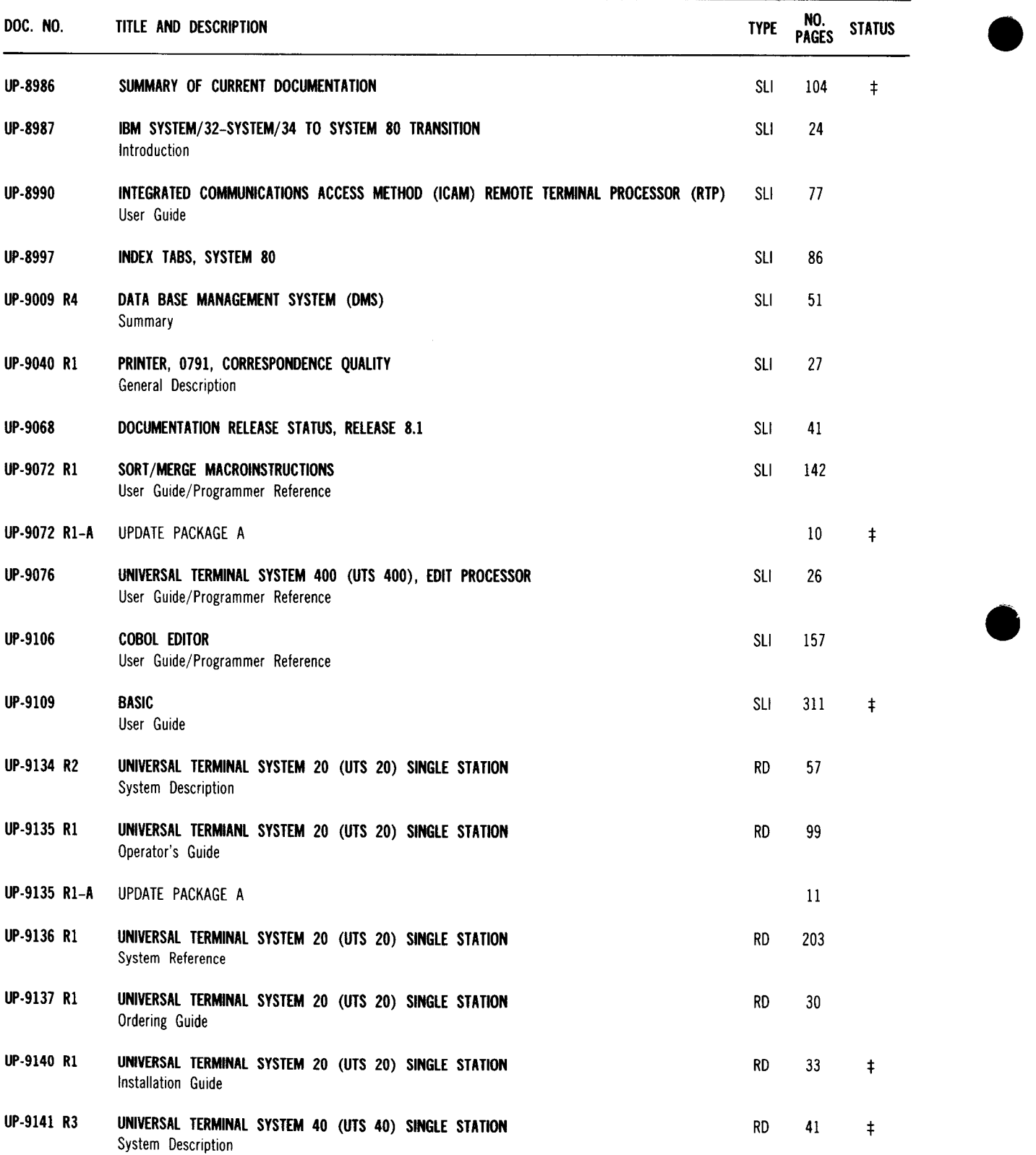

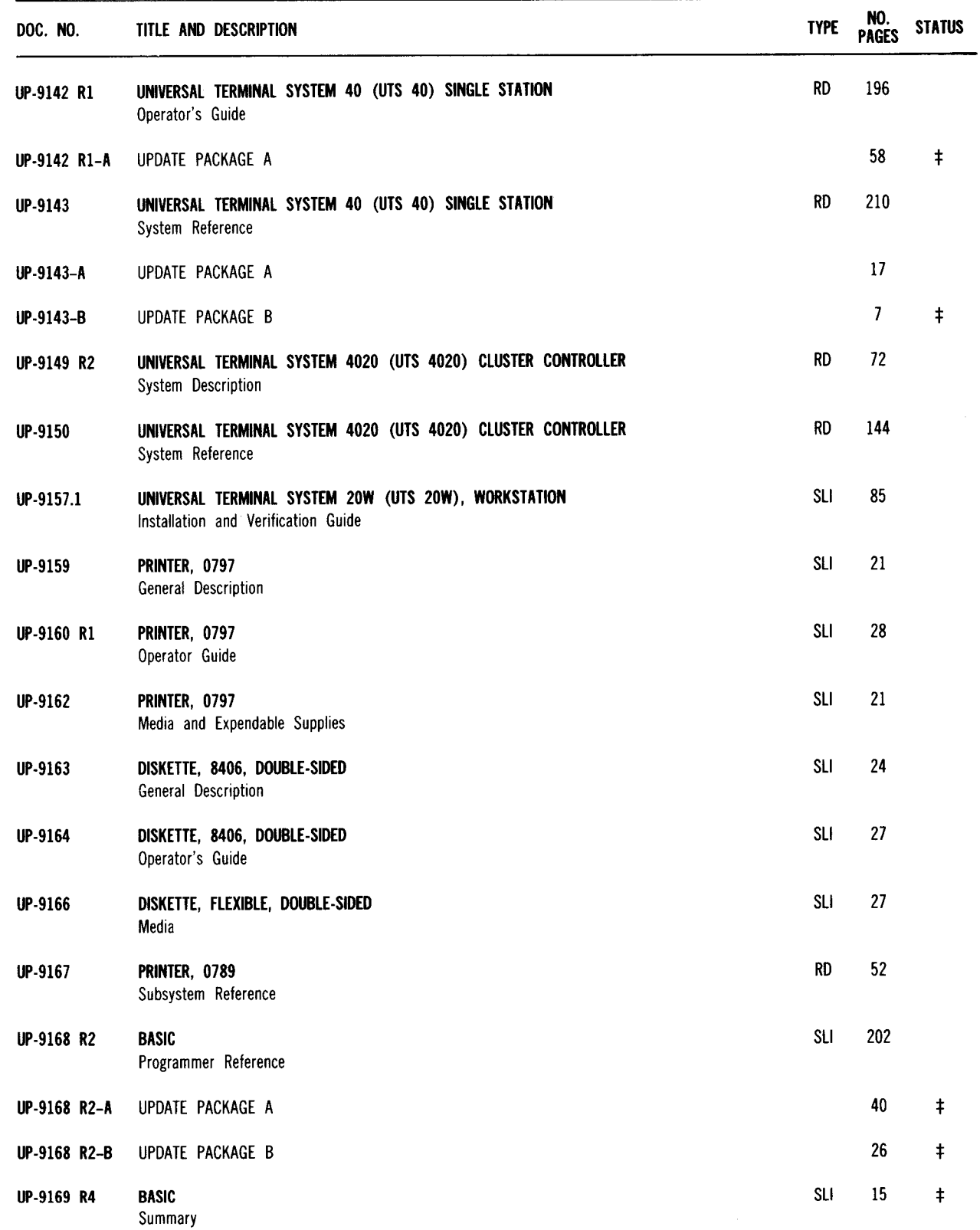

 $\bar{\bar{z}}$ 

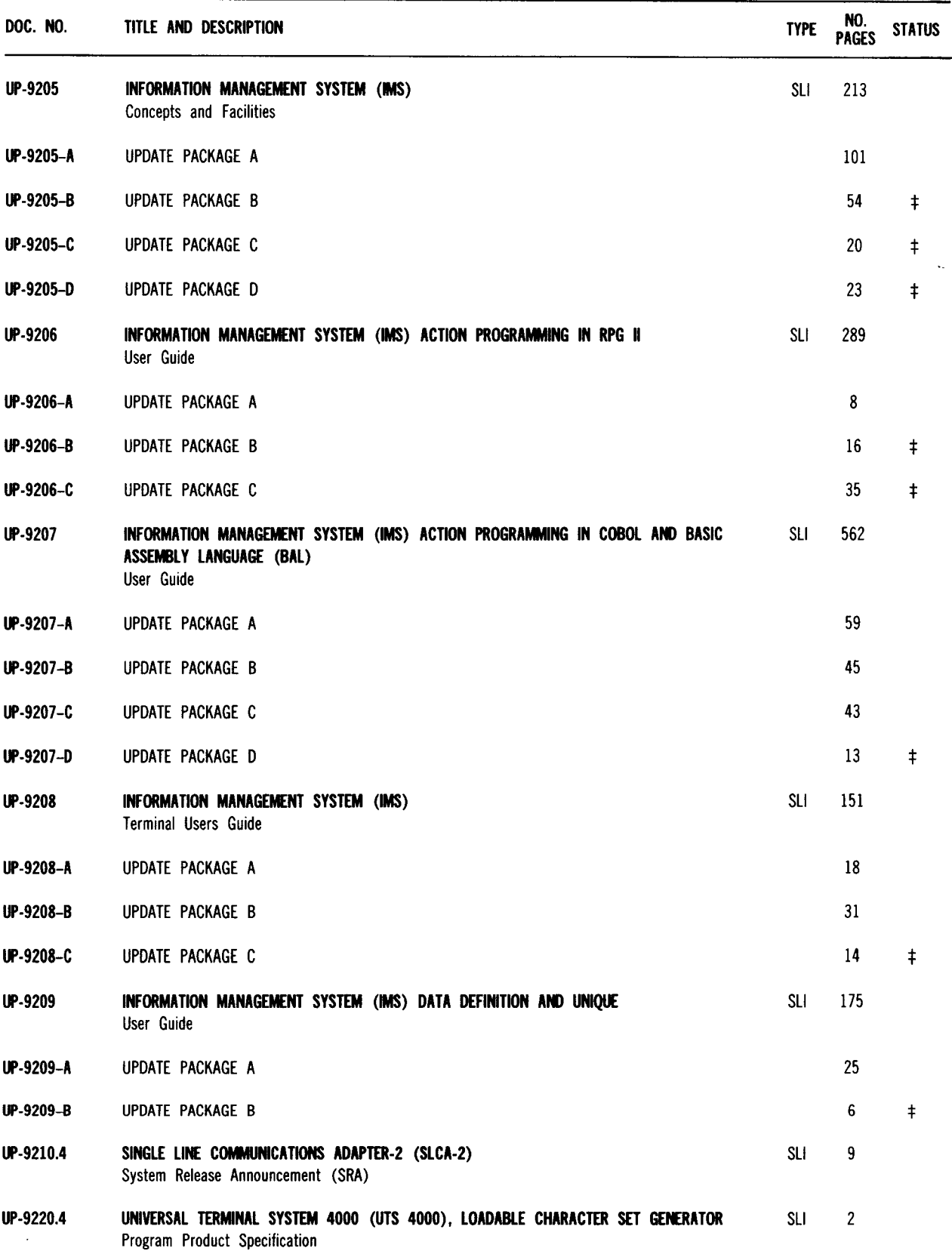

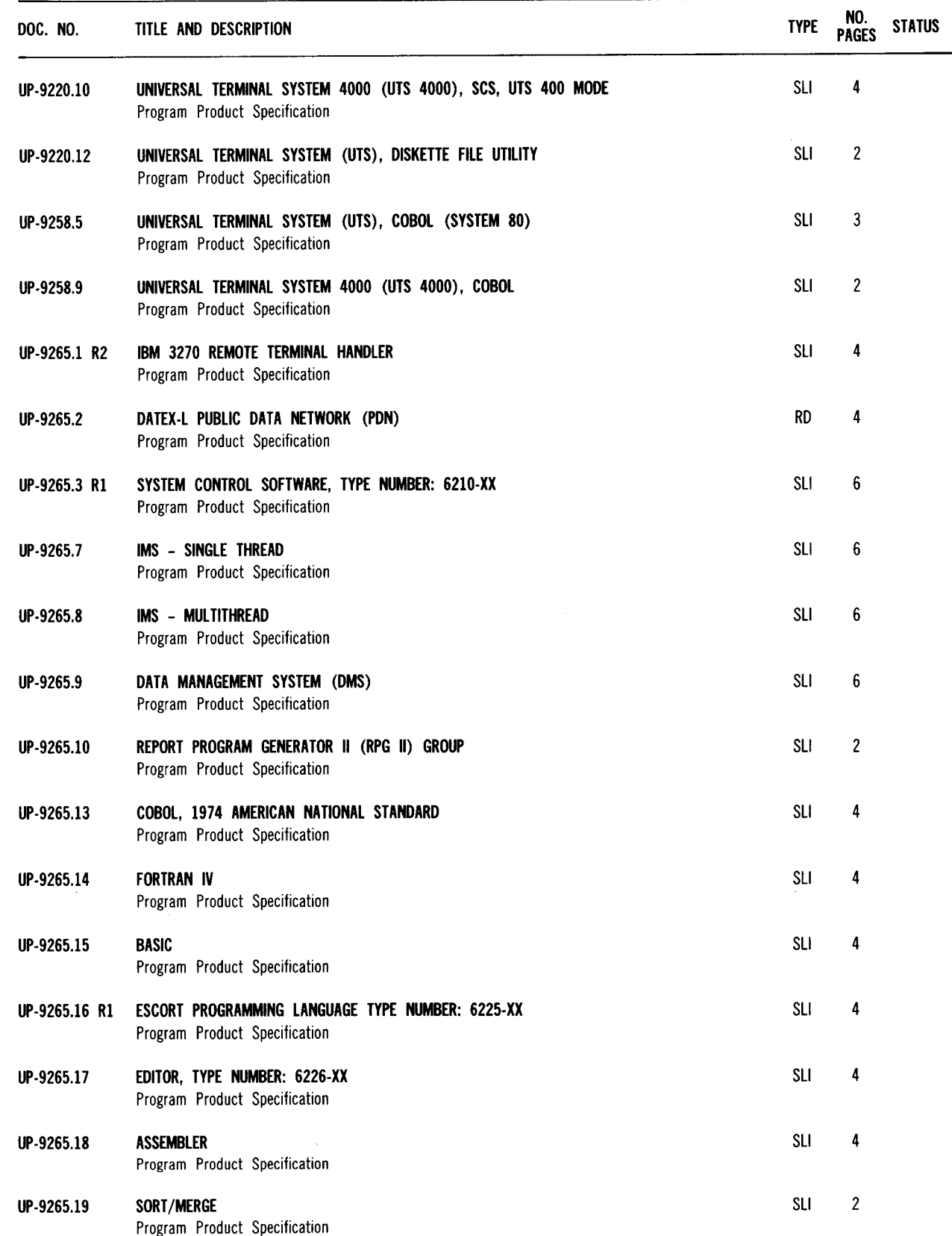

--------------------------

77

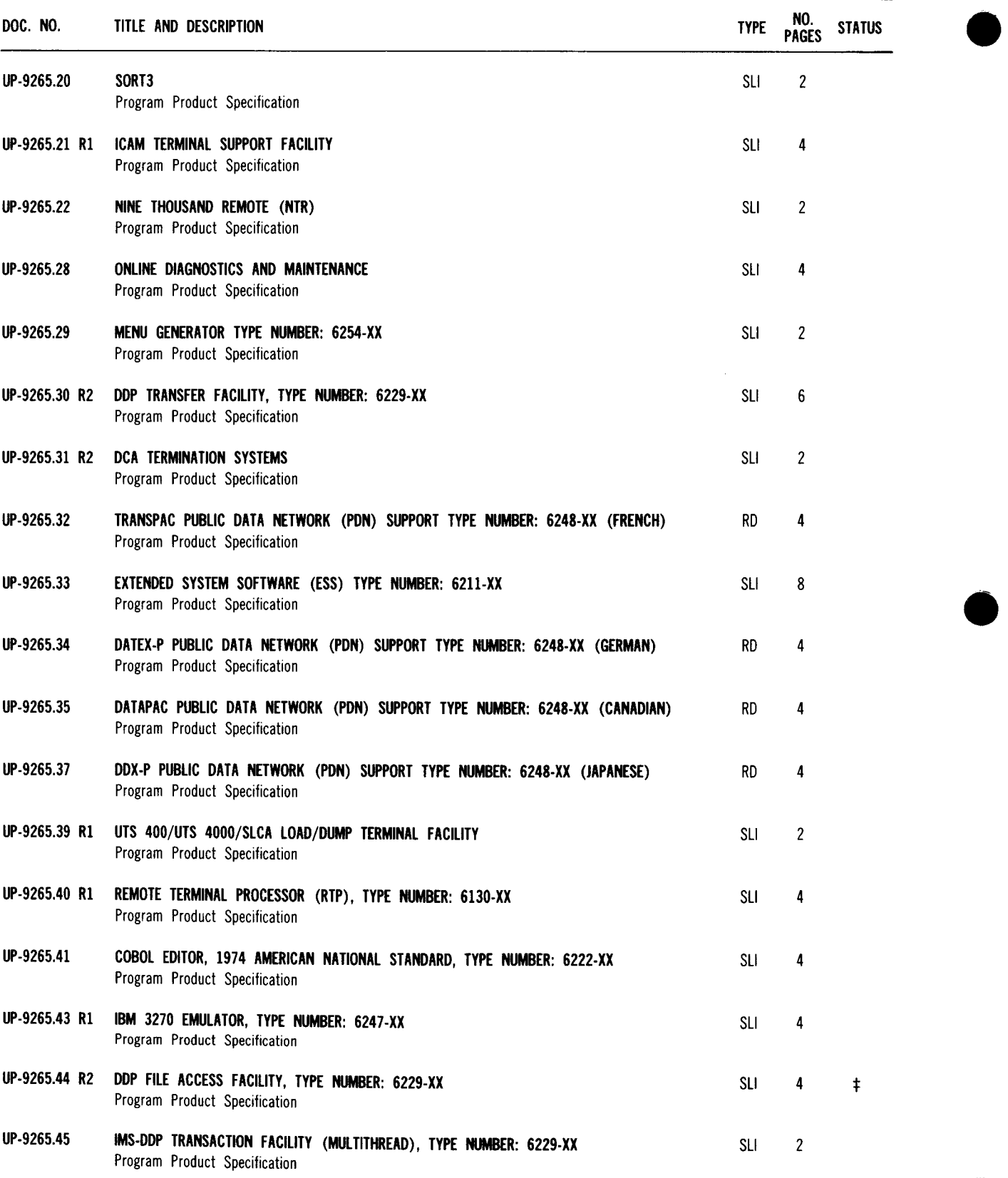

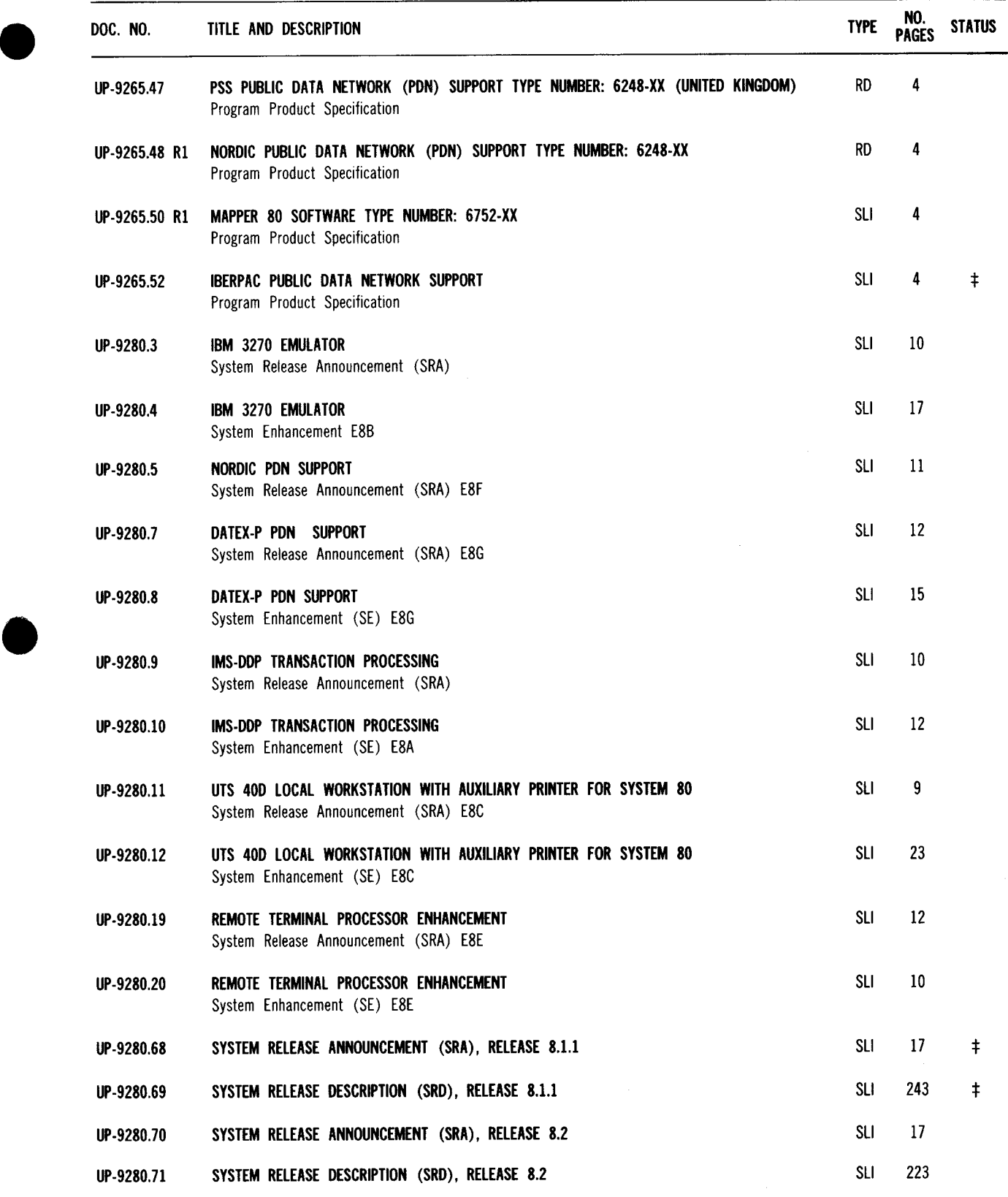

79

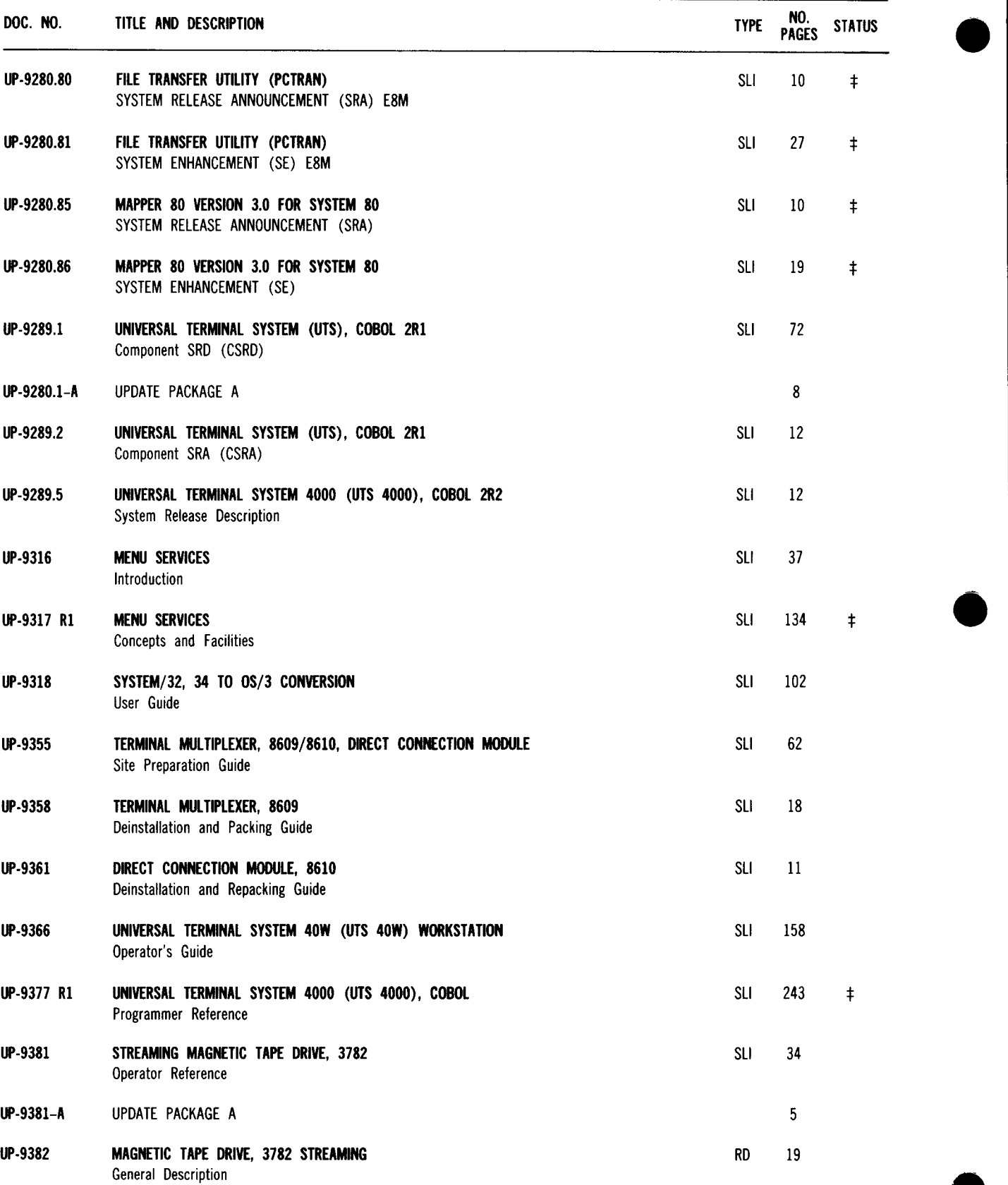

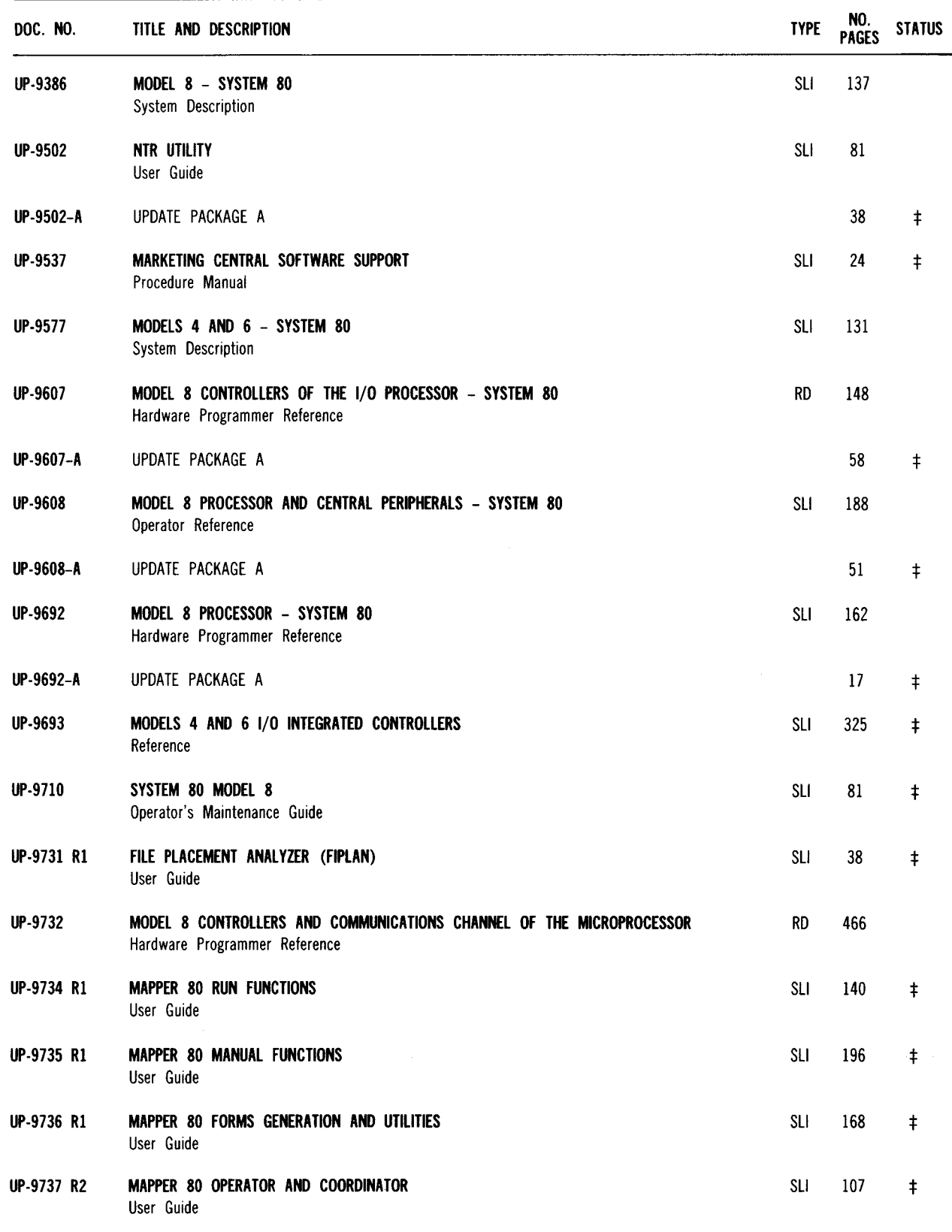

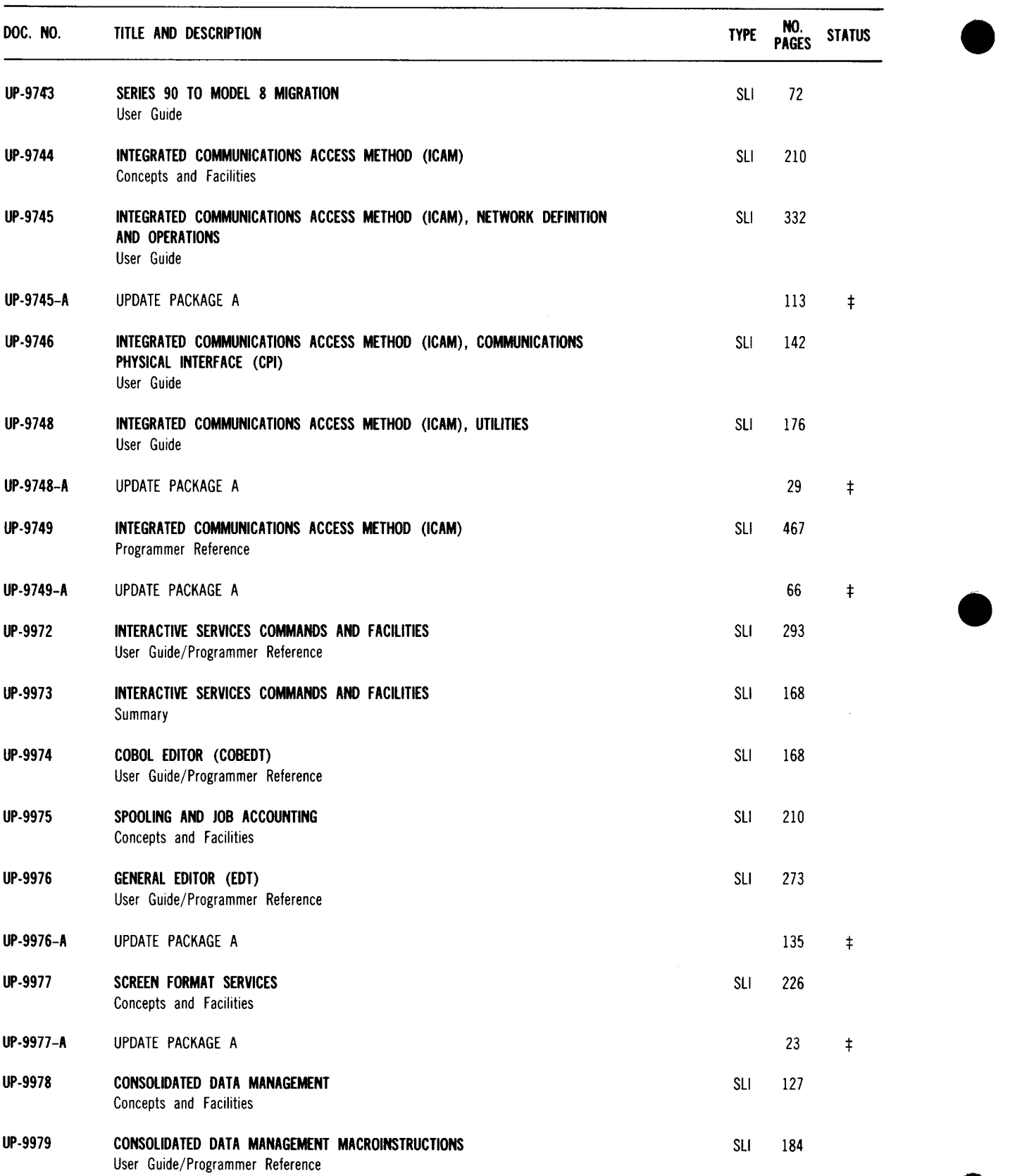

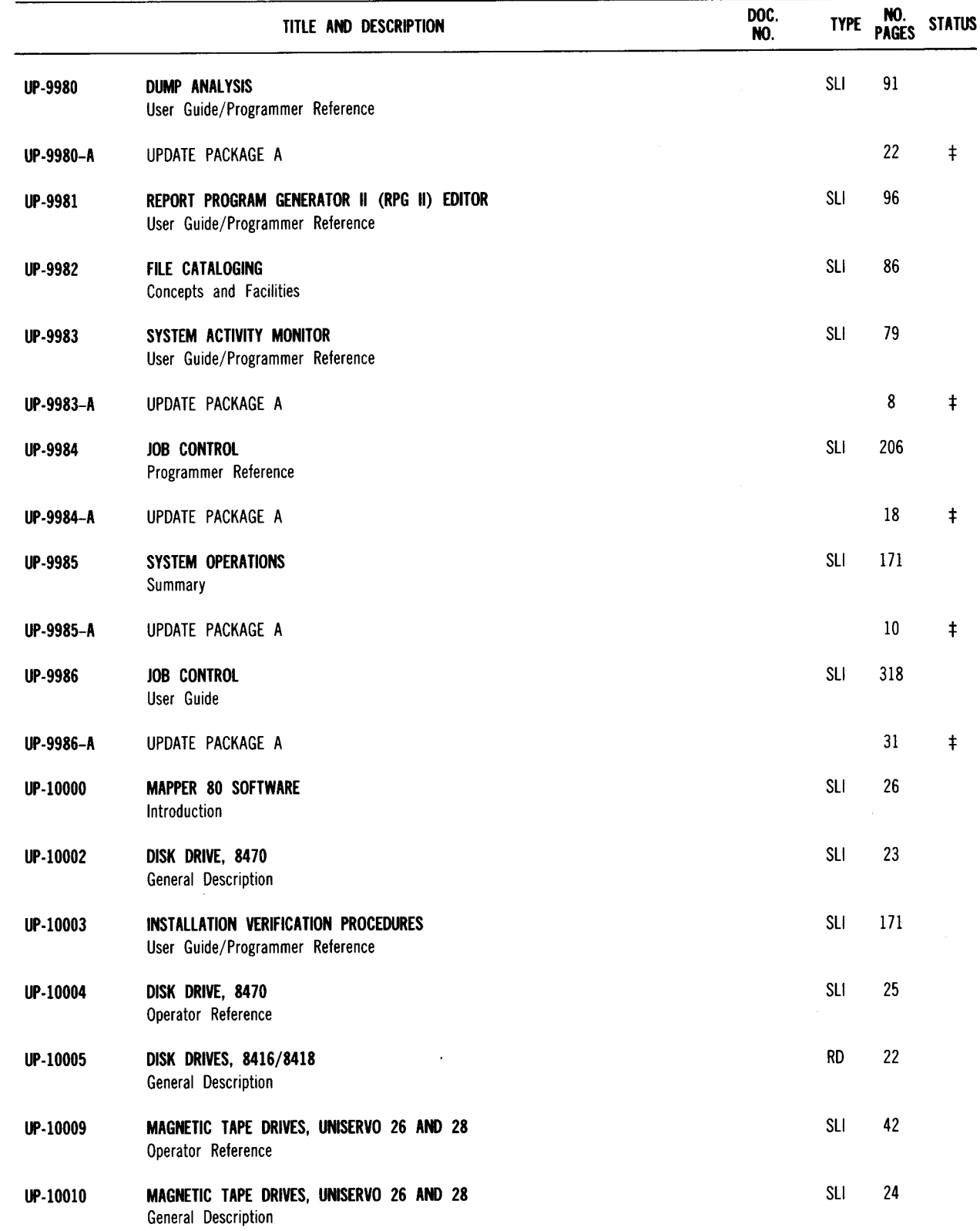

83

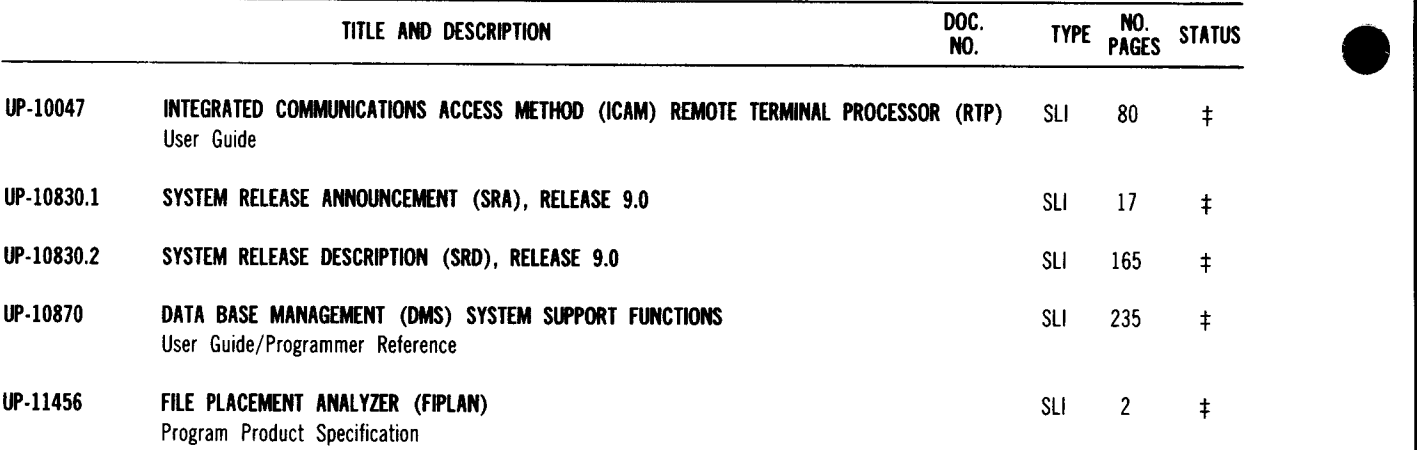

## **4. System 80 Mailing List Configurator**

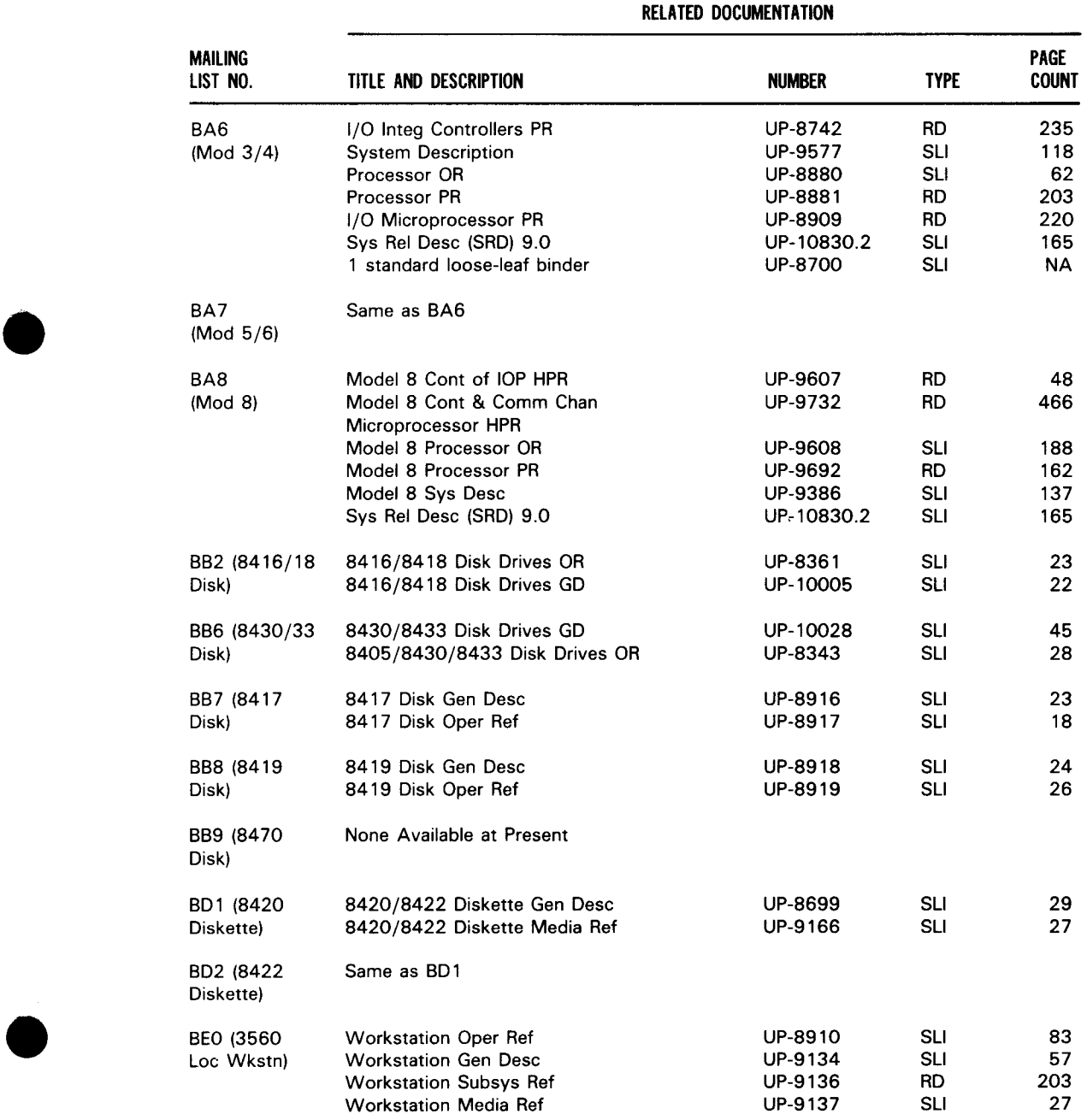

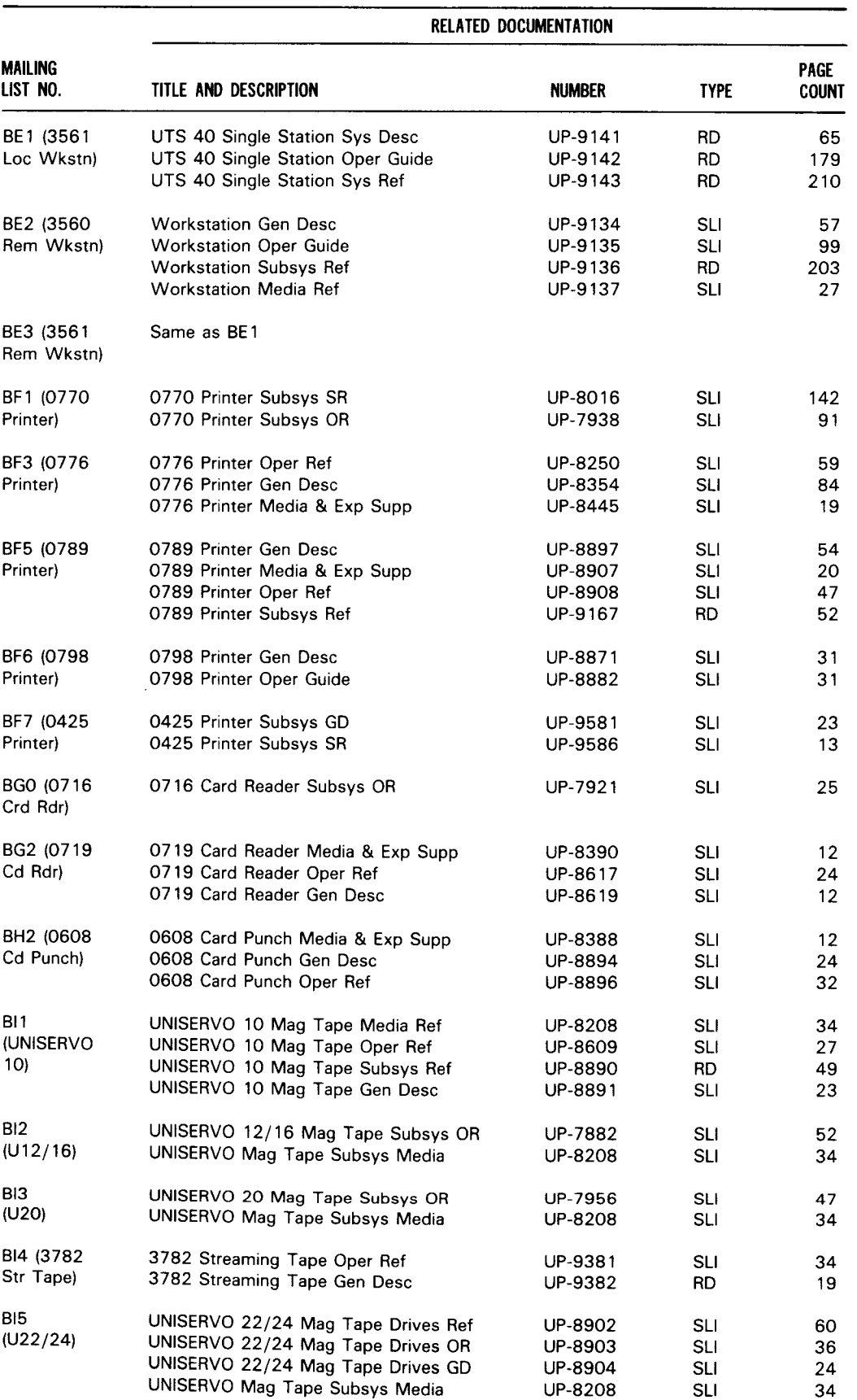

 $\cdots$ 

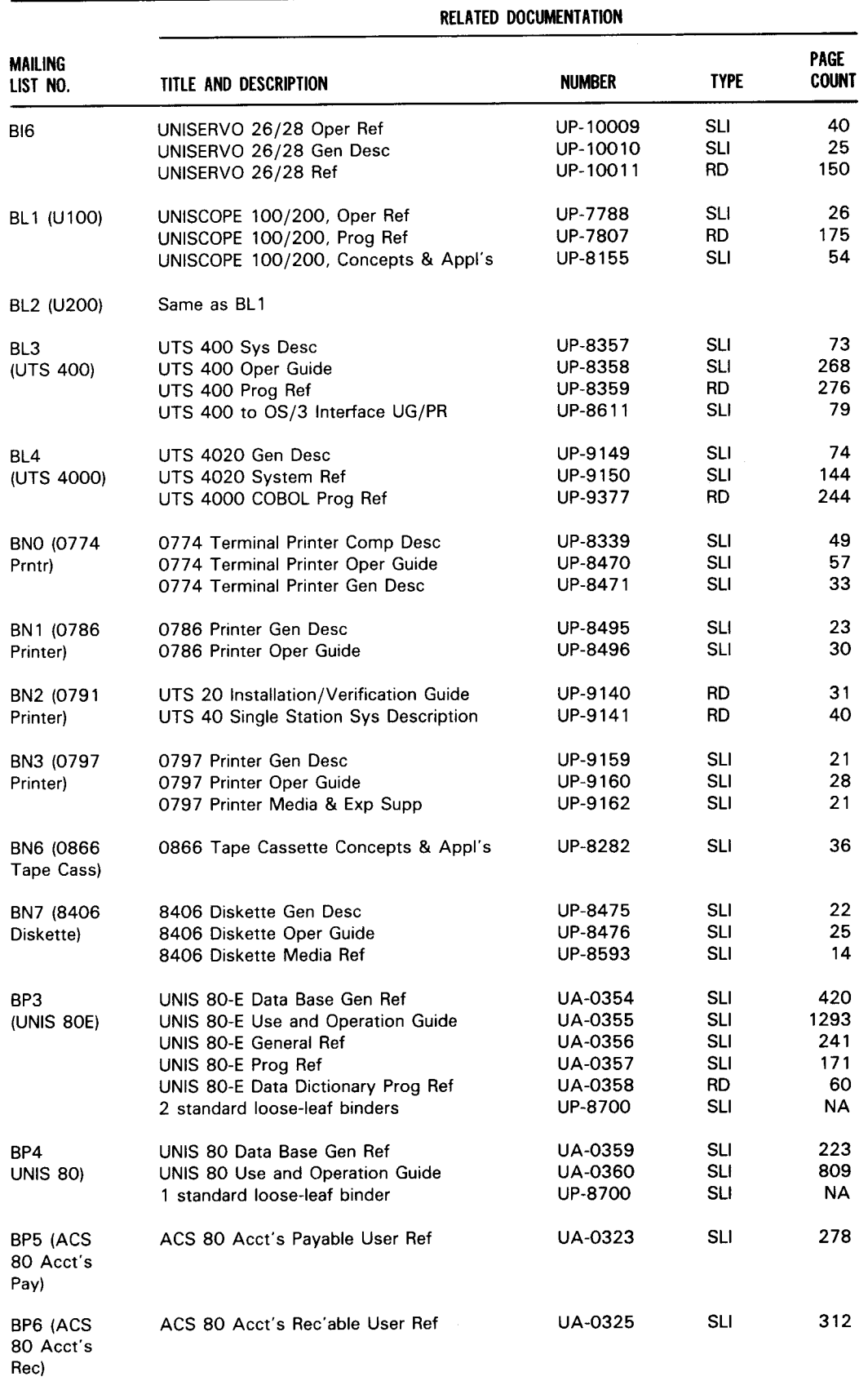

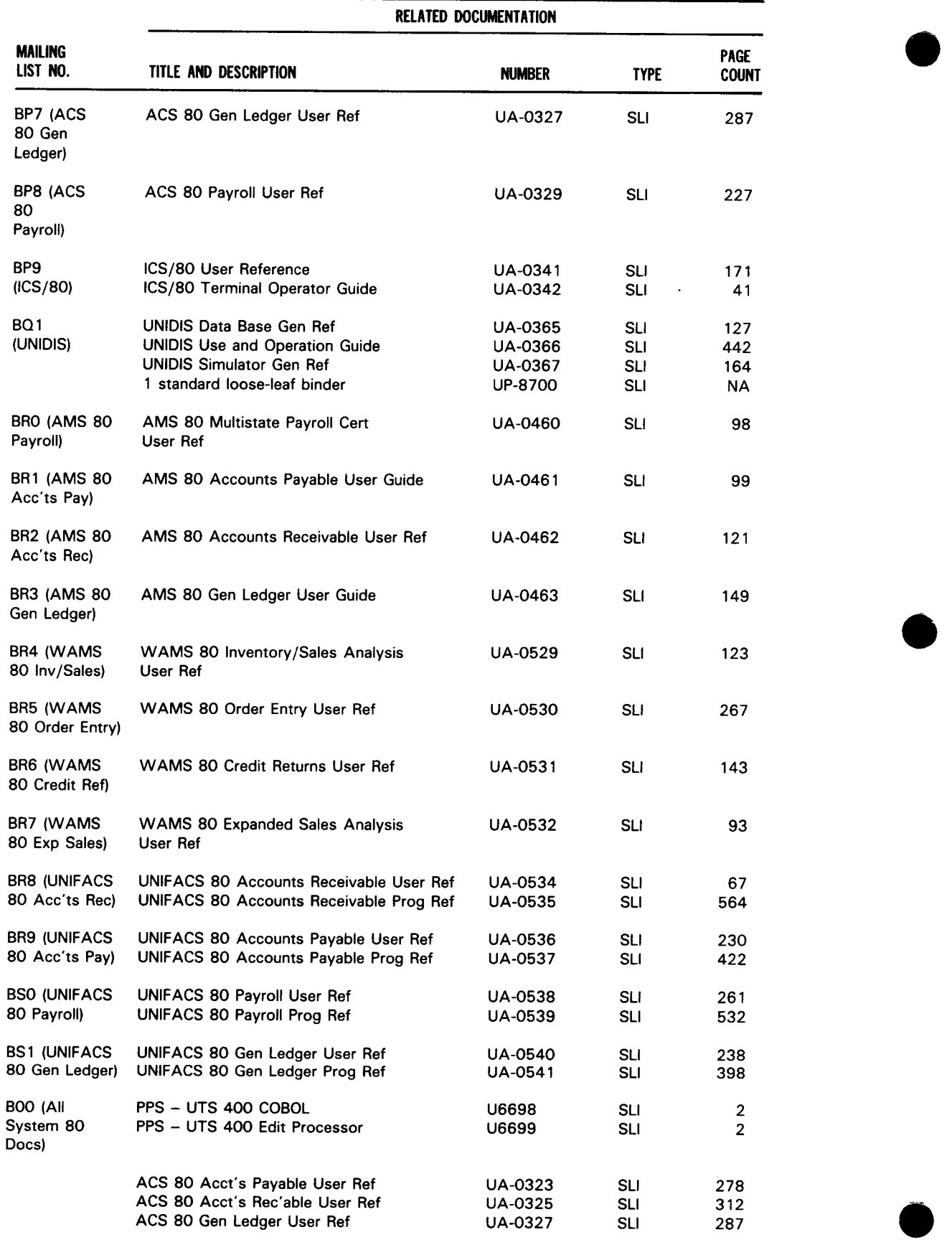

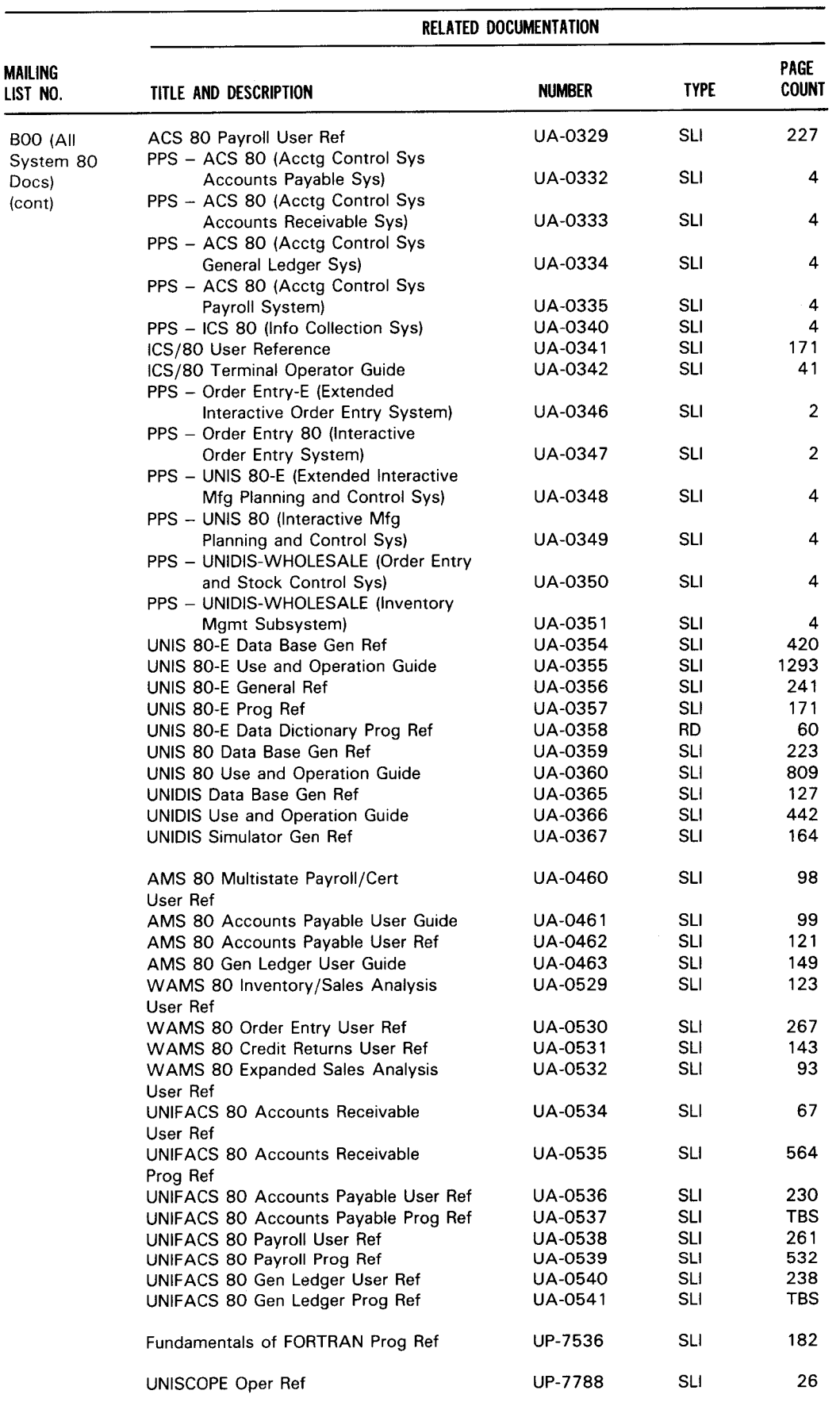

-----------------

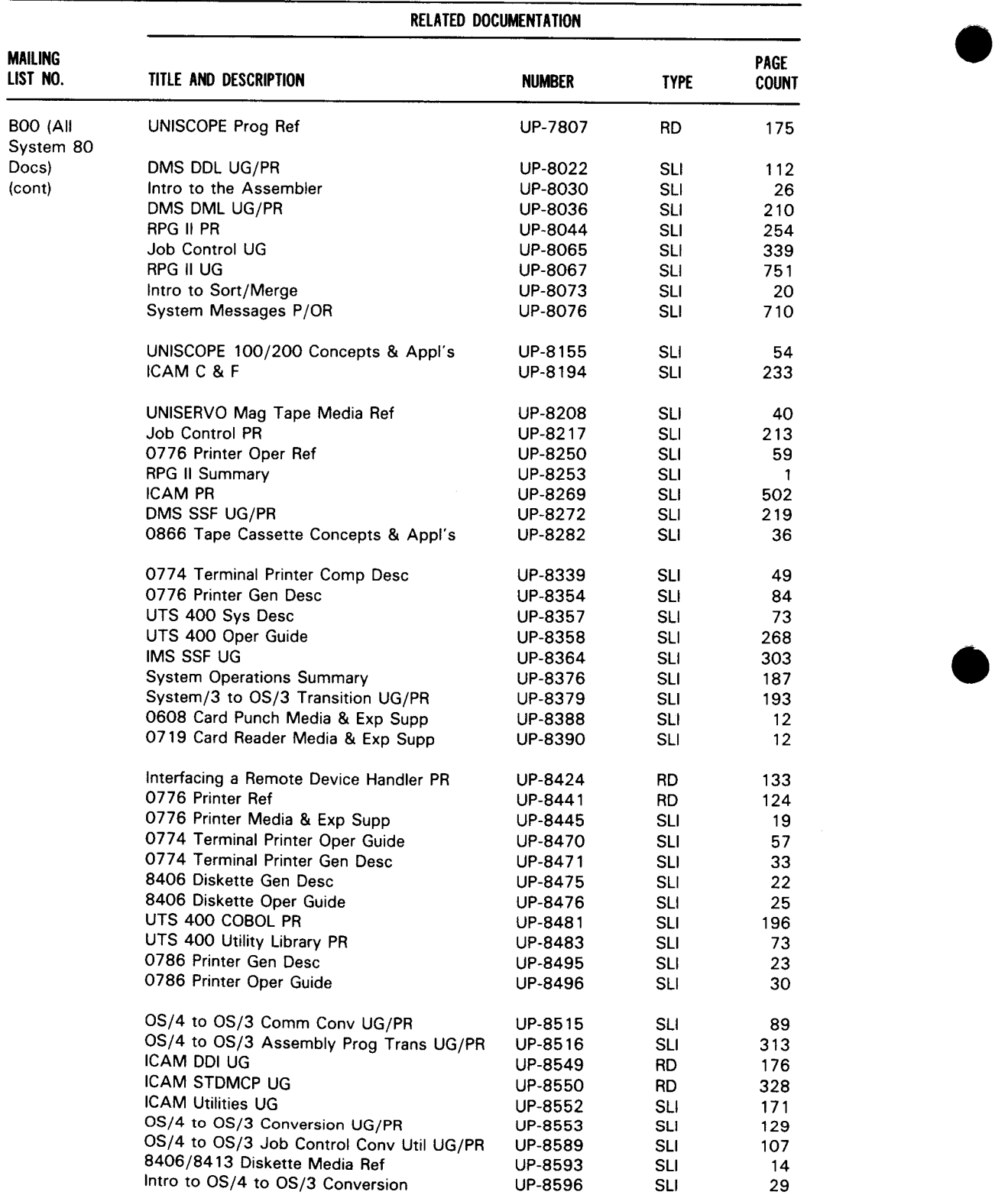

·--------------------------------------------·------ -----~------

 $\diagdown$ 

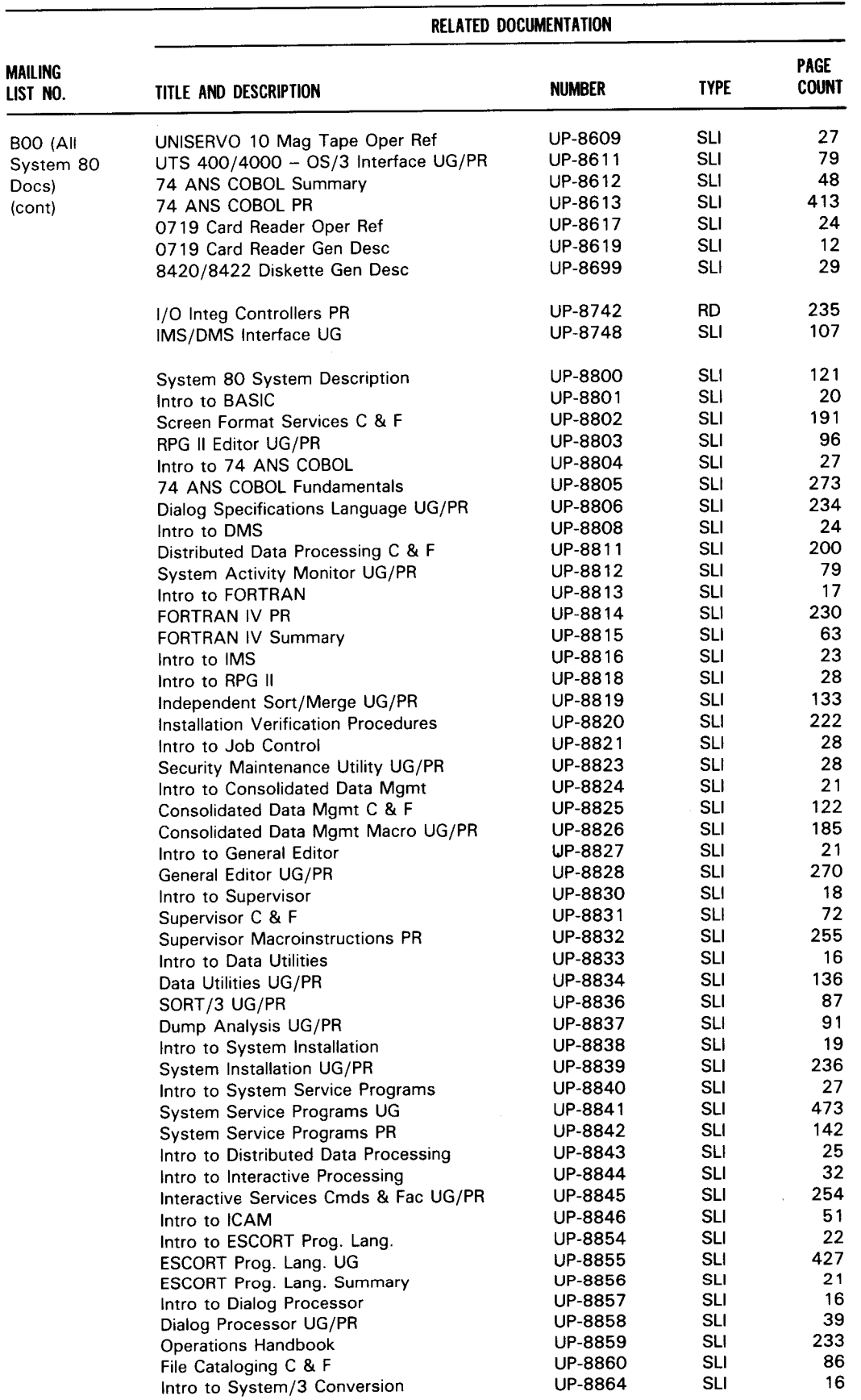

....--------------------------- ---

 $\ddot{\phantom{a}}$ 

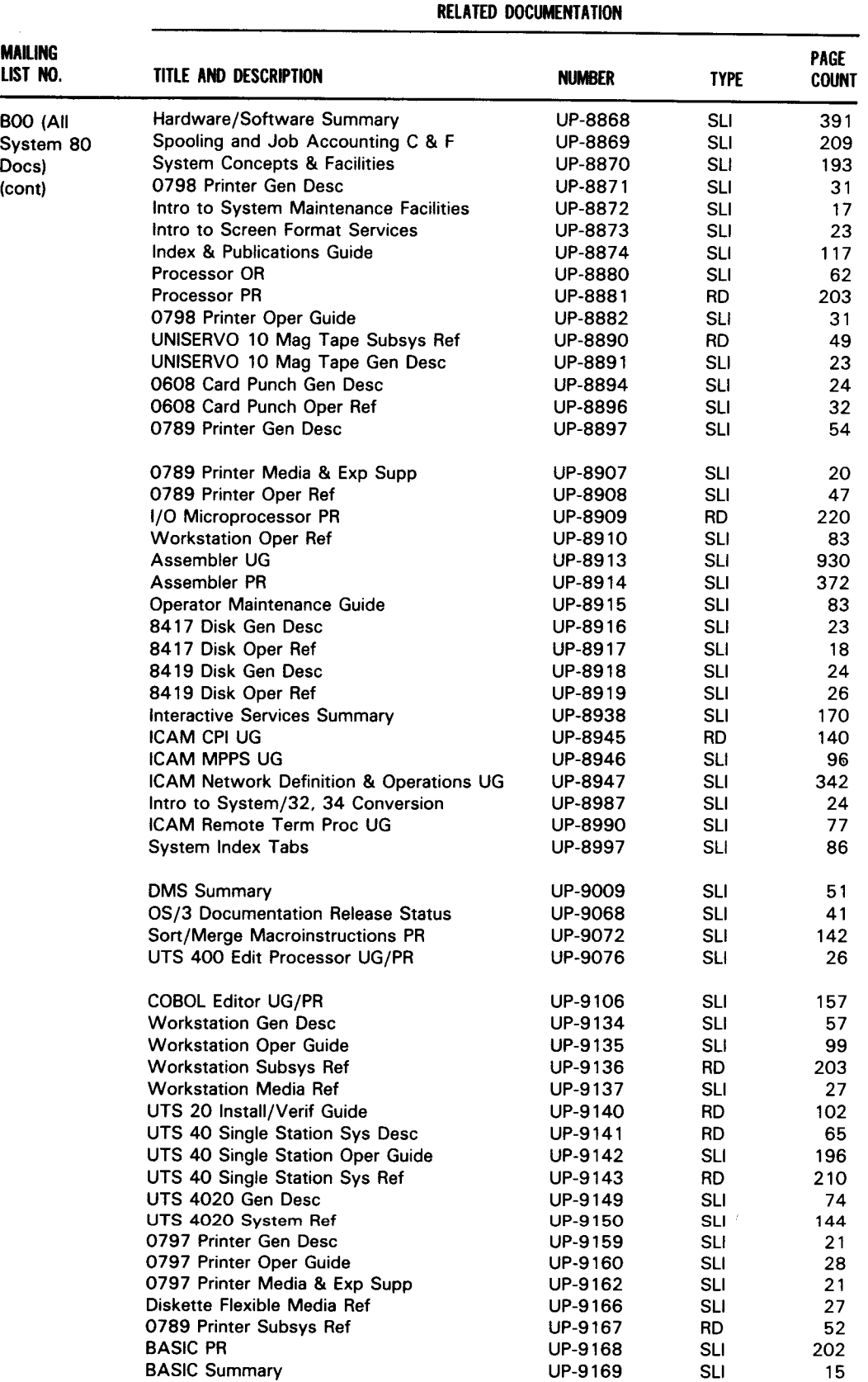

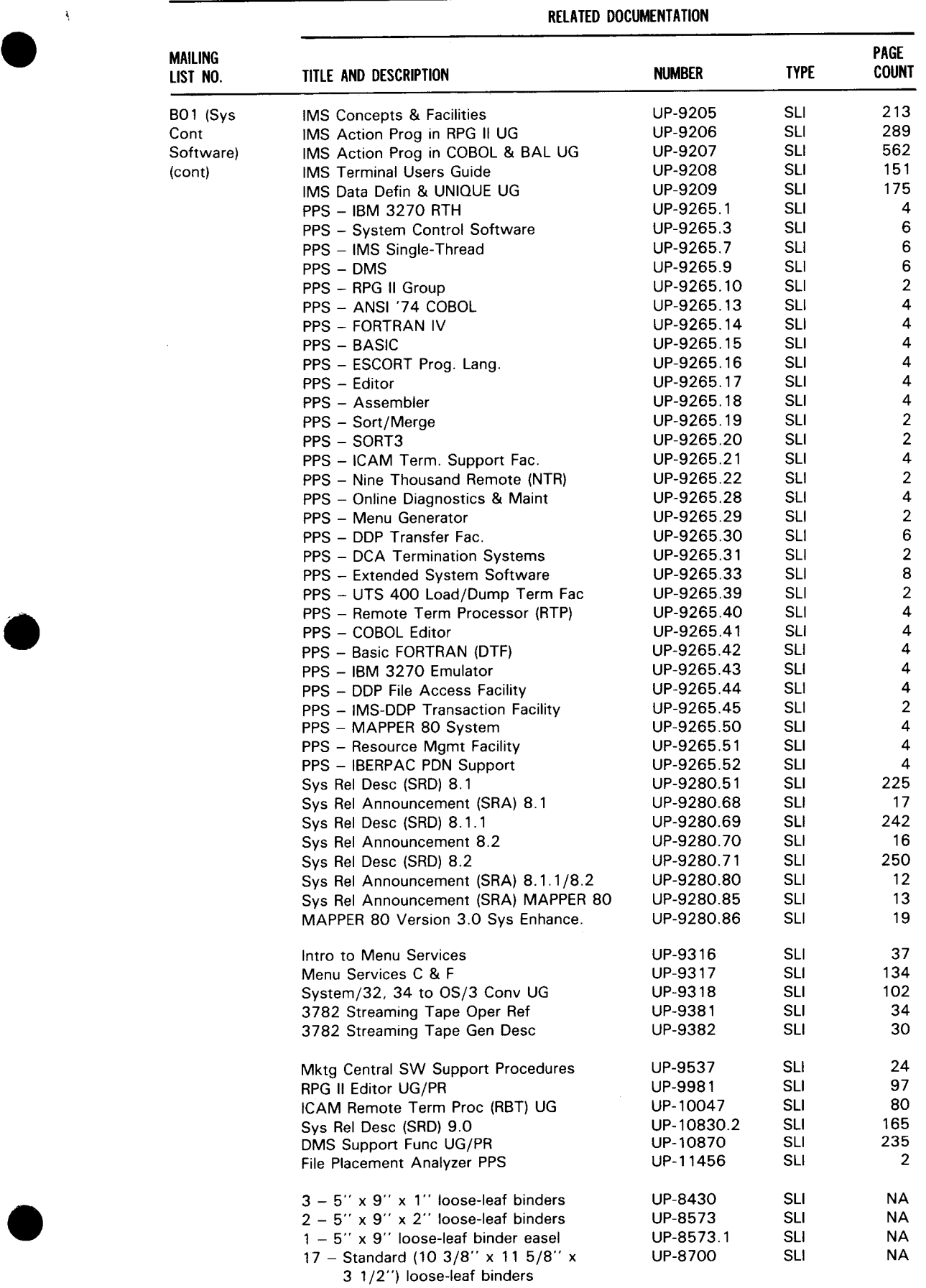

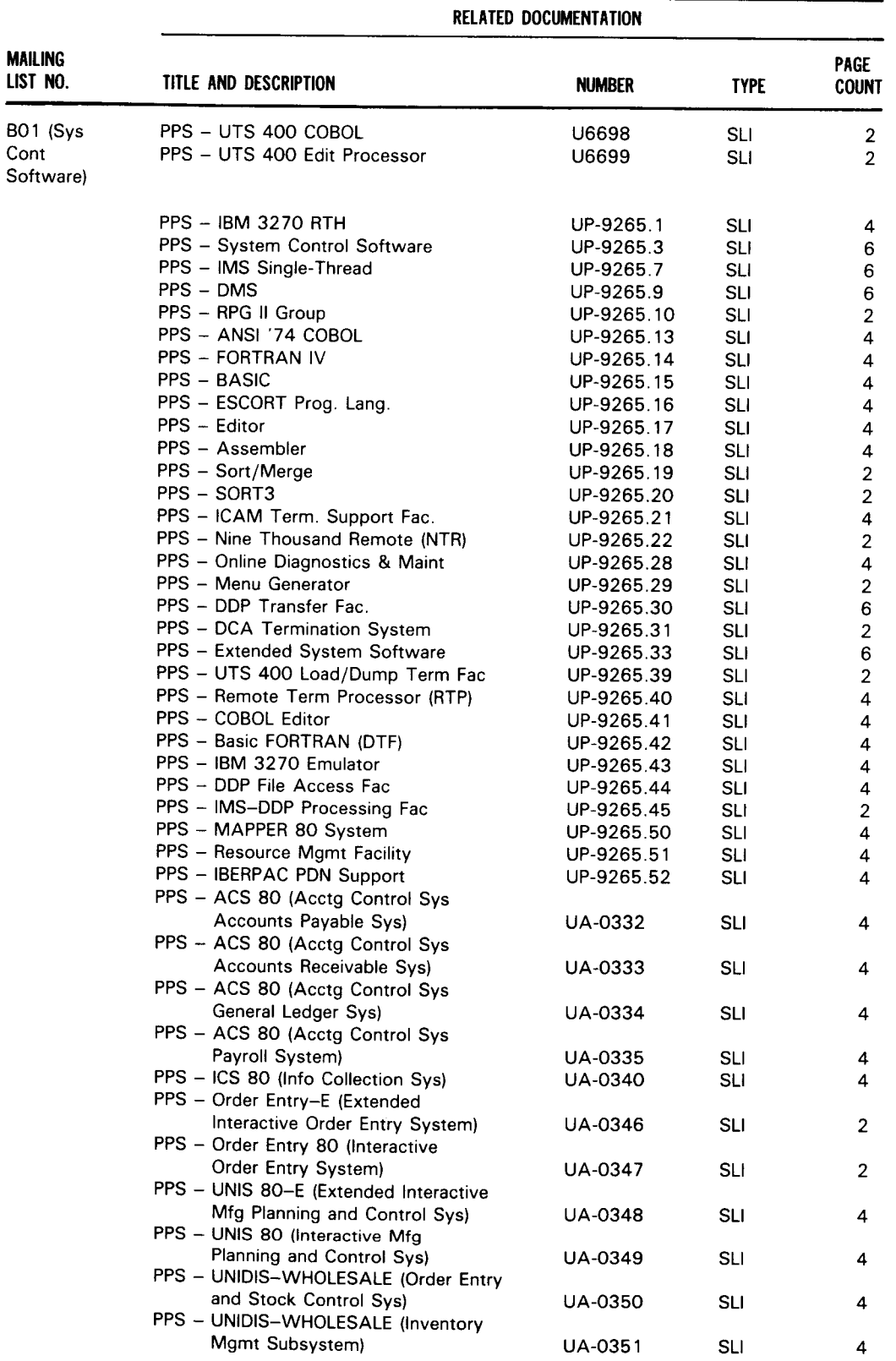

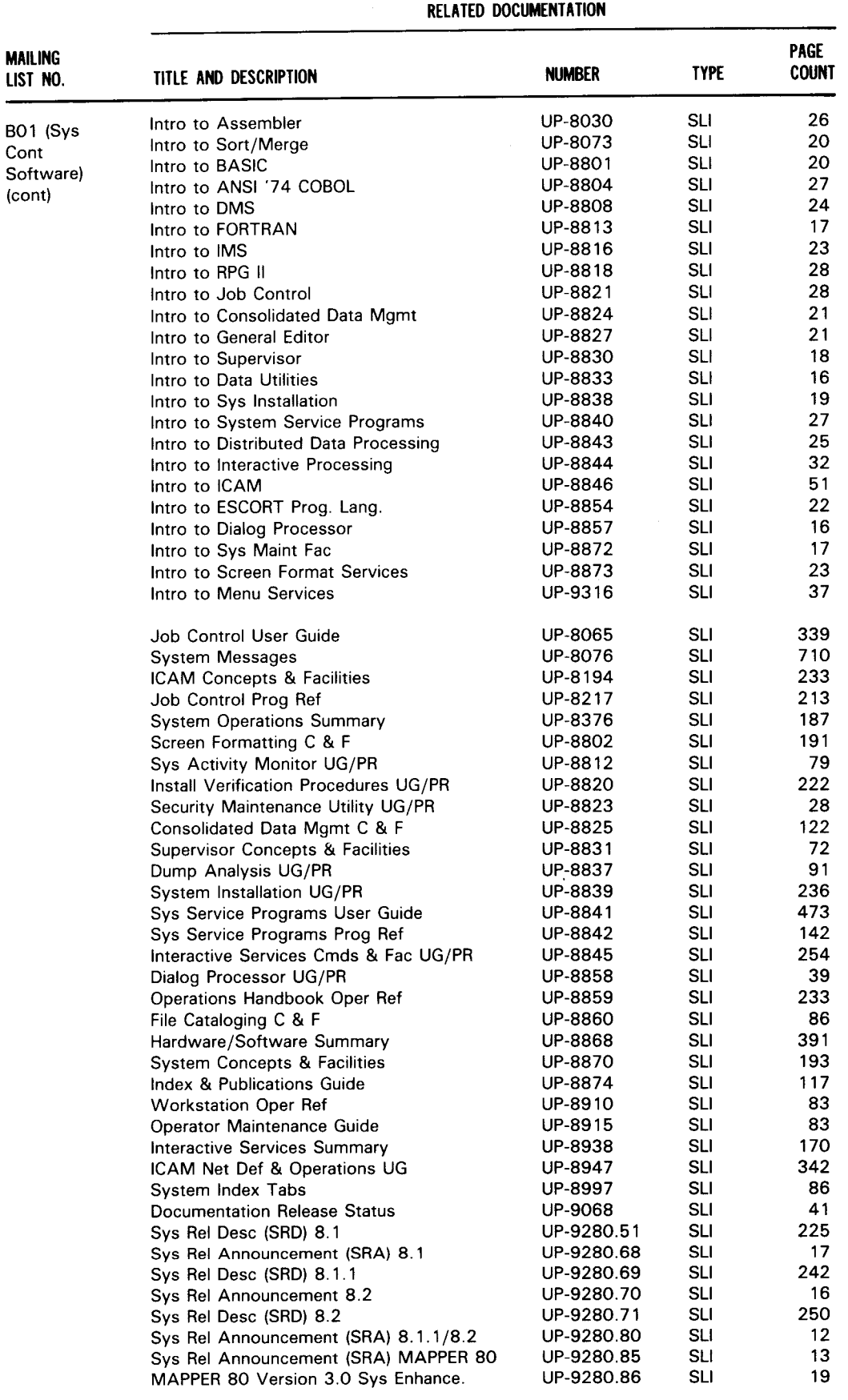

 $\hat{\mathcal{A}}$ 

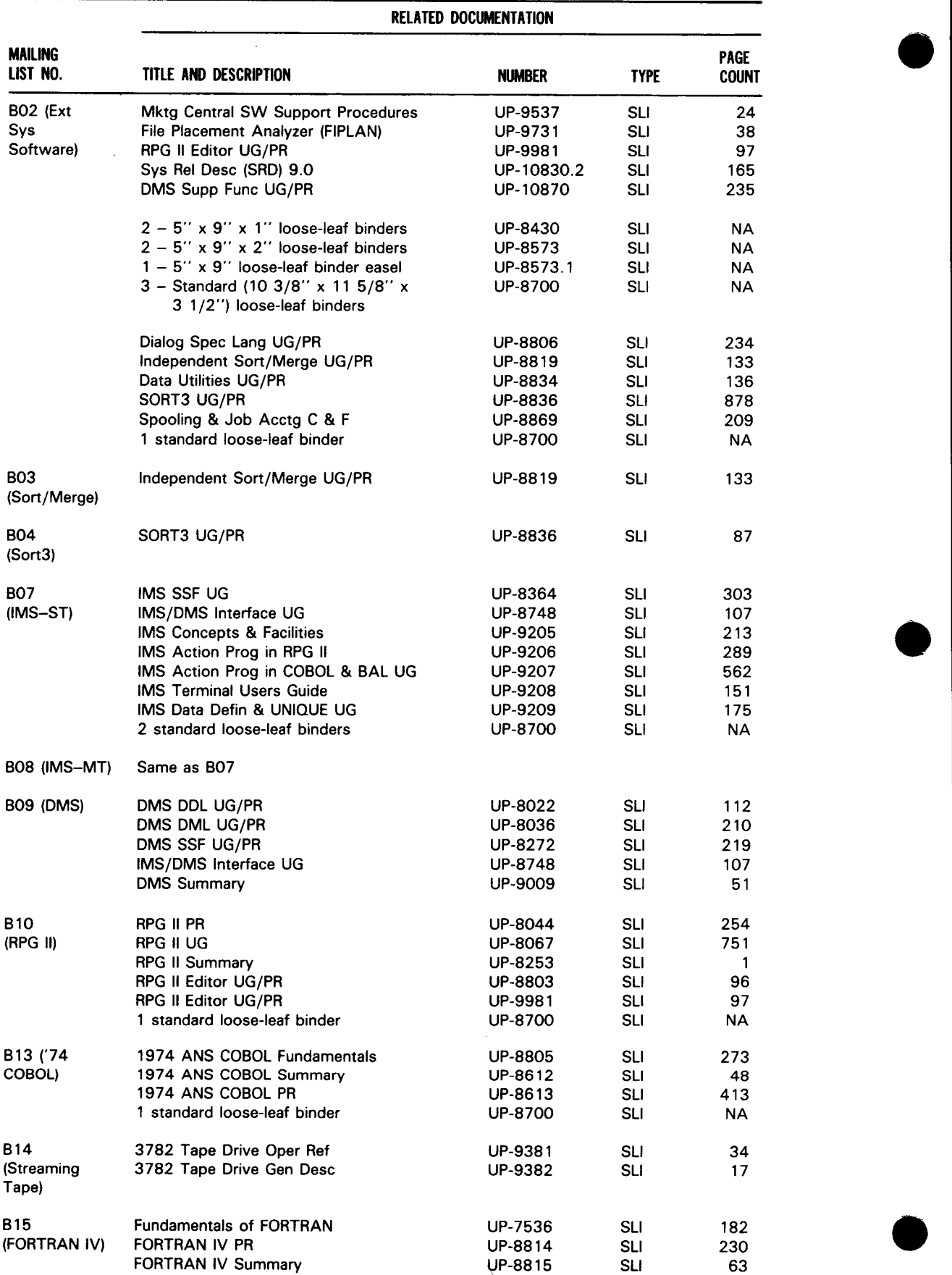

 $\bar{z}$ 

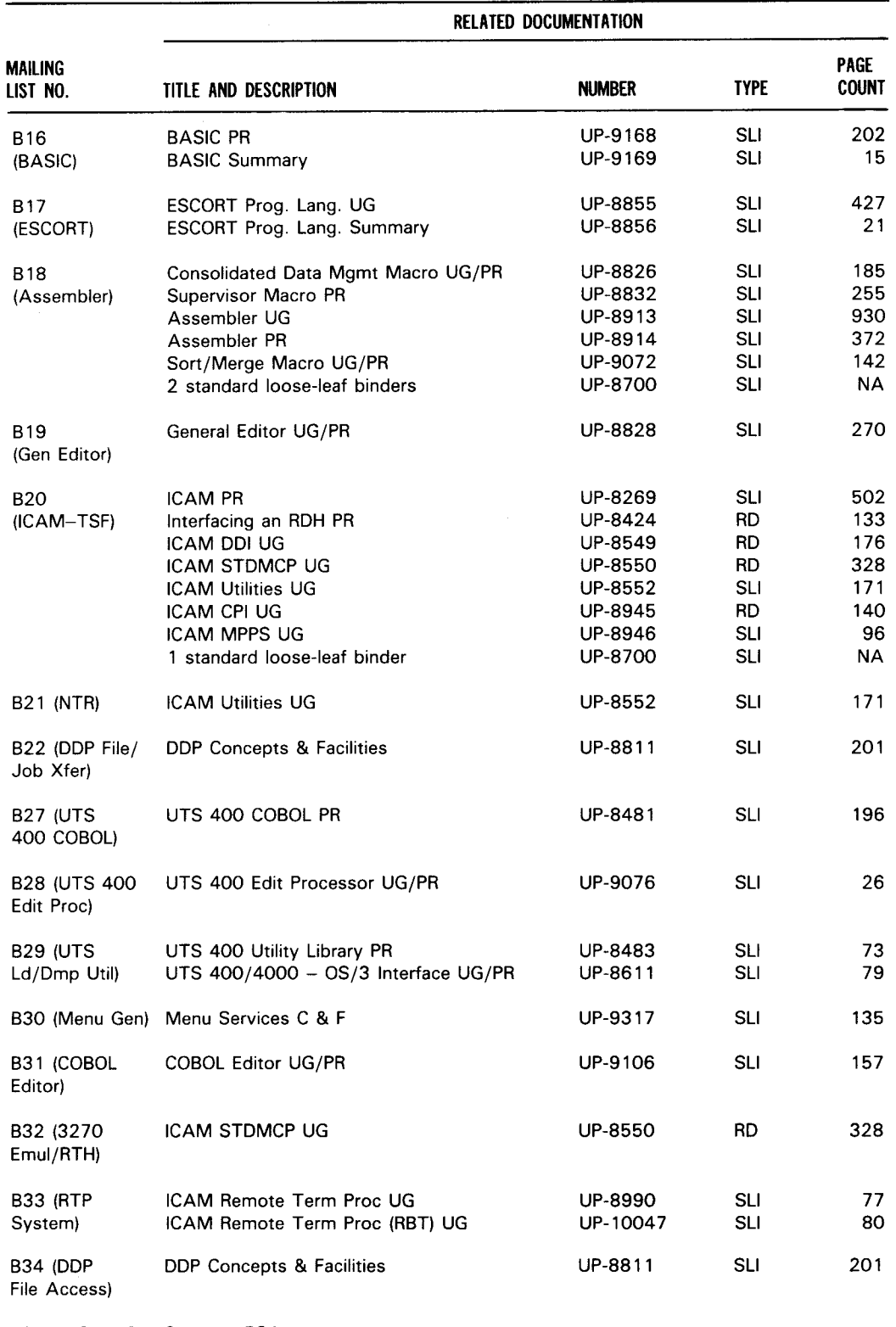

B35 (IMS-DDP) Same as B34

-

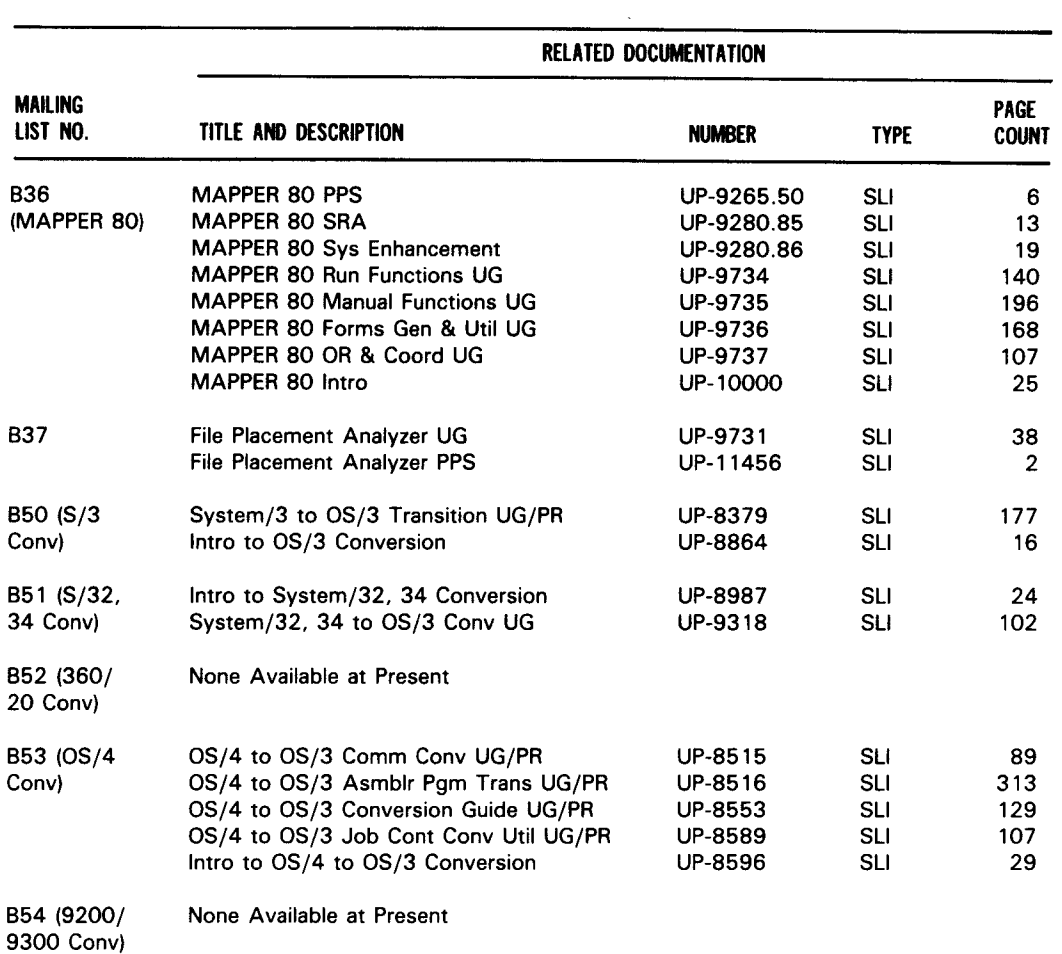

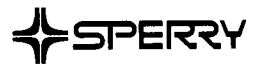

I

I

•

## **USER COMMENTS**

We will use your comments to improve subsequent editions.

NOTE: Please do not use this form as an order blank.

(Document Title)

(Document No.) (Revision No.) (Update Level)

**Comments:** 

**From:** 

(Name of User)

(Business Address)

FOLD

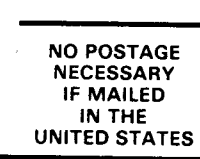

•

**CUT** 

## **BUSINESS REPLY MAIL**<br>FIRST CLASS PERMIT NO. 21 BLUE BELL, PA.

BLUE BELL, PA.

POSTAGE WILL BE PAID BY ADDRESSEE

## SPERRY CORPORATION

ATTN: Documentation Quality Control Group C/0 SYSTEM PUBLICATIONS

P 0. BOX 500 BLUE BELL, PENNSYLVANIA 19422-9990

1 ••• 111.1 ••• 1 •• 1 •• 1.1 •• 1.11.1 •• 1.1 •• 1.1 •• 11 •••• 1.1.1

FOLD

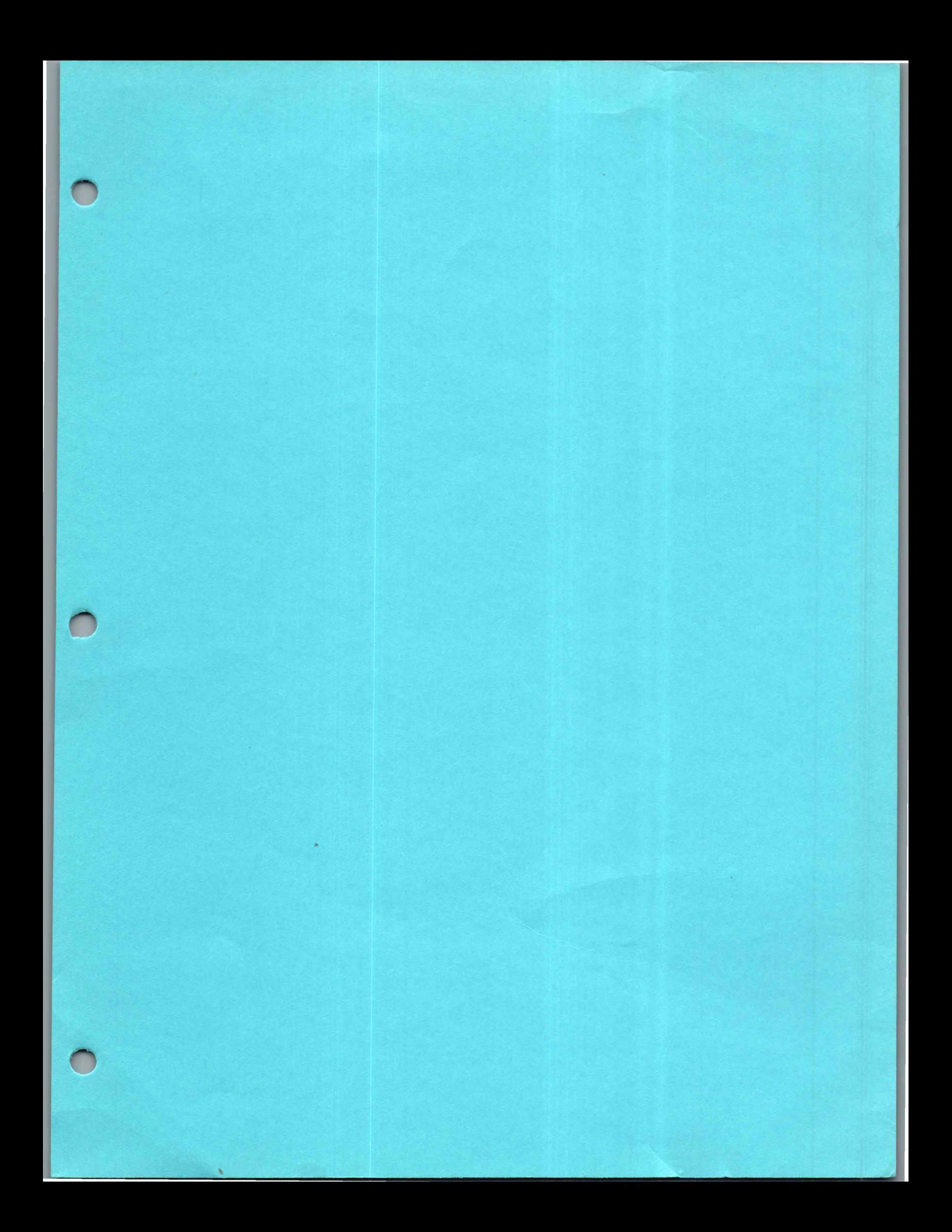

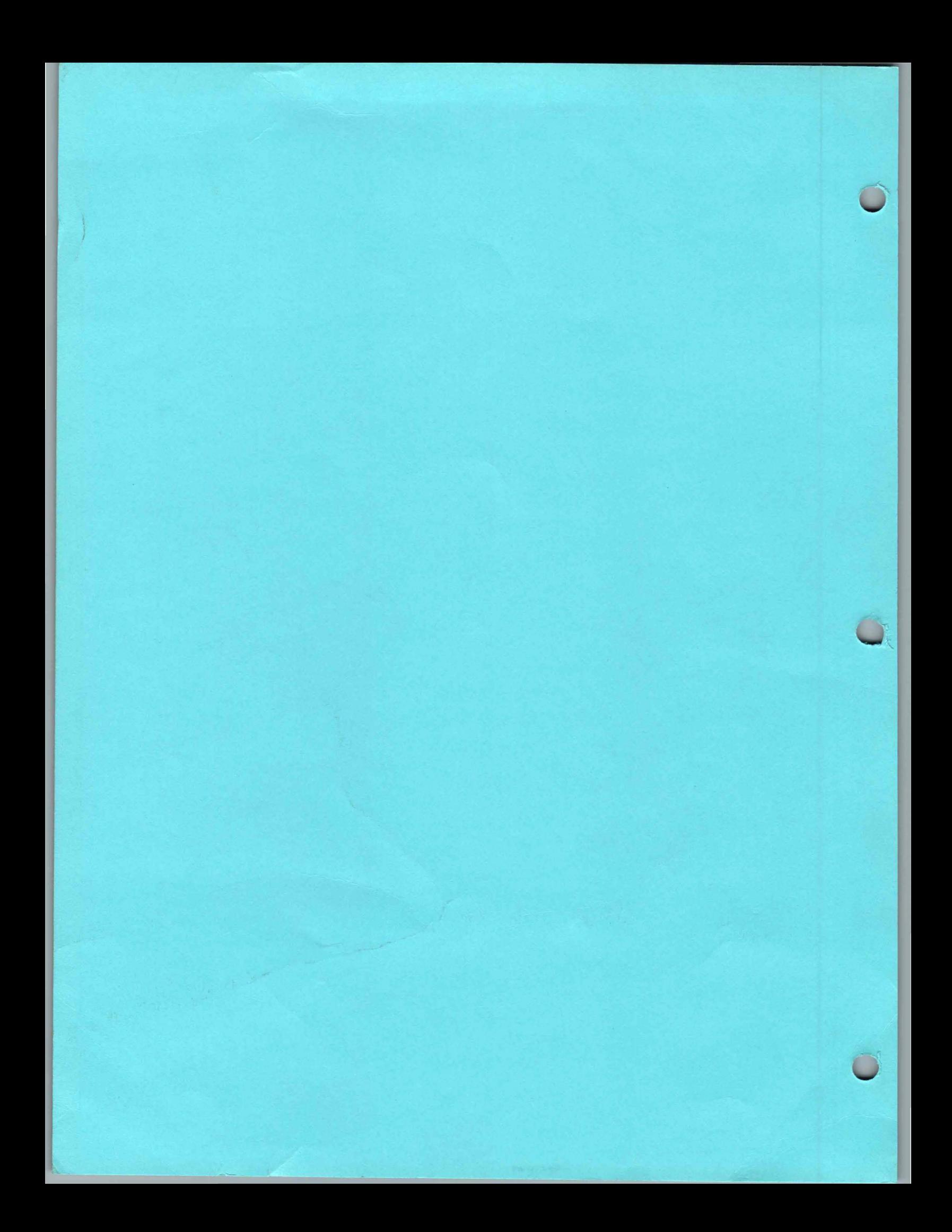